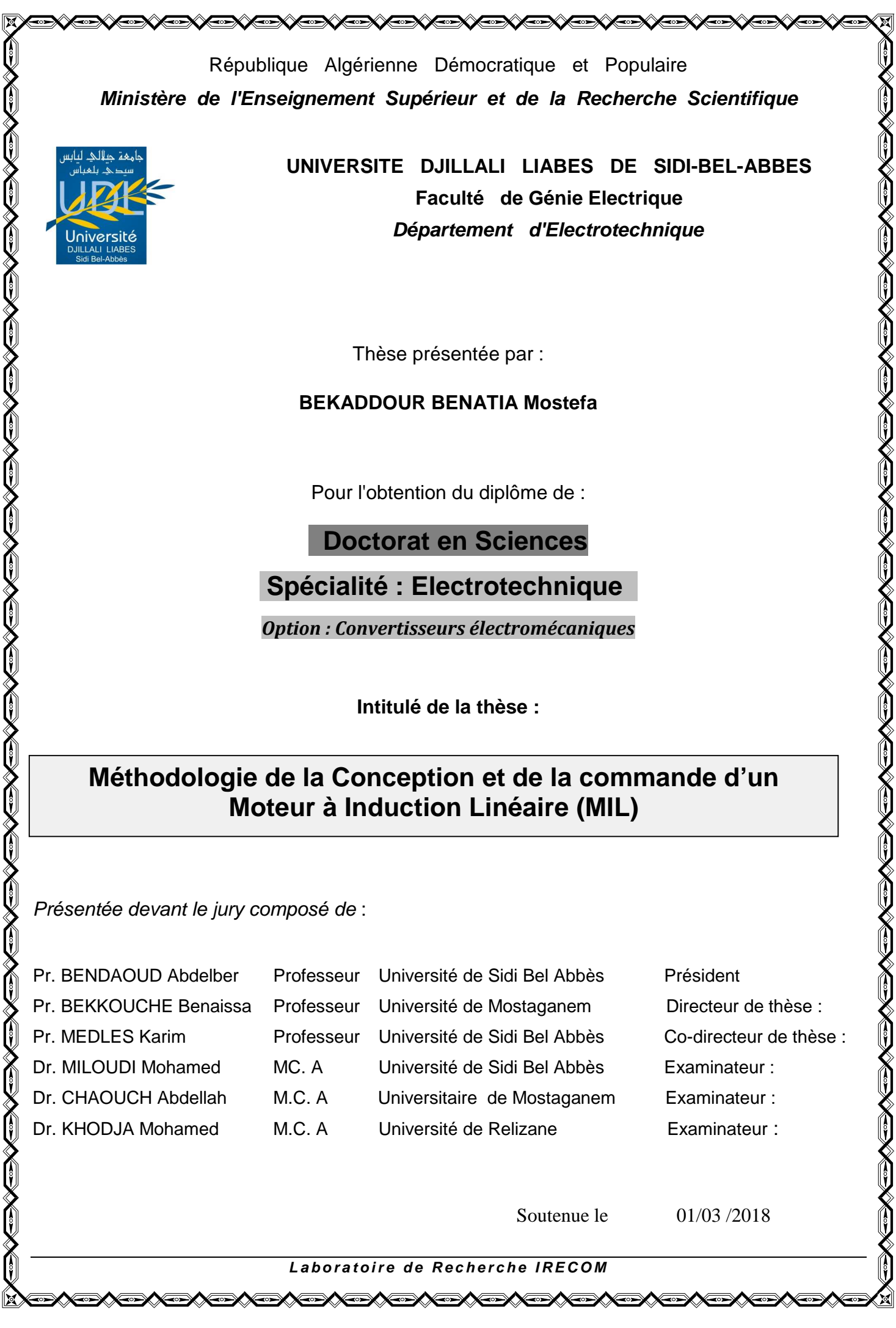

#### Remerciements

Ce travail a été réalisé à l'Université de Sidi Bel Abbes, dans le Laboratoire IRECOM "INTERACTION RÉSEAUX ÉLECTRIQUES CONVERTISSEURS MACHINES», au sein de l'équipe Électrostatique & Méthodologie.

Je tiens avant tout à exprimer ma profonde gratitude envers **Mr. BEKKOUCHE Benaissa,** Professeur à l'Université Abdelhamid Ibn Badis, Mostaganem mon directeur de mes travaux de thèse, pour ses conseils et ses encouragements constants qui m'ont aidé à surmonter les périodes les plus difficiles de cette thèse. Ce fut un réel et immense plaisir de travailler avec lui.

Je suis également extrêmement reconnaissant envers Monsieur **MEDLES Karim**, Professeur à l'Université de Sidi Bel Abbes, codirecteur de ma thèse, qui m'a accueilli au sein de l'équipe Électrostatique & Méthodologie et m'a offert la chance de réaliser ces travaux dans des conditions exceptionnelles. Et pour le suivi et l'organisation de mon travail de thèse, et surtout pour son aide précieuse et pour ses qualités scientifiques et humaines.

Je tiens à remercier également Monsieur **DASCALESCU Lucian**, Professeur à l'Université de Poitiers pour son aide et les remarques utiles qu'il ma procurés.

J'adresse mes profonds remerciements à **Monsieur BENDAOUD Abdelber**, Professeur de l'Université de Sidi Bel Abbés, et Monsieur **MILOUDI Mohamed**, MCA de l'Université de Sidi Bel Abbés, aient accepté d'être rapporteur de ce travail. Leurs remarques ont contribué à une meilleure valorisation du travail réalisé.

Je voudrai plus particulièrement exprimer ma reconnaissance envers Monsieur CHAOUCH Abdellah Maître de Conférences, à l'Université de Mostaganem et Dr. KHODJA Mohamed Maître de Conférences, au centre Universitaire de Relizane pour avoir accepté d'examiner mon travail et avec qu'ont une collaboration scientifique fructueuse s'est vite établie.

C'est avec chaleur, joie et sincérité que je salue les membres du laboratoire, avec lesquels j'ai passé ces dernières années.

J'aimerais bien mentionner mes chers amis **BERDADI BENDAHA Mourad, AKEL Omar, MERAHI Amir**, **BESSIDA Otman, BERDADI BENDAHA Mansour.**

# *Sommaire*

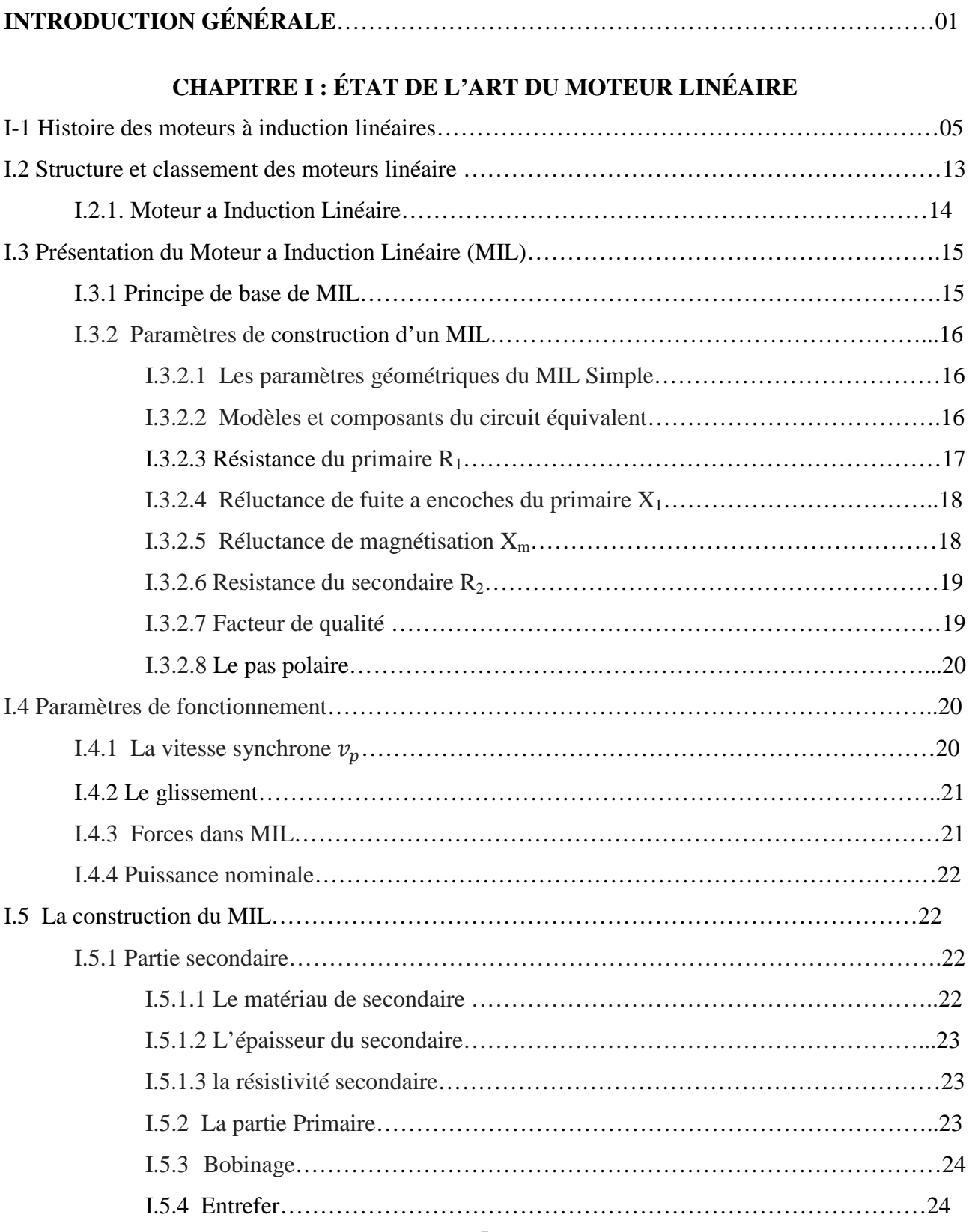

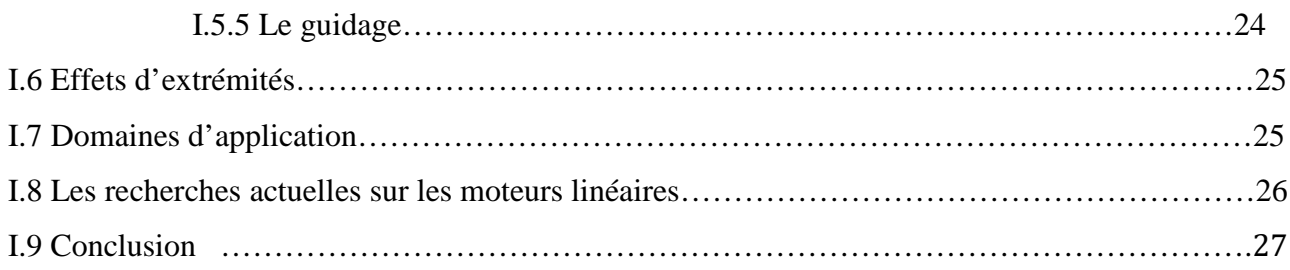

### **CHAPITRE II : METHODOLOGIES DE MODELISATION ET CONCEPTION OPTIMALE**

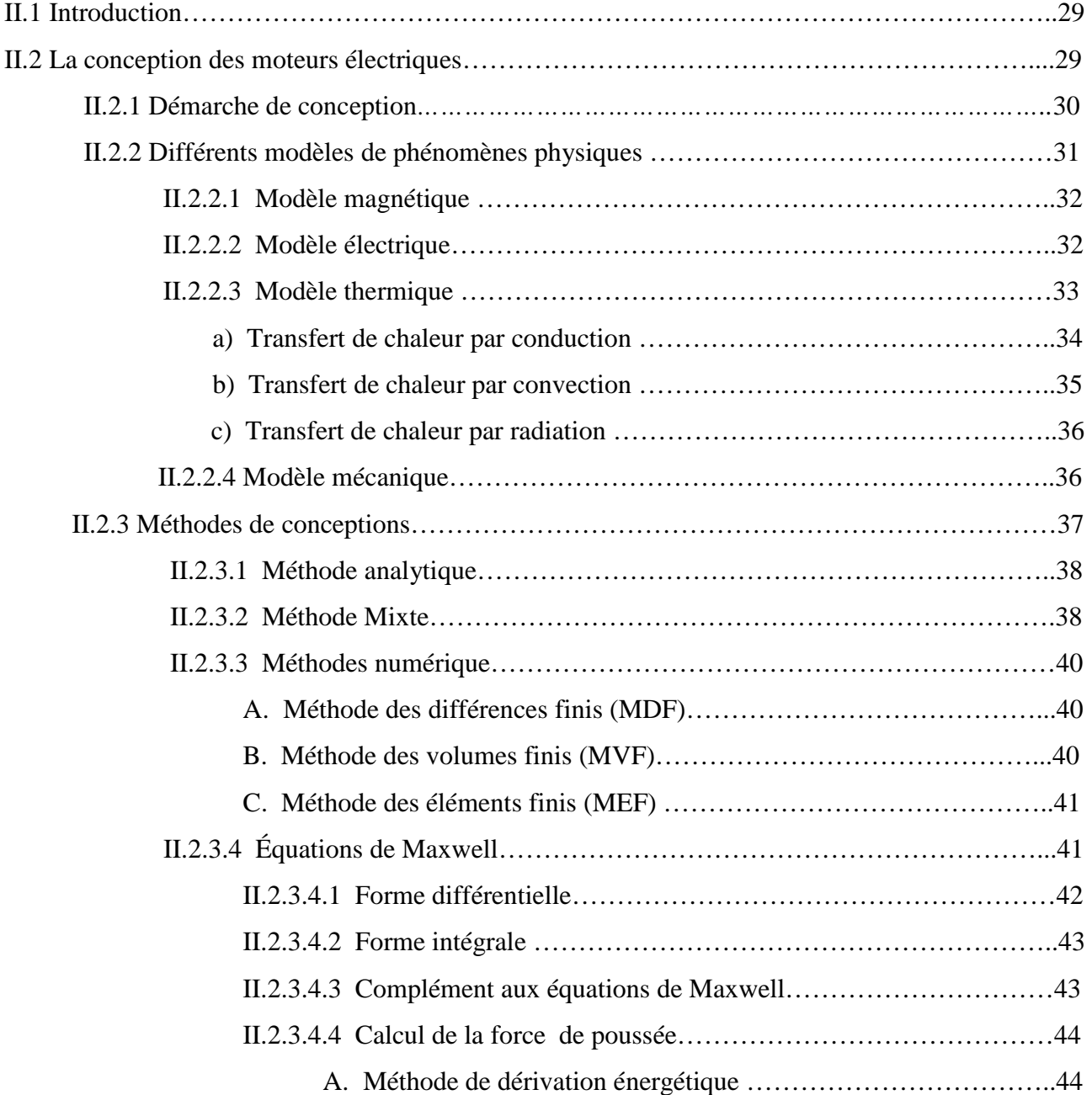

## Sommaire

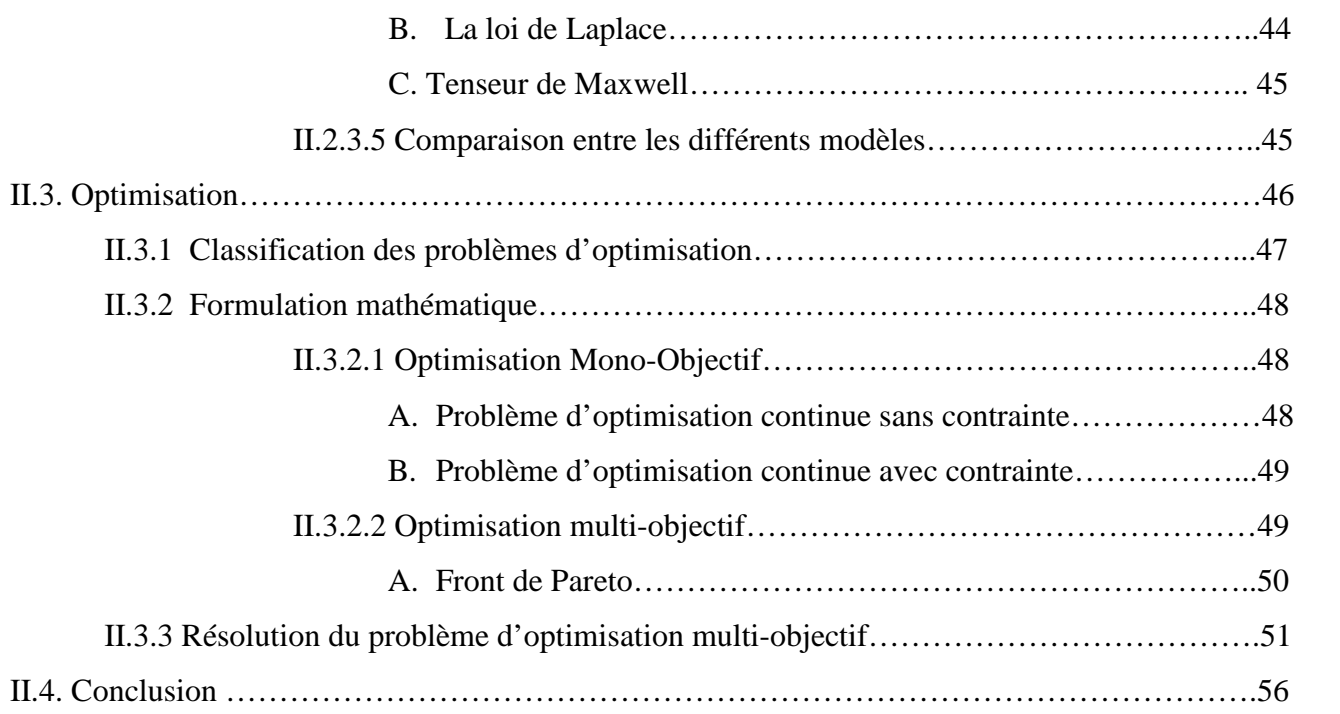

## **CHAPITRE III : DÉVELOPPEMENT ET CONCEPTION D'UN MOTEUR A INDUCTION LINEIARE (MIL)**

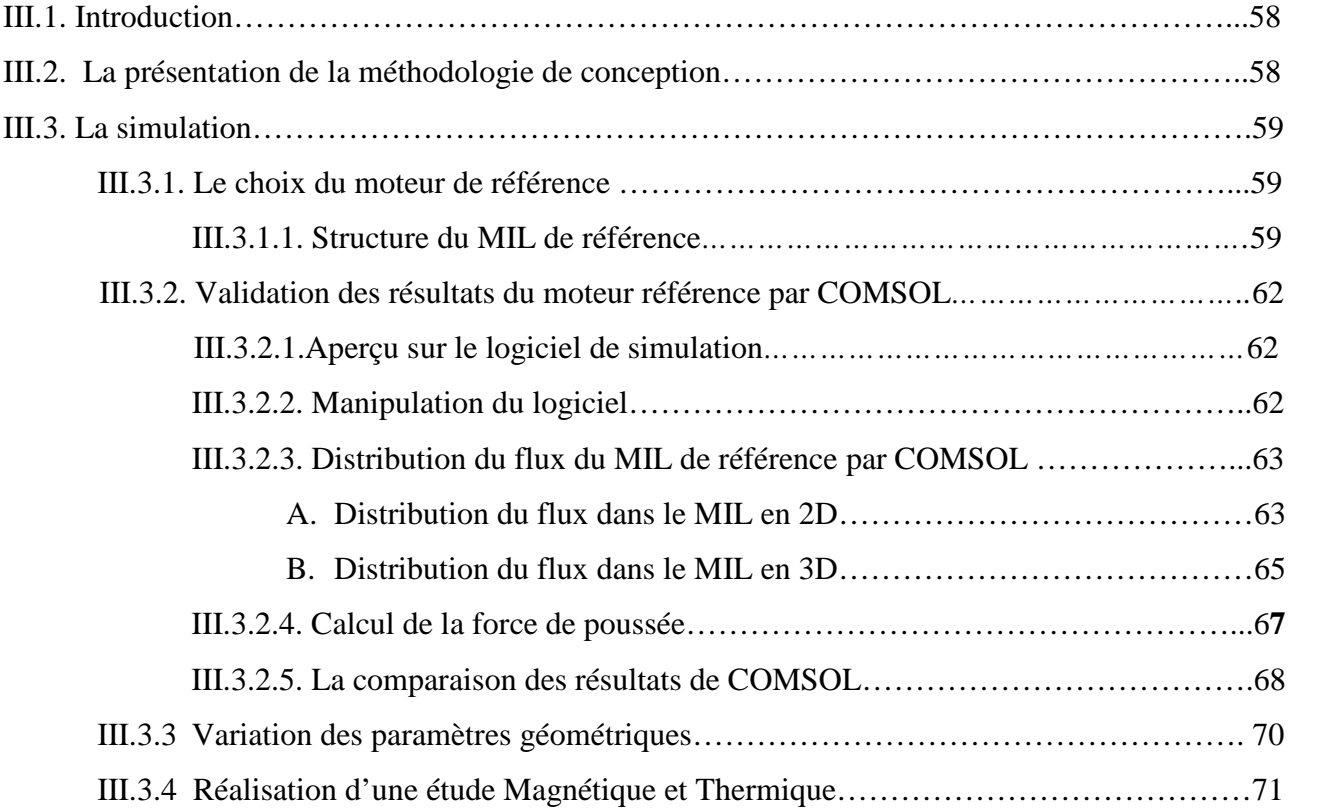

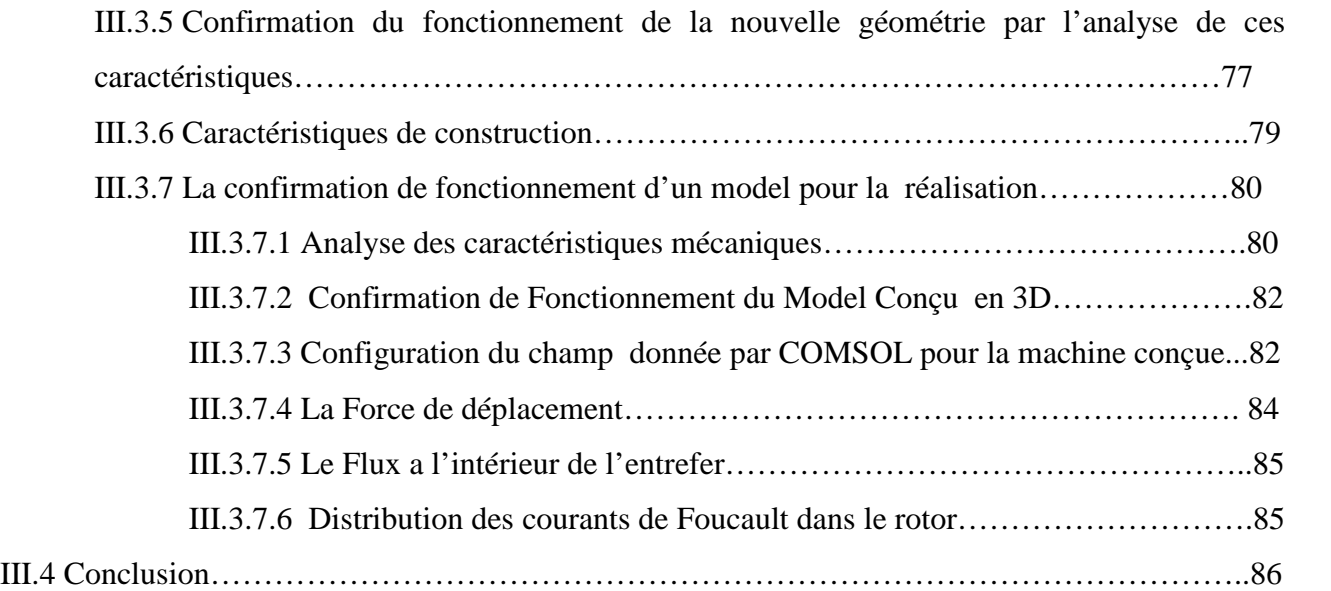

## **CHAPITRE IV : CONFIRMATION ET PRÉPARATION A RÉALISATION D'UN MOTEUR A INDUCTION LINÉAIRE (MIL)**

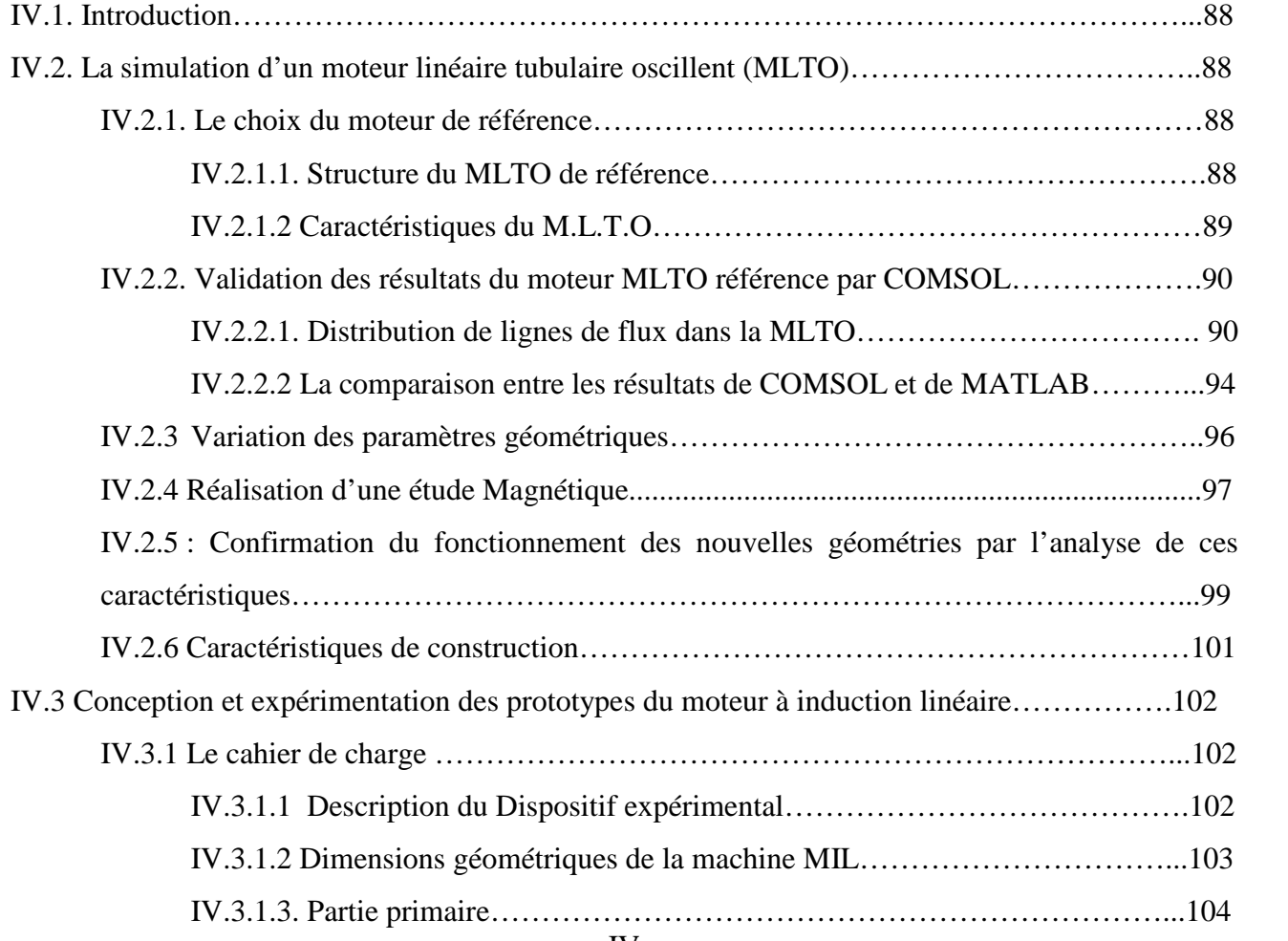

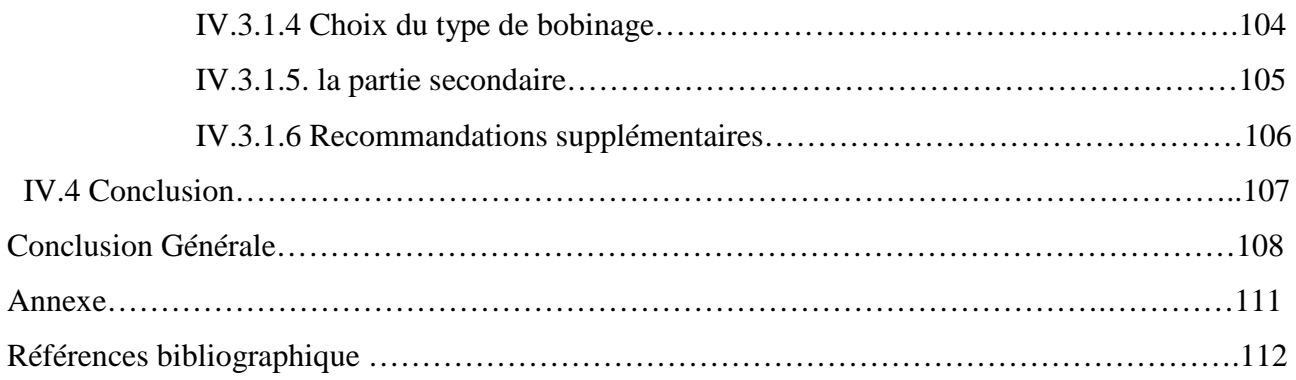

## **Nomenclature**

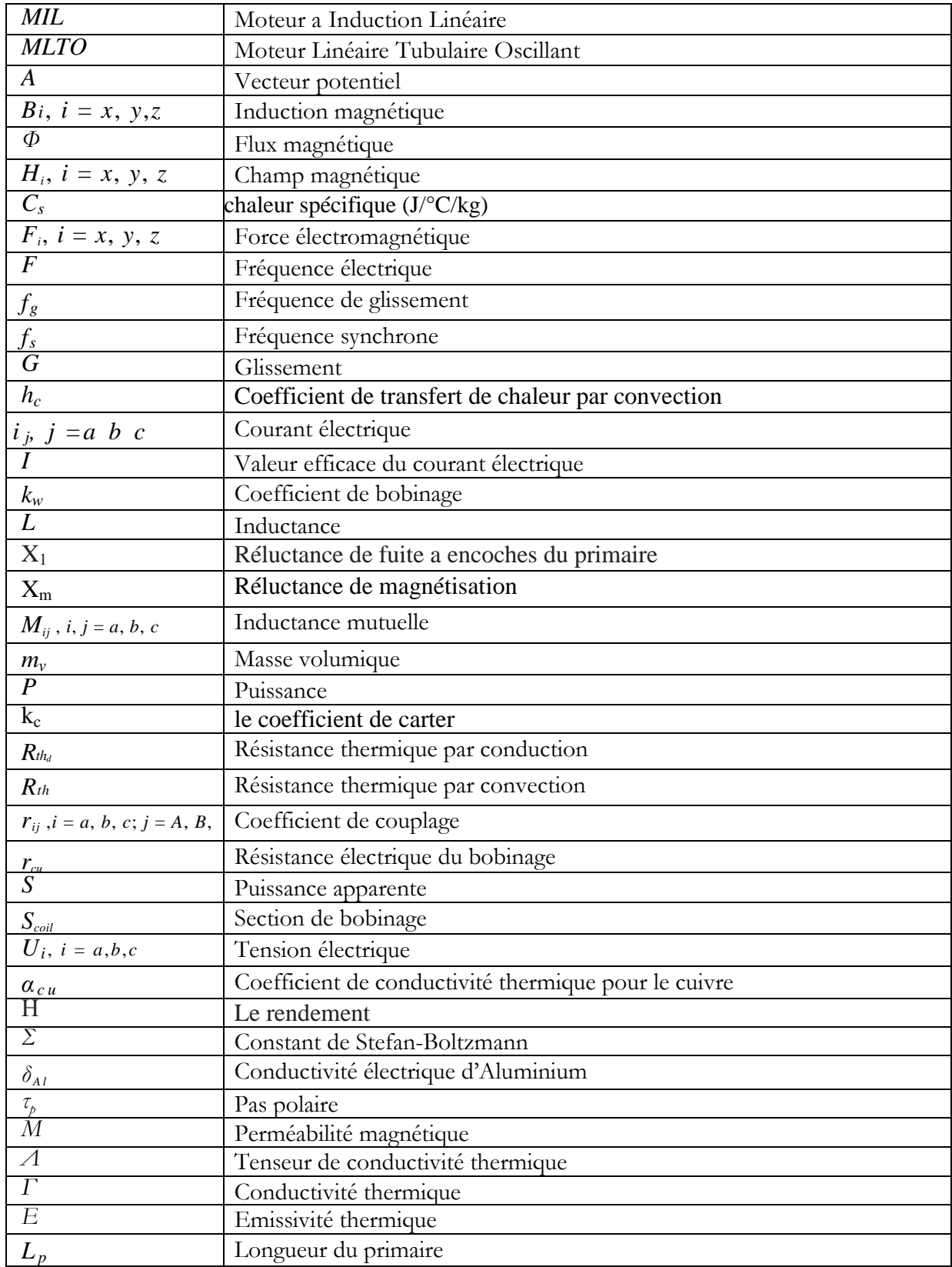

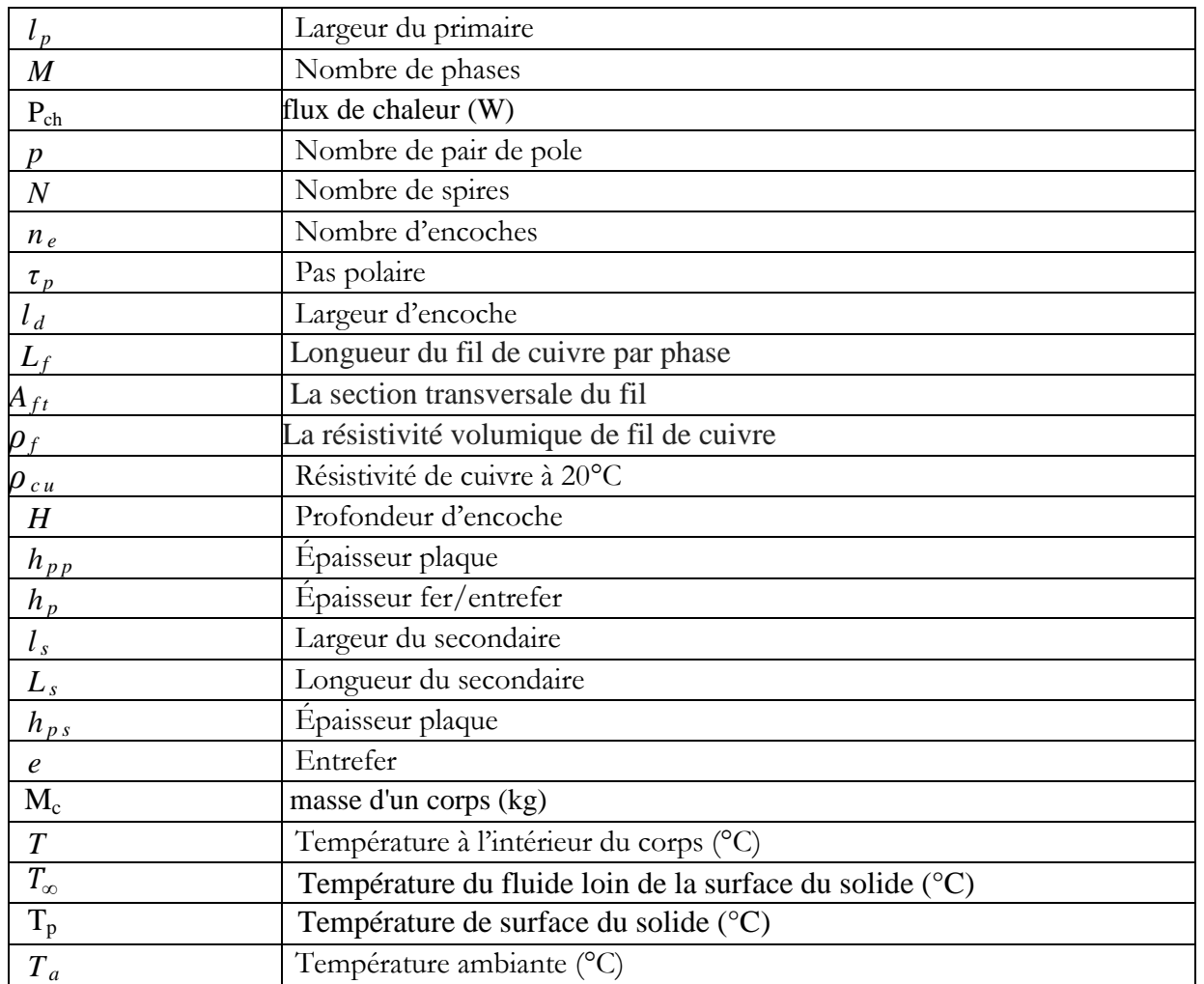

#### **INTRODUCTION GÉNÉRALE**

De tous les moteurs linéaires utilisés dans les systèmes ferroviaires, le moteur à induction linéaire (MIL) est le plus répandu aux exigences d'industrie [1-11]. Il n'est donc pas du tout étonnant de voir qu'il fait encore l'objet de nombreux travaux de recherches visant à améliorer sa modélisation et à optimiser sa conception [12-14]. En dépit de sa simplicité de fabrication et de mise en œuvre, la modélisation et le calcul du moteur à induction linéaire ne sont pas des choses aisées. En effet, le couplage qui existe entre les phénomènes électromagnétiques et thermiques impose une modélisation fine et simultanée des deux phénomènes [15-22].

Le développement des moteurs linéaires s'est d'abord fait en relation avec des applications liées aux systèmes de transport [23]. Actuellement, les moteurs linéaires sont de plus en plus amenés à remplacer les systèmes composés d'un moteur rotatif et d'une transmission. L'utilisation d'entraînements directs augmente considérablement les performances du système puisque les limitations mécaniques sont supprimées. Les entraînements directs avec moteurs linéaires sont caractérisés par une plus grande précision, une plus importante force ainsi qu'une gamme de puissance plus large. Ce travail s'inscrit dans une concordance d'amélioration des performances de ces moteurs. Notre objectif consiste à concevoir un modèle robuste, économique et moins couteux avec le respect du développement global du transport ferroviaire. Une méthodologie de conception simple et rapide qui tient compte essentiellement dans ces premiers pas de la bonne adéquation entre la construction et les caractéristiques internes des matériaux magnétiques des machines électriques [24].

Afin de réaliser une telle tâche, nous avons besoin de se familiariser avec les outils de modélisation analytique et numérique des différents phénomènes régissant le fonctionnement de la machine. Le choix d'un modèle aussi général et précis que possible, pourvu d'un minimum d'hypothèses simplificatrices et ne nécessitant pas un temps de traitement excessif, semble préférable. La conception de moteurs linéaires par des approches analytiques est complexe car il parait difficile à obtenir sa solution analytique en raison de ses effets d'extrémités, ses phénomènes physiques et la non-linéarité de ces matériaux à cause des phénomènes électromagnétiques, mécaniques et thermiques. Dans la majorité des cas, la solution numérique est nécessaire [8-14]. Les méthodes numériques de calcul et les outils informatiques nous permettent de faire plusieurs simulations avec des comparaisons rapides. Ces méthodes effectuent un calcul plus précis des grandeurs magnétiques et électriques. La méthode des éléments finis est une méthode

numérique fréquemment utilisée en électromagnétisme. Par cette méthode, le domaine d'analyse est divisé en sous-domaines ce qui permet d'avoir le champ magnétique en tous points de la géométrie [32].

La conception optimale de machines électriques est un processus itératif qui est toujours relié d'une part, au développement des logiciels de calcul et d'autre part, à la puissance des ordinateurs. Il peut être amélioré grâce aux méthodes d'optimisation. Ces méthodes, sont des outils qui mènent à faciliter la résolution de problèmes complexes avec un grand nombre de variables en respectant des contraintes, explorer plus systématiquement l'espace de conception ainsi que trouver une solution mieux appropriée au besoin. De plus, la facilité d'exploration du domaine d'étude et la formulation des problèmes de conception.

Actuellement, l'intégration directe d'un modèle éléments finis dans le processus de conception optimale est difficile en raison des temps de calcul. Une solution possible pour surmonter cette difficulté est d'incorporer le modèle analytique dans la première étape de conception. Ensuite le modèle éléments finis sera utilisé afin de valider les résultats optimaux obtenus à partir du modèle analytique. Dans le cas du moteur linéaire, cette stratégie n'est pas recommandée parce que le moteur linéaire est très difficile à modéliser d'une manière analytique.

Dans cette thèse, nous avons développé une méthodologie de conception simple d'un moteur linéaire à induction à doubles primaires symétriques placés face à face, avec un secondaire réalisé par une plaque en aluminium infini mise entre les deux primaires. Le dispositif est destiné à une application ferroviaire où la partie fixe du moteur est une plaque en aluminium qui est fixé au sol constituant une troisième raille, tandis que la partie primaire est mobile, installée sur le train [1]. Dans ces dernières décennies, suit au développement des outils de calcul numérique et afin de simplifier la construction des machines, nous proposons, dans ce travail, une méthode très simple, basée sur la notion de comparaison par récurrence. Elle peut être utilisée par de nombreux constructeurs de machines, également par les entrepreneurs n'ayant pas un niveau avancé en théorie des machines électriques.

La thèse est structurée comme suit :

*En premier chapitre*, un état d'art sur l'historique des moteurs linéaires dans plusieurs domaines sera présenté puis une liste des différents types de moteurs linéaires et leur domaine d'application sera établi. Par la suite, le champ d'études au moteur linéaire à doubles primaires qui représentera l'objet de notre analyse sera choisi.

2

*En deuxième chapitre*, on s'intéressera principalement aux différentes méthodes utilisées dans le domaine de la conception et de la simulation des dispositifs électriques notamment les machines à induction linéaire, ainsi qu'aux diverses procédures et démarches d'optimisation de conception.

*En troisième chapitre*, nous présenterons le développement de la méthodologie de conception du moteur à l'aide du logiciel COMSOL Multi-physique. Après le choix d'un prototype où ces effets d'extrémités sont mis en évidence par les modèles éléments finis et les simulations sont validées par le banc d'essai [14]. Nous développerons un programme de simulation couplé à FEMM qui permet de simuler le fonctionnement du moteur et qui calcule les forces et l'induction magnétique au cours du déplacement du moteur.

*En quatrième chapitre,* on portera sur la simulation d'un autre type de moteur linéaire pour la confirmation de l'approche de conception et la réalisation d'un cahier de charge en vue d'une éventuelle construction locale d'un prototype de laboratoire.

La contribution principale de cette thèse sera le développement d'une méthode de conception simple et rapide du moteur linéaire, basée sur une approche géométrique de comparaison à un modèle référence. L'objectif souhaité est d'une part, la confection des abaques et des tableaux qui peuvent être utilisées par les constructeurs des machines. D'autre part, la mise en place d'un algorithme de dimensionnement simple et facile pour concevoir un moteur à induction linéaire robuste, économique et moins couteux qui répond au développement global du transport ferroviaire.

# **CHAPITRE I**

# **ÉTAT DE L'ART DU MOTEUR A INDUCTIONLINEAIRE (MIL)**

#### **I-1 Histoire des moteurs à induction linéaires**

Aventure de moteurs à induction linéaires (MIL) a été commencée en 1840 grâce aux travaux de *Charles Wheatstone* au Kings Collège à Londres, mais le modèle de Wheatstone été trop inefficace pour être pratique. Après quelques années et exactement en 1845, *Charles Wheatstone* est marqué sont retour, il a mis en évidence le premier moteur linéaire représenté par une machine à réluctance variable. Le même travail a été suivi par le chercheur Henry Fox Talbert sur une machine semblable.

D'après la littérature, l'idée du moteur à induction linéaire est probablement contemporaine de l'invention de la machine tournante de Tesla, *Dolivo-Doborovolsky* et *Ferrari* après 1885. Pour ce fait, en 1887, *Nicola Tesla* a inventé le moteur à induction.

Les brevets mentionnent d'abord les machines à induction linéaires en 1890, seulement deux ans après la découverte du principe d'induction rotative. Puis, en 1891, le moteur linéaire a été utilisé pour la première fois dans le domaine de transport ferroviaire ou il a été utilisé dans les fermetures et l'ouverture des portes électriques de bagage des trains en Dorchester à Londres [1].

En 1895 le *Waver Jacquard* et *Electric Shuttle Company* en Angleterre ont réalisé une navette électrique utilisée dans un métier à tisser employant un MIL. Par conséquence au court de la même année le maire de Pittsburg a obtenu le premier brevet des moteurs à induction linéaires.

L'idée d'utilisation du système linéaire dans le train a commencé avec *Korda*, mais a été réinventée et expérimenté en 1900 par les deux chercheurs, *Robert Goddard* et *Emile Bachelet*. Ils ont proposé l'idée d'utiliser la force magnétique pour le transport à haute vitesse. La contrainte de développement du projet été résumée dans les limites de la technologie de la commande électrique. Deux années âpres, *Rosenfeld*, *Zelenay* et *Dulait* ont présenté un travail sur les Ondes itinérantes appliquée aux chemins de fer électriques. Également, et dans la même année, *Zehden* a présenté le premier brevet d'application industrielle portant sur des moteurs linéaires. Bien qu'il contienne peu d'informations sur la technologie du moteur linéaire, il présente le choix des moteurs linéaires asynchrones pour propulser des trains de passagers [2-5]. En 1907 *Zehden* a présenté un autre brevet similaire aux États-Unis, pour ces travaux d'entraînement d'un train avec un court primaire monté sous les voitures, ou en utilisant un long secondaire avec une configuration assez semblable à ceux qui sont maintenant testés pour le transport à grande vitesse. Après 1910, et jusqu'à la fin de la seconde guerre mondiale, l'intérêt pour les machines linéaires a diminué, à l'exception du canon électromagnétique et de diverses expériences sur les métiers à Broder. En 1918 une nouvelle dynamique a vue le jour par la création du premier pistolet électromagnétique nommé le canon de Birkeland.

En 1935, L'ingénieur allemand *Hermann Kemper* a construit un moteur à induction linéaires tubulaires (MILT). La fin des années 1940, le professeur *Eric laithwaite* du College impérial à Londres a développé le premier moteur à induction linéaire à simple primaire (MILS). Pendant la même année, *Westinghouse Electric Corporation* a entrepris deux expériences sur le lanceur d'avion pour la marine américaine, le dispositif est un moteur à induction linéaire avec un primaire en mouvement, il a été connu sous le nom « *d'Electropult* », Pendant cette période, et en parallèle, le développement de l'énergie nucléaire a conduit à l'étude des pompes électromagnétiques pour les métaux liquides, en particulier le sodium. Ces pompes sont semblables dans leurs fonctionnements aux moteurs à induction linéaires.

En 1946, *Westinghouse* a reconstruit un lanceur d'avion à grande échelle. Sur la base de cette construction *E.R. Laithwaite* a inspiré son projet de travail sur les moteurs linéaires dans les années 1950, l'auteur a progressé rapides dans ces travaux sur les machines à induction linéaire pour produire des forces d'arrêt, pour propulser des véhicules à grande vitesse et même, il devenu très spécialiste dans le moteur à induction. Tel que, Il a analysé les moteurs à induction linéaires (MIL) en fonction de leurs configurations et leurs applications associées, ces travaux ont fait l'objet d'une publication d'un livre en 1966 [6-9]. À partir de ce moment, la nécessité d'un meilleur transport urbain et interurbain en utilisant ce type de machine a attiré l'attention des industriels sur le moteur à induction linéaire. Dans la même année, des efforts ont été déployés pour optimiser les améliorations apportées aux trains conventionnels en utilisant tous les perfectionnements de la technologie du temps. La nouvelle ligne Tokaido en 1966 [10], Le système de transit rapide de San Francisco [11] et l'introduction de locomotives à turbine en 1967 sont des exemples parfaits de systèmes utilisant des MIL. Ainsi et en parallèle, Le plus grand effort impliquant des moteurs linéaires pour atteindre des vitesses ultra élevées pour le transport de masse a été étudié à l'Institute de *Rensselaer Polytechnic*, de New York [15].

Les moteurs linéaires connus par des effets des extrémités magnétiques qui influentes défavorablement sur les performances du moteur linéaire. Pour ce fait, et Pour essayé de résoudre c'est inconvénients de ces machines, *Yamamura* en 1979 [16] et *Poloujadoff* en 1980 [17] ont étudiés Les aspects théoriques de la MIL en détail, en particulier l'influence des effets d'extrémités longitudinaux. Par la suit, Duncan a complété ces deux travaux en 1983 [18] par une simulation

d'un MIL. Un modèle de circuit équivalent d'un moteur à induction linéaire est développé, en utilisant le moteur rotatif comme modèle de base. Le modèle de moteur rotatif est modifié pour tenir compte de ce que l'on appelle «l'effet extrémités» et il est utilisé pour prédire la force de poussée de sortie, les forces verticales et les couples. Ces prédictions sont vérifiées par rapport aux résultats d'essai d'un moteur pratique utilisé sur un prototype de véhicule de transport en commun. Ces trois travaux portent principalement sur l'analyse théorique des Moteurs à induction linéaire simple et double primaire. *Boldea* en 1985 [19] et *Nasar* en 1987 [20] ont publiés un livre sur le moteur à induction linéaire couvrant toutes les caractéristiques de conception, les effets, les applications, … etc. La plupart des chercheurs ont cité ce livre dans leur publication de recherche comme référence pour toutes les équations des moteurs électriques à mouvement linéaire [33]. Dans la même année, *Nobuo Fujii* et al ont essayés de réaliser la théorie de la compensation entre un rotor mobile comporte des aimants permanents et un stator statique comporte des bobines à courant alternatif. La conception proposée avec un moteur à induction linéaire de 10 m de long a permis d'enregistrer des rendements d'environ 85% à 40 km / h et environ 90% à 360 km / h par rapport au moteur à induction linéaire traditionnel [34].

En 1988, un circuit équivalent complet d'un moteur à induction linéaire avec feuille secondaire a été développé par *R.M.Pai* et *I.Boldea* [21]. Ils ont arrivé à dériver les caractéristiques de performance statique des moteurs à induction linéaires par l'utilisation des analyses unidimensionnelles, bidimensionnelles et tridimensionnelles. De plus, ils ont obtenu un circuit équivalent d'une MIL à partir de l'analyse de champ magnétique, où l'effet des extrémités longitudinal, transversal et l'effet de peau sont pris en compte. Dans la même année, une étude des causes et des conséquences de déséquilibre de phase dans MIL a été démontré par *Anthony R. Eastham* et *J.F.Gieras* [22]. Dans leur article, deux méthodes d'évaluation du déséquilibre de phase ont été présentées. La première méthode, été basée sur un modèle de circuit équivalent. La deuxième méthode numérique, basée sur les éléments finis. Les résultats de calcul ont été validés par une comparaison avec les résultats des tests sur une MIL à un seul primaire à l'Université de Queens. Il a également été montré que le déséquilibre de phase produit une réduction de la poussée et des forces normales, mais cet effet est susceptible d'être significatif seulement pour les MIL à grande vitesse. Quelques années après, en 1993, une autre étude de l'évaluation dynamique de la performance du MIL à partir de l'identification de ces paramètres a été publiée par *Zhang, Eastham et Dawson* [35]. L'article présente une méthode fiable d'obtention de paramètres nominaux d'un moteur à induction linéaire basée sur des essais classiques et propose ensuite un schéma d'évaluation de performance dynamique pour des moteurs à induction linéaire, basé sur un algorithme de mise à jour de paramètres en ligne. Les expériences sur un modèle de MIL statique démontrent son efficacité. Le schéma vérifié, a ensuite été appliqué à un MIL de transport opérationnel et il a été montré que cette information calculée en temps réel peut être utilisée à la faine de contrôle.

En 1994, *Gieras* a publié un livre sur MIL [36], il couvre tous les aspects de cette machine tel que, les caractéristiques de construction, les applications, les effets électromagnétiques et la conception.de plusieurs configurations des machines par les circuits équivalents et de leurs composants.

En 1995, une étude d'adaptation d'un moteur à induction linéaire comme accélérateur de grandes masses pour des vitesses élevées a été réalisée par *E.R.Laithwaite* [33]. Le travail décrit les caractéristiques nécessaires à la conception d'un moteur à induction linéaire qui avancera une masse de 200 kg à 1200 m / s sur une distance de 1500 m. dans cette étude l'auteur à projeter une nouvelle idée sur les principes fondamentaux des moteurs à induction linéaire. Pareillement, *R. De Weerdt* et al ont décrit le calcul des paramètres d'effets d'extrémités des moteurs à induction à cage d'écureuil en utilisant la méthode des éléments finis. Un problème axisymétrique bidimensionnel a analysé pour les paramètres de l'anneau d'extrémité (résistance de l'anneau et inductance) en utilisant la méthode des éléments finis [37].

En 1997, un article de *Simone, G.A, Creppe, R.C. Et de Souza*, intitulé «La poussée et le facteur de relation  $K_R$  dans les machines à induction linéaire » [34]. Les auteurs ont montrés une nouvelle façon d'établir la force de poussée d'une machine à induction linéaire et un nouveau facteur nommé facteur de relation est établi. Ce dernier fournit les conditions nécessaires pour établir la force de poussée et d'autres variables importantes des machines à induction linéaire.

L'utilisation des MIL dans l'industrie comme systèmes de transport débute en 1999 dans les usines fabrication des semi-conducteurs. Pour résoudre le problème de la poussière pendant le transport.les chercheurs Tachino, K, Amei, K., Maeda, T. et Sakui, M. [37] ont développée une MIL spécifique. Par la suit, R.J. Cruise, et al. (1999) ont discuté les forces des dentures dans les moteurs synchrones linéaires, qui sont dues à l'interaction entre les bords de l'aimant permanent et les dents du noyau primaire. Différentes techniques ont été utilisées pour réduire la force de

denture, à savoir l'optimisation de la longueur de l'aimant, l'utilisation des encoches semi-fermées, la variation de la longueur de l'entrefer et l'oblique.

La modélisation précise d'un moteur à induction linéaire à un seul primaire, en tenant compte de l'effet d'extrémités et de l'épaisseur équivalente, qui représente l'épaisseur de la tôle d'aluminium avec une plaque de fer solide colée en bas de la plaque d'aluminium, a été démontrée par *Jawad Faiz* en 2000 [38]. Cette technique analytique basée sur le modèle de circuit équivalent, la théorie unidimensionnelle (1-D) et l'analyse de champ bidimensionnelle (2-D). Elle est utilisée pour prédire les caractéristiques de performance du moteur à induction linéaire à simple face (MILS). Dans cette technique, une nouvelle idée est introduite pour tenir compte de l'effet d'extrémités longitudinal. Les résultats de simulation obtenus par cette technique analytique concordent mieux avec les résultats expérimentaux que ceux rapportés dans la littérature. Ce modèle analytique peut être utilisé pour prédire la sensibilité des caractéristiques de performance à divers paramètres. Dans la même année, *A. Tenconi* et al ont décrit que les moteurs linéaires de type plat à aimant permanent peuvent également être considérés pour des applications de freinage. Ces machines ont été développées à partir d'une machine cylindrique sans balai en courant continu en coupant le long d'un plan de laminage. Ces machines ont utilisé des pôles d'aimants permanents faussés pour éliminer les effets d'entures magnétiques [38].

En 2002, une modification par la méthode des éléments finis (FEM) effectue par Mirsalim, M sur le modèle de Duncan étudier en (1983), pour la simulation de moteurs à induction linéaires [39,40]. Le modèle modifié couvre les phénomènes spéciaux dans les moteurs linéaires tels que l'effet d'extrémités transversal, l'effet d'extrémité longitudinal et la saturation du fer porteur de la plaque en Aluminium. Le modèle modifié calcule d'abord le niveau de saturation par une méthode itérative et puis à l'aide de la MEF, il détermine les paramètres de circuit équivalents. Enfin, il utilise le modèle de *Duncan* pour tenir compte de l'effet d'extrémité, ce modèle peut ainsi être utilisé pour concevoir des moteurs à induction linéaires. Ensuite, une comparaison des résultats de simulation basée sur le modèle proposé avec des mesures expérimentales a été faite pour montre la précision du modèle. En 2002, l'auteur *Sandeep Bala* a mentionné que les MIL sont le choix privilégié pour la propulsion à grande vitesse, par rapport à d'autres moteurs conventionnels, car le moteur rotatif dépend du frottement et est limité par la valeur maximale de friction obtenue. Dans le cas de MIL, il y a un d'entrefer ouvert dû de la longueur et de la largeur finie de ses éléments qui a était supérieur à l'entrefer des moteurs conventionnels. L'onde d'effet d'extrémité se déplace à la même vitesse que la MIL. L'effet d'extrémité jette une ombre sur l'effet d'une grande dose d'entrefer qui était plus tôt considérée comme la principale raison de la mauvaise performance des MILS. Un autre effet non idéal, dans le MIL, est l'effet de bord transversal. Cela provient de la largeur finie du primaire et du secondaire de la MIL. Cet effet est préjudiciable au facteur de puissance et à l'efficacité, mais affecte les caractéristiques de la vitesse de poussée de la MIL [41].

En 2003, *K. Shima* a montré la relation entre les configurations de noyau de fer et les distributions de flux de fuite. L'article présente un procédé pour calculer les distributions de flux de fuite statique et transitoire dans des machines synchrones à pôles saillants. Cette méthode fournit des informations pratiques qui ne peuvent être obtenues que par l'utilisation de quantités terminales. Cette méthode contient une analyse des inductances de fuite qui matérialisent réellement les flux de fuite. Ces inductances obtenues seront ensuite calculées pour diverses charges [41]. Lors de la même année, le chercheur *Bruce Klimpke* a décrit une procédure pour résoudre les problèmes de champ magnétique en appliquant la méthode des éléments finis. Le but de cet article était de monter que la meilleure méthode numérique à utiliser dépend de la complexité du problème à résoudre. En général, la meilleure stratégie est d'utiliser un solveur hybride dans lequel les avantages de chaque méthode peuvent être appliqués à chaque zone pour l'ensemble du problème [41].

En 2004, *Freight Pipeline Company (FPC) Columbienne*, dans le Missouri, aux Etats-Unis, a reçu un projet parrainé par l'Autorité de Recherche et Développement Énergétique de l'État de New York (NYSERDA), et ce la pour étudier la faisabilité de l'utilisation du vaste réseau souterrain de tunnels à New York Ville pour le transport de marchandises par pipelines pneumatiques (PCP) propulsés par MIL [23][42].

En 2005, *Poljak D.* & *Brebbia C.A*. dans leurs livre publié par WIT Press, UK a expliqué de nombreuses configurations de champs électromagnétiques à basse fréquence qui compris une analyse des courants de Foucault [41]. En même temps *N. Bianchi* [43] à fait une analyse des moteurs électriques linéaires par la méthode des éléments finis. Une année après, *Chevailler* a publié une étude comparative et des critères de sélection sur les moteurs linéaires [44].

En 2007, *Faa-Jeng Lin*, a proposé une matrice de portes programmables par champ (MPPC), pour la commande de la position et du déplacement d'un moteur à induction linéaire (MIL) [45].

En 2008, *A. Hassanpour Isfahani*, a présenté une méthode d'optimisation multi objectif pour améliorer l'efficacité et le facteur de puissance d'un moteur à induction linéaire à simple primaire et

à faible vitesse [46]. Les chercheurs *Zhu Yu-*wu et al ont aussi présenté un modèle analytique uniforme basé sur l'énergie en utilisant les séries de Fourier pour analyser force magnétique pour un champ magnétique irrégulier pour le moteur synchrone linéaire à aimant permanent (PMLSM). Les résultats expérimentaux ont été validés avec des résultats d'analyse par éléments finis [7]. Par la suite, *Lee, Hyung-Woo (2008)* a présenté un document sur les caractéristiques des performances de MIL et une méthodologie d'analyse de ce dernier utilisé pour un train léger. Ils ont suggéré une méthodologie qui est une sorte de solution hybride avec une méthode analytique. Les analyses MEF pour différents schémas de conception de la plaque de réaction secondaire ont été réalisées et, à partir des résultats de l'analyse, la meilleure configuration pour un transport en commun urbain est sélectionnée. [41].

En 2009, *Sung Gu Lee* a analysé un moteur à induction linéaire par la méthode des éléments finis pour examiner l'influence de la construction de la plaque de réaction secondaire sur l'effet d'extrémités transversal. Différents modèles ont été analysés Avec cette méthode afin d'examiner la relation entre la construction de la plaque de réaction secondaire et l'effet d'extrémités transversal [47]. En même année, Rolf Hellinger a expliqué le fonctionnement de divers types de moteurs linéaires utilisés dans les systèmes ferroviaires « Maglev », en décrivant la portée des développements Maglev dans le monde entier. L'état actuel des différents moteurs linéaires utilisés dans le secteur des transports a été étudié et les perspectives d'avenir ont été présentées [41].

En 2010, *Caro Lucas* a développé une nouvelle méthode d'optimisation basé sur l'algorithme impérialiste concurrentiel (AIC). Cette dernière est utilisée pour la conception d'un moteur à induction linéaire à simple primaire (MILS) et à faible vitesse. [47]. *Wei Xu* a présenté un circuit équivalent amélioré pour analyser des moteurs à induction linéaires simples (MILS) appliqués dans le métro linéaire. *Ahmad, H. A* a présenté une analyse et un fonctionnement du MIL à l'aide de la méthode des éléments finis pour calculer le potentiel du vecteur magnétique, la densité du flux, l'intensité du champ, le courant induit du rotor et la force de propulsion. L'effet de la vitesse est pris en compte ainsi que l'inductance primaire et les inductances mutuelles ont été calculées pour l'analyse tridimensionnelle [41].

En 2011, *Lee, Hyung-Woo* a présenté l'effet d'extrémité d'un moteur à induction linéaire, en particulier lors d'une opération à grande vitesse. La partie de sortie du primaire n'est pas traitée aussi largement que la partie d'entrée en raison de son effet mineur. Cependant, la partie de sortie est l'une des clés pour affaiblir l'effet du dauphin, qui se produit à grande vitesse. Dans cet article, le concept

du noyau primaire virtuel est introduit et le chan-freinage des dents de sortie primaires est proposé pour minimiser l'effet d'extrémité longitudinal à la zone de sortie. Pour cela, le MIL pour le train à grande vitesse conçu et analysé en utilisant la méthode des éléments finis. Les résultats ont confirmé le chan-freinage pour l'amélioration de la poussée [41]. Aussi en 2011, *Zai Qiang Jiang* présenté les caractéristiques de poussée d'un moteur à induction linéaire par un modèle d'éléments finis 2D basé sur le Maxwell d'Ansoft. Sur la base du modèle développé des simulations ont été faites en considérant différents matériaux et excitations. En conséquence, la conception optimale a été identifiée, pour une poussée plus élevée. Ainsi, *Lingamurty, K. S* a suggéré et décrit une méthodologie pour la conception d'un MIL qui peut accélérer le rotor (feuille d'aluminium) avec une masse spécifiée et une accélération requise à la distance ciblé.

Un moteur à induction linéaire à un seul côté (MILS) de paramètres spécifiés a été conçu à l'aide d'un programme MATLAB interactif par l'utilisateur. Les équations de conception et les performances et les procédures de conception du MILS ont été développées dans le programme. Les paramètres de conception optimale ont été obtenus par la procédure itérative de l'algorithme de conception en choisissant différents paramètres de conception. La performance du MILS pour les valeurs de poussée, d'accélération du rotor, d'épaisseur du rotor et de glissement a été analysée [41].

En 2012, *Abbas Shiri* a décrit comment l'effet d'extrémité influence sur les performances du moteur, surtout à grande vitesse, elle détériore également la performance du moteur en produisant une force de freinage. Dans cet article pour le modèle de circuit équivalent Duncan, une nouvelle équation analytique a été proposée pour modéliser la force de freinage à effet d'extrémité. En utilisant l'équation proposée et en tenant compte de tous les phénomènes impliqués dans le MIL à un seul côté, une procédure de conception simple est présentée et l'effet de différentes variables de conception sur la performance du moteur a été analysé. Une méthode d'optimisation multi-objective basée sur un algorithme génétique est introduite pour maximiser l'efficacité et le facteur de puissance, ainsi que pour minimiser la force de freinage des effets d'extrémités. Enfin, pour valider les résultats optimaux, la méthode des éléments finis 2D a été utilisée [41].

En 2012 *GONG Jinlin* de l'école centrale de Lille a publié plusieurs travaux sur la modélisation numérique et la conception optimale des moteurs à induction linéaires pour l'utilisation dans des systèmes de traction ferroviaire [12-14].

En 2013 *Fan Zhi* a fait une analyse sur le moteur linéaire synchrone à aimant permanent sans fer, un modèle analytique présenté en utilisant le potentiel scalaire magnétique. L'effet d'autres paramètres de conception, tels que l'épaisseur des enroulements et le réseau d'aimants, l'épaisseur de l'entrefer et le pas polaire ont été analysé en détail. Les résultats ont été validés par les éléments finis et des expériences [40].

En 2014, une étude sur Le moteur à induction linéaire (MIL) et le Moteur a induction linéaire a simple primaire (MILS) a été effectue par *Nahid Ahmadinia* [26] . Dans la même année *F. Korkmaz* a décrit aussi un modèle simulé basé sur la poussée directe pour contrôlée le Moteur à induction linéaire avec des effets d'extrémités pour le système de lancement électromagnétique et il a présenté un schéma Simple et efficace pour la commande de poussée directe d'un moteur à induction linéaire. Le modèle simulé de MIL à simple face avec effet d'extrémité a été développé pour réaliser la commande de poussée directe. Le modèle simulé de MIL à simple face est également été développé pour réaliser un système de commande de poussée directe sur le système de lanceur électromagnétique. La réponse de poussée et de vitesse a été réalisée par des simulations numériques en utilisant l'interface simulée de l'environnement MATLAB. On a observé que la réponse dynamique est plus rapidement et les ondulations du couple étaient réduites. Dans cet année aussi, Huilai-Li a également étudié deux types de moteurs linéaires, y compris le circuit magnétique parallèle linéaire a aimant permanent et le circuit magnétique série linéaire aimant permanent [41].

En 2015, une Conception et une analyse d'un moteur à induction linéaire double primaire pour le transport a été publie par *SAYED EHSAN* , ou Un système « airbus » a été proposé comme une alternative au transport urbain de masse. La force de propulsion de ce système est générée par un moteur linéaire [49,50]

#### **I.2 Structure et classement des moteurs linéaire**

Les moteurs linéaires sont caractérisés par plusieurs topologies avec des géométries de type plat ou tubulaire. Ces différentes variantes offrent une multitude de possibilités pour effectuer un mouvement linéaire.

La différence de construction de moteur linéaire réside soit dans sa structure géométrique soit dans leur principe de fonctionnement.

 Le classement selon la géométrie implique deux grandes familles du moteur linéaires : le moteur linéaire a géométrie plate et a géométrie tubulaire. Ils peuvent être divisés encore en deux parties selon la géométrie du primaire : long ou court. Les moteurs linéaires à géométrie plate peuvent être encore sous-divisés selon le nombre de primaires : à primaire double et à primaire simple.

 Le classement selon le principe de fonctionnement peut se divisé le moteur linéaire en quatre catégories : électrostatique, électromagnétique, piézoélectrique et magnétostatique. Les moteurs linéaires électromagnétiques sont les plus utilises et peuvent être divises en trois parties : les moteurs a inductions linéaires, les moteurs linéaires synchrones et les moteurs linéaires a courant continu.

Le moteur étudie dans notre travail est un moteur a induction linéaire a géométrie plate à double primaire. Dans la suite de ce chapitre, nous nous sommes limités à la description du moteur à induction linéaire plat. [14]

#### **Moteur à Induction Linéaire**

Ces moteurs sont les moins chers par rapport aux autres types linéaires, leur grand avantage c'est sa robustesse venant de la simplicité de la construction. Les structures plates peuvent être classées selon le nombre de primaires :

 *Primaire unique* (stator unique) : Cette structure est la plus utilisée, car elle s'intègre facilement dans la majorité des applications (Figure I.1).

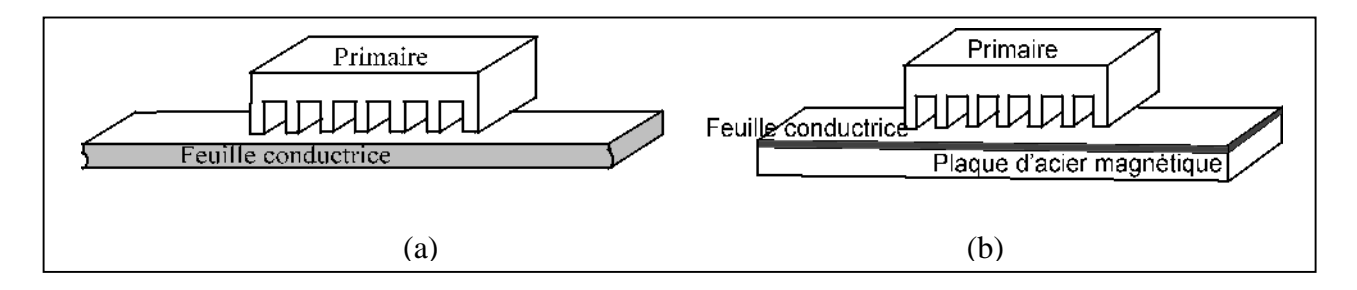

Figure I.1 *:* Moteurs à induction linéaire (primaire simple)

La figure I.1(a) présente un moteur a primaire simple sans circuit magnétique de retour, les lignes d'induction se ferment dans l'air.

La figure I.1(b) présente un moteur linéaire a induit composite constitue d'une feuille conductrice appliquée sur une plaque d'acier magnétique assurant le retour du flux.

 *Primaire double* (stator double) : Il permet d'obtenir, d'une part des forces de poussées plus élevées que pour la structure a stator unique et d'autre part d'alléger la partie mobile, car si cette dernière est bien centrée, la résultante des forces d'attraction est alors nulle. Ils sont les plus utilises dans l'industrie, et peuvent être divises en trois parties : les moteurs linéaires à inductions, les moteurs synchrone linéaires et les moteurs linéaires à courant continu.

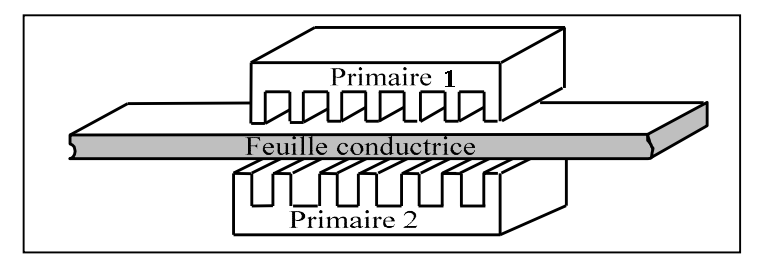

Figure I.2 *:* Moteur à induction linéaire (primaire double) [38]

La figure I.2 présente un moteur linéaire à double primaires avec une partie secondaire conductrice. Cette dernière structure a été retenue comme structure de base dans le cadre de notre travail.

#### **I.3 Présentation du Moteur a Induction Linéaire (MIL)**

#### **I.3.1 Principe de base d'un MIL**

Le principe de base d'un MIL est le même que celui d'un moteur à induction rotatif. Le moteur à induction linéaire peut être considère comme un moteur rotatif qui a été coupé selon la direction radiale et déroule à plat (figure I.3).

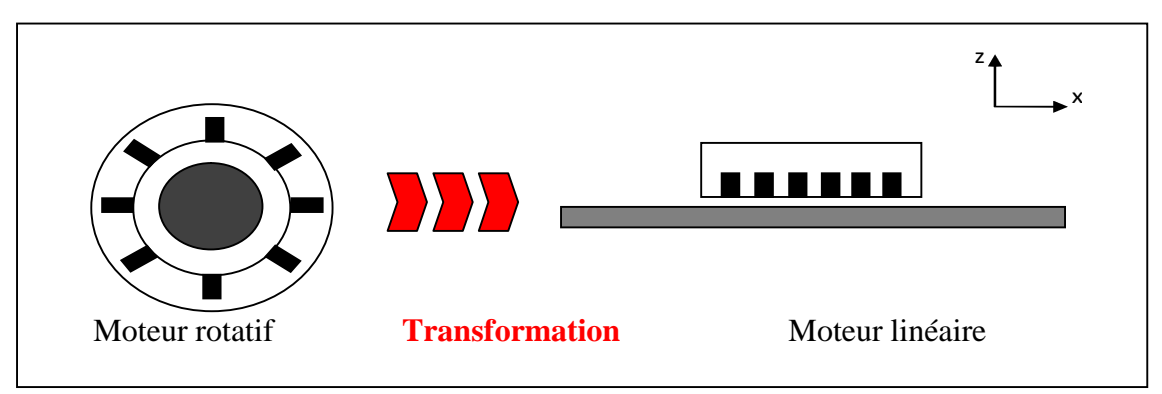

Figure I.3 : Transformation d'un moteur rotatif à un moteur linéaire

Le primaire (stator) se compose des enroulements équilibrés qui sont uniformément places dans les encoches. Le secondaire (rotor) est construit par une plaque conductrice.

Quand les enroulements de primaire sont alimentés par un système triphasé de tension alternatif, un champ magnétique de traction apparaît sur la longueur du primaire. Ce champ tourne à une vitesse synchrone dans l'entrefer et par conséquence, il induit des courants de Foucault dans la plaque secondaire. L'interaction du champ magnétique primaire avec le champ magnétique des

courants de Foucault donnent la naissance à la force de poussée qui déplace et crier le mouvement du moteur.

#### **I.3.2 Paramètres de construction d'un MIL**

La construction d'un moteur à induction linéaire implique de nombreux paramètres qui peuvent être modifiés pour affecter les performances de la machine [39]. Les performances MIL à déterminer sont la poussée et l'efficacité.

#### **I.3.2.1 Paramètres géométriques d'un MIL Simple**

L'intervalle d'entrefer effectif  $e_e$  de carter du MIL est différent de l'entrefer physique e, à cause des ouvertures d'encoches du primaire, comme le montre la figure I.4 et Selon Gieras [14],

$$
e_e = k_c \cdot e \tag{I.1}
$$

Où  $k_c$  est le coefficient de carter.

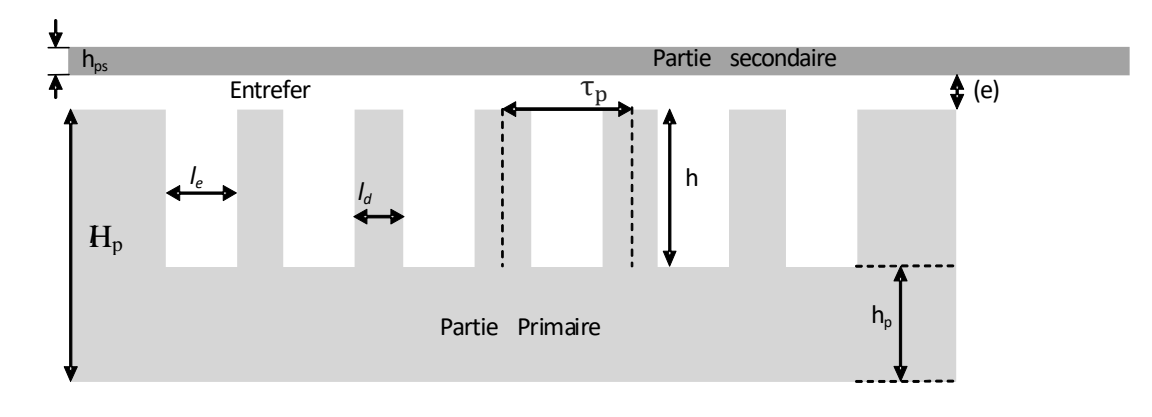

Figure I.4 : Géométrie d'un MIL (simple primaire)

#### **I.3.2.2 Modèles et composants du circuit équivalent**

Pour l'analyse et la conception d'un MIL ayant des effets d'extrémistes négligeables, le circuit équivalent approximatif d'un MIL est présenté comme le montre la figure I.5. Ce circuit est par phase. Les composants du circuit sont déterminés à partir des paramètres MIL.

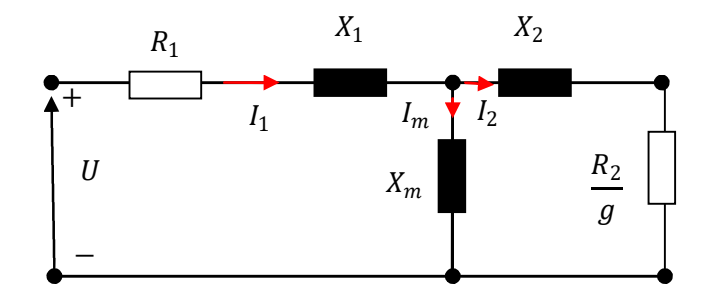

Figure I.5 : Circuit équivalent d'une seule phase d'un MIL simple

Les pertes de fer sont négligées car la densité de flux dans l'entrefer réel conduit à des densités de flux modérées dans le noyau et, par conséquent, des pertes de fer assez faibles. L'effet de peau (ou l'effet Kelvin) est faible à la fréquence nominale pour un moteur à induction linéaire plat avec une feuille mince conductrice sur le secondaire. Par conséquent, l'inductance équivalente du rotor est négligeable [15]. Les paramètres non négligeables qui sont représentés sur la figure I.5, sont discutés ci-dessous.

#### **I.3.2.3 Résistance du primaire R<sup>1</sup>**

La résistance **R<sup>1</sup>** des enroulements de chaque phase de primaire d'un MIL est calculé par :

$$
R_1 = \frac{\rho_f l_f}{A_{ft}} \tag{I.2}
$$

Où  $\rho_f$  est la résistivité volumique de fil de cuivre utilisé dans l'enroulement du primaire,  $l_f$  est la longueur du fil de cuivre par phase et  $A_{ft}$  est la section transversale du fil qui est donné par :

$$
A_{ft} = \frac{I_1}{J_1} \tag{I.3}
$$

Où  $I_1$  est le courant de phase d'entrée nominal, et  $I_1$  est la densité de courant du primaire. La longueur du fil de cuivre  $l_f$  est calculée à partir

$$
l_f = N. l_{fM} \tag{I.4}
$$

Ou  $l_{fM}$ ; est la longueur moyenne d'un tour de l'enroulement de primaire calculée par :

$$
l_{fM} = 2(l_p + l_{ce})
$$
\n<sup>(I.5)</sup>

 $l_p$ ; est la larguer du primaire, par phase et  $l_{ce}$  est la longueur de connexion d'extrémité donnée par :

$$
l_{ce} = \frac{\theta_p}{180^\circ} \tau_p \tag{I.6}
$$

 $\tau_p$ ; est le Pas polaire (équation (I.21))

#### **I.3.2.4 Réactance de fuite aux encoches du primaire X<sup>1</sup>**

Le flux qui est produit dans les enroulements de stator ne soit pas complètement lié avec les conducteurs du rotor. Il y aura un flux de fuite dans les encoches de stator et donc une réactance de fuite  $X_1$  de l'encoche statorique [1]. Ce flux de fuite est généré à partir d'une bobine individuelle d'une encoche de stator et entraîné par les têtes ferromagnétiques des ouvertures d'encoches statorique. Dans un stator d'un MIL comportant des encoches rectangulaires avec un enroulement à double couche,  $X_1$  peut être déterminé à partir de :

$$
X_1 = \frac{2\mu_0 \pi f \left[ (\lambda_s \left( 1 + \frac{3}{P} \right) + \lambda_d) \frac{l_p}{q_1} + \lambda_e l_{ce} \right] N^2}{P}
$$
(I.7)

Où

$$
\lambda_{s} = \frac{h(1+3k_{p})}{12l_{e}} \tag{I.8}
$$

Et *h* est La profondeur de l'encoche du primaire, peut être calculé à partir de ;

$$
h = \frac{A_s}{l_e} \tag{I.9}
$$

 $A_s$  Est la section transversale d'une encoche.  $l_e$  est la Largeur d'encoche.  $k_p$  est le facteur de hauteur de la bobine, est donné par

$$
k_p = \sin\left(\frac{\theta_p}{2}\right) \tag{I.10}
$$

$$
\lambda_{\rm e} = 0.3(3k_p - 1) \tag{I.11}
$$

Et

$$
\lambda_d = \frac{5\left(\frac{ee}{l_e}\right)}{5+4\left(\frac{e}{l_e}\right)}\tag{I.12}
$$

#### **I.3.2.5 La Réactance de magnétisation X<sup>m</sup>**

La réactance magnétisante par phase,  $X_m$  représentée sur la figure I.5 est donnée par :

$$
X_m = \frac{24\mu_0 f W_{se} k_w N^2 \tau_p}{\pi P e_e} \tag{I.13}
$$

Où  $k_w$  est le facteur d'enroulement.  $e_e$ : est l'entrefer équivalent donné par (I.1) et  $l_{pe}$  est la largeur équivalente du stator donnée comme

$$
l_{pe} = l_p + e_e \tag{I.14}
$$

#### **I.3.2.6 Resistance du secondaire R<sup>2</sup>**

La résistance de secondaire  $R_2$  est une fonction de glissement, comme représenté sur la figure I-5. R<sup>2</sup> peut être calculée à partir du facteur de qualité **Q** et de la réactance de magnétisation par phase  $X_m$  comme :

$$
R_2 = \frac{x_m}{Q} \tag{I.15}
$$

A partir du circuit équivalent représenté sur la figure I-5, on peut voir que l'amplitude du courant de phase de secondaire I<sub>2</sub> est :

$$
I_2 = \frac{x_m}{\sqrt{\left(\frac{R_2}{g}\right)^2 + x_m^2}} I_1
$$
\n(1.16)

Et d'âpres la relation  $(I.15)$ , le courant de phase de rotor  $I_2$  devient

$$
I_2 = \frac{I_1}{\sqrt{\frac{1}{(gQ)^2} + 1}}\tag{I.17}
$$

#### **I.3.2.7 Facteur de qualité**

Le facteur de qualité du MIL, est le rapport entre la réactance magnétique et la résistance de réaction du rail. Il détermine les performances fondamentales, tel que, le facteur de puissance, la force de poussée efficace et les valeurs optimales des opérations de glissement pour chaque conception spécifique.

Le facteur de qualité d'un moteur à induction linéaire peut être défini comme [1] :

$$
Q = \frac{2\mu_0 f \tau_p^2}{\pi \rho_r e} = \left(\frac{\mu_0 \tau_p}{\pi \rho_r}\right) * \nu_p \left(\frac{1}{e}\right)
$$
\n(1.18)

Si on pose :

$$
A = \frac{\mu_0 \tau_p}{\pi \rho_r} = cst \tag{I.19}
$$

L'équation (I.18) devienne :

$$
Q = \left(\frac{A}{e}\right)\nu_p\tag{I.20}
$$

Avec:

 $f$  : Fréquence de source,  $\tau_p$  : Le pas polaire.  $\rho_r$ : Résistivité superficielle de la feuille conductrice secondaire. e : L'entrefer.  $\mu_0$  : Permittivité à vide et  $\nu_p$  : La vitesse linéaire synchrone.

À partir de l'équation (I.20), et pour un entrefer donné, on remarque que le facteur de qualité et proportionnelle à la vitesse de synchronisme  $v_p$ , de ce fait on peut dire qu'un MIL est un meilleur dispositif de conversion d'énergie à des vitesses synchrones élevées.

#### **I.3.2.8 Pas polaire**

Le paramètre  $\tau_n$  défini la distance entre deux pôles voisins sur la circonférence de primaire, appelée pas polaire [40]. Il est défini comme suit :

$$
\tau_p = \frac{2\pi R}{P} \tag{I.21}
$$

La circonférence du stator du moteur à induction rotatif, 2πR, dans (I.21) est égale à la longueur du noyau L<sup>p</sup> de primaire du MIL comme il est représenté sur la figure I.5. Par conséquent, le pas polaire d'un MIL est donnée par :

$$
\tau_p = \frac{2\pi R}{P} = \frac{L_p}{P}
$$
 (I.22)

Où : R est le rayon du stator du moteur à induction rotatif, comme le montre la figure I.6.

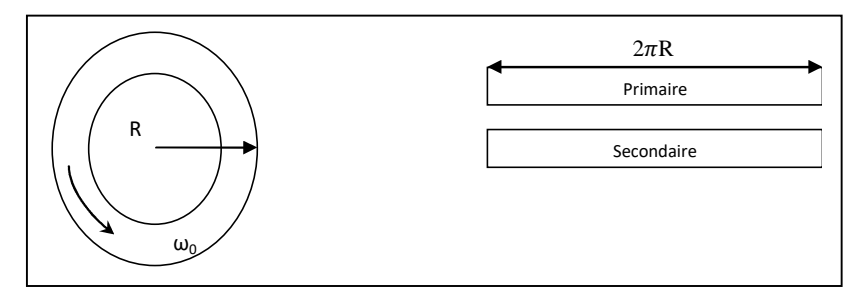

Figure I.6 : Rayon d'un moteur à induction linéaire

Le pas polaire est un déterminant très important des performances générales des machines électriques. Un pas polaire court conduit habituellement à une plus grande efficacité. Comme il est présenté en dessus, le pas polaire **τ<sup>p</sup>** est proportionnel au carré dans l'expression du facteur de qualité. De ce fait, pour un plus grand facteur de qualité, le pas polaire doit être aussi grand que possible. D'autre part, le pas polaire dépend de la longueur de la machine. Pour une longueur de machine donnée, un pas polaire trop important, pourrait augmenter considérablement le poids du MIL.

#### **I.4 Paramètres de fonctionnement**

#### **I.4.1 Vitesse synchrone**  $v_n$

Comme il a été indiqué précédemment, la partie primaire produit un champ magnétique qui se déplace avec une vitesse constante  $v_p$  ectte vitesse est liée à la fréquence et au nombre des pôles comme suit:

$$
v_p = \frac{2wR}{P} \tag{I.23}
$$

Le champ développé aboutira à un champ de déplacement linéaire dont la vitesse est donnée par l'équation ;

$$
v_p = 2. \tau_P \cdot f(m/s) \tag{I.24}
$$

Ou, *f* : est la fréquence d'alimentation en Hz, *p* : est le nombre de pôles,  $\tau_P$  : est le pas polaire.

#### **I.4.2 Glissement**

Le glissement est la différence entre la vitesse du champ magnétique du primaire  $v_p$  et du secondaire  $v_s$ . Il représente le mouvement relatif nécessaire dans le moteur à induction pour induire une tension dans le primaire, et il est donné par ;

$$
g = \frac{v_p - v_s}{v_p} \tag{I.25}
$$

#### **I.4.3 Forces dans MIL.**

L'intégration du tenseur de Maxwell sur une surface entourant l'objectif permet de calculer rapidement la force électromagnétique sur cet objet [38]. Les formules **(I.26)** et **(1.27)** permettent de calculer la force électromagnétique suivant les 2 directions du plan.

$$
F_x = L\mu_0 \oint H_x H_y dL \tag{I.26}
$$

$$
F_y = \frac{1}{2} L\mu_0 \oint (H_y^2 - H_x^2) dL
$$
 (I.27)

La force magnétique n'agit donc que sur un conducteur traversé par un courant I.

Pour *N* conducteurs (nombre de spires de la bobine) traversant l'encoche de longueur active *l* soumis à une induction magnétique (de module B), la force vaut :

$$
F_x = N. l. I. B \tag{I.28}
$$

Les autres forces sont perturbatrices. Elles peuvent être déterminées numériquement, par l'évaluation du tenseur de Maxwell ou de la force de Lorentz.

#### **I.4.4 Puissance nominale**

La puissance électrique  $P_e$  d'entrée des enroulements de primaire, se convertie en puissance mécanique par le principe de l'induction électrique. La puissance  $P_e$  aux enroulements du primaire est donnée par :

$$
P_e = mV_1 I_1 \cos \theta \tag{I.29}
$$

Où : *m* : est le nombre de phases,

 $V_I$ : est la tension de phase d'alimentation du MIL

*I<sup>1</sup>* : est le courant de phase,

 $\theta$  : l'angle de phase entre V<sub>1</sub> et I<sub>1</sub>.

La puissance d'entrée aux enroulements du primaire est utilisée pour produire une puissance mécanique utile qui est exercée dans le rotor.

La puissance mécanique totale développée par le secondaire *P<sup>m</sup>* du MIL est donnée par [51] :

$$
P_m = F_p \cdot \nu_s \tag{I.30}
$$

Où  $F_p$ : est la Force de poussée électromagnétique,  $v<sub>s</sub>$ : est la vitesse du secondaire.

Le rendement *η* du MIL est calculée à partir de

$$
\eta = \frac{P_m}{P_e} = \frac{F_p v_s}{m V_1 I_1 \cos \theta} \tag{I.31}
$$

A partir de (I.31), le courant de phase d'entrée nominal peut être estimé à partir de

$$
I_1 = \frac{F_p V_s}{m V_1 \eta \cos \theta} \tag{I.32}
$$

#### **I.5 Construction du MIL**

#### **I.5.1 Partie secondaire**

La construction et les performances de la partie secondaire d'un MIL dépendent initialement des paramètres suivants:

#### **I.5.1.1 Le matériau de secondaire** :

Parmi les matériaux homogènes utilisés dans la conception des moteurs linéaires, nous trouvons le matériau ferreux et non ferreux magnétique. Le ferreux magnétique à l'avantage d'une perméabilité élevée et une résistivité importante, ce qui signifie moins de courant magnétisant. Mais leur inconvénient est la forte attraction magnétique entre le primaire et le secondaire. Un matériau non ferreux et électriquement conducteur réduit cette attraction magnétique importante et facilite la circulation de courants induits donc un champ induit plus important. Pour cet effet, le matériau le plus efficace pour construire ce circuit secondaire est l'aluminium ou bien le cuivre [52].

#### **I.5.1.2 Épaisseur du secondaire :**

L'épaisseur du secondaire construit en aluminium ou cuivre dépend des valeurs de courant circulant au rotor. L'épaisseur de la plaque ne doit pas être très faible pour éviter le phénomène d'échauffement et elle ne doit pas être trop épaisse pour ne pas influer sur l'efficacité de la machine [53]. De plus, la largeur du secondaire doit dépassée un peu la largeur du primaire, pour éviter les effets d'extrémités [52].

#### **I.5.1.3 Résistivité secondaire :**

Le matériau secondaire est aussi efficace que l'épaisseur sur la résistivité secondaire. Par conséquent, la résistivité faible améliore le facteur de qualité et donne également moins de perte secondaire. Mais la faible résistivité entraîne une chute de l'onde de déplacement à l'effet d'extrémité qui diminue les paramètres de sortie [52].

#### **I.5.2 Partie primaire**

Le primaire d'un MIL est composé d'une structure avec encoches rectangulaire de tôles d'acier. Dans les encoches du primaire, des enroulements polyphasés sont disposés pour produire le champ magnétique en déplacement linéaire, tout comme le champ magnétique tournant dans un moteur à induction rotatif, produit par les enroulements de stator polyphasé.

Les variations des paramètres lors de la conception du circuit magnétique de stator affectent également les performances d'un MIL. Étant donné une section transversale constante de cuivre dans l'encoche, une machine avec des dents plus étroites produites plus de force, a une meilleure efficacité et un meilleur facteur de puissance qu'une machine avec des dents plus larges. En effet, une machine avec des dents plus étroites a une réluctance de fuite primaire et secondaire faible qui se traduit par une plus petite constante de temps du secondaire. Une plus petite constante de temps produit une onde de déplacement à effet d'extrémité de plus petite amplitude, ce qui entraîne des paramètres de sortie plus importants de la machine. Pour déterminer la largeur de la dent la plus étroite, la densité de flux dans la dent doit être prise en considération, la saturation des dents définissant la limite sur la dent la plus étroite [52].

#### **I.5.3 Bobinage**

Il existe principalement deux façons pour réaliser bobinage de la machine a induction linéaire: le bobinage reparti (ou distribue) et le bobinage concentré (ou sur dents).

Le bobinage reparti (figure I.7-(a)), Historiquement, ce bobinage est le premier à équiper les machines électriques, c'est un bobinage plus simple à modéliser analytiquement. Le principal inconvénient de ce bobinage est l'effet de Joule produit par les têtes des bobines. C'est pourquoi, les concepteurs de machines électriques ont développé le bobinage concentré (ou bobinage sur dents) (figure I.7-(b)). Comme son nom l'indique, la bobine n'englobe qu'une dent au lieu de plusieurs dents comme le bobinage reparti. Par cette méthode, les tètes de bobines sont réduites et par conséquent les pertes Joule diminuées. Bien qu'il soit de plus en plus fréquemment utilise dans les machines linéaire.

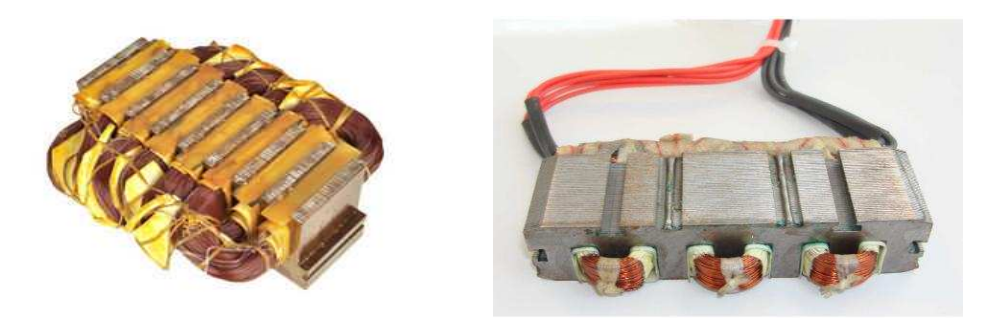

(a) bobinage reparti (b) bobinage concentrer Figure I.7 : bobinages des MIL

#### **I.5.4 Entrefer**

Le choix de l'entrefer est une partie très importante dans la conception des machines électriques. D'âpres la relation (I.19), et pour une vitesse synchrone linéaire donnée, on remarque que Le facteur de qualité est inversement proportionnel à l'entrefer .Donc, l'élargissement d'entrefer rendre le facteur de qualité plus faible et augment les pertes des extrémités.

#### **I.5.5 Guidage**

Le centrage d'un rotor dans une structure rotative est beaucoup plus simple et efficace que le guidage sur une structure linéaire pour laquelle la résultante d'attraction peut être importante est difficile à maitriser à cause de la distance entre les primaires. Les efforts d'extrémités dépendent de la surface active d'entrefer. Si cette dernière est plate et unique, les efforts d'extrémités sont loin d'être négligeables et créent des contraintes très fortes sur le guidage. La meilleure solution pour minimiser ces efforts est d'essayé d'adopter des structures symétriques, par exemple, avec des stators double. Les efforts normaux ont alors une résultante nulle si le centrage est précis, mais l'équilibre obtenu est instable et il subsiste toujours un effort résiduel de décentrement. Il est donc nécessaire de réaliser un guidage mécanique très précis.

#### **I.6 Effets d'extrémités**

Comme il a été présenté ci-dessus, le moteur linéaire est caractérisé par des extrémités ouvertes (une entrée et une sortie). À cause de ces ouvertures, le circuit magnétique du moteur linéaire a toujours d'importants effets d'extrémités, les effets d'extrémités de longueur et de largeur finie. Les effets d'extrémités de longueur finie sont représentés longitudinalement par des ondes supplémentaires de champ magnétique qui se développent à l'entrée et à la sortie du moteur (figure I.8 en bleu). Ces effets s'appellent les effets d'extrémités de longueur finie ou effets longitudinaux. Dans le secondaire (en Aluminium ou en Cuivre) des courants horizontaux de forme circulaire, vont apparus a couse de l'effet des linges de champs d'extrémité traversant le secondaire (figure I.8 en Rouge). Les courants induits au secondaire sont des courants de Foucault qui explique l'effet d'extrémité de largeur finie ou des effets transversaux.

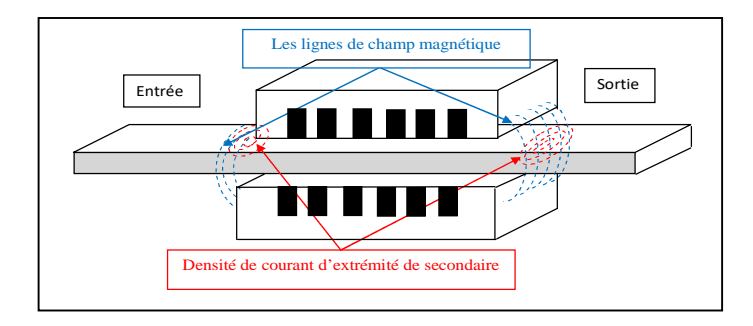

Figure I.8 : Effets d'extrémité du MIL

#### **I.7 Domaines d'application**

Les moteurs à inductions linéaires sont principalement développés pour dépasser les limites d'applications et remplacer des moteurs tournants. Les applications du moteur à induction linéaire sont très variées, ils sont destinés aux plusieurs domaines principalement pour associés aux systèmes de transformation de mouvement ou pour des applications dynamiques, de grande précision de positionnement :

- Les applications machines-outils, orientées.
- Les applications pilotées au moyen d'un PC.
- Les semi-conducteurs et les circuits imprimés (montage et contrôle final des composants en microélectronique), la machine textile, la manutention, l'emballage, les machines de coupe au laser, les lecteurs de disque dur.
- Les techniques médicales.

La traction ferroviaire exemple : *Transrapid* (Allemagne) et *Maglev* (Japon)

#### **I.8 Les recherches actuelles sur les moteurs linéaires**

Au Japon, le *Maglev* a grande vitesse (Tokyo Nagoya - Osaka) représente la prochaine évolution. Environ 450 kilomètres de rail seront places entre Tokyo et Osaka pour une vitesse maximale de 600 km/h. Le voyage prendra un peu moins d'une heure.

Le projet *Swissmetro* est un projet national Suisse. La recherche a commencée en 1970. Le *Swissmetro* est un train qui voyage dans des tunnels sous faible pression, et peut atteindre une vitesse de 500 km/h. L'entreprise, *Swissmetro* SA, s'occupe de coordonner le projet depuis 1992. Environ 50 millions de francs suisses ont été investis. Bien que des simulations aient été effectuées, le projet n'est pas encore susceptible d'être lance dans l'immédiat.

Au Royaume-Uni, le projet de ligne « Ultraspeed » est une ligne Maglev, entre Londres et Glasgow, liant également les villes d'Edimbourg, Birmingham, Manchester, Newcastle, et Liverpool. Le projet est base sur la technologie du Transerapid. Les trains voyageraient a une vitesse de 500 km/h réduisant ainsi de manière significative le temps de déplacement entre les grandes villes du Royaume-Uni.

Les progrès du moteur linéaire se font sur les applications à faible course et le positionnement.

Les études actuelles concernant surtout :

- Les systèmes motorisés multidirectionnels,
- Les méthodes d'analyse systématique de systèmes à moteurs linéaires,
- Les méthodes de mesure et d'évaluation des moteurs industriels,
- La promotion des moteurs linéaires dans l'industrie médicale (IRM).

Actuellement, les activités de recherche pour les moteurs linéaires s'articulent autour des axes suivants:

- La méthodologie de conception pour optimiser et standardiser la réalisation de ces machines
- Commandes permettant de réduire les perturbations extérieures.
- Commandes limitant les variations des paramètres (évolution et répartition de la masse, etc.)
- Commande et structures de machines réduisant les effets d'ondulation de force et de force de détente.
- Commandes et optimisations de la force de poussée du moteur linéaire.

#### **I.9 Conclusion**

De nos jours, les moteurs linéaires sont largement utilisés dans l'industrie en raison de leur taille compacte, leur commande et leur efficacité. De plus, ils se trouvent dans de nombreuses applications industrielles, dans les systèmes de traction ainsi que les équipements militaires.

Dans ce premier chapitre, une étude bibliographique sur les MIL a été présentée. Un état de l'art des moteurs à inductions linéaires a été réalisé puis le principe de base du moteur linéaire et le processus de transformation virtuelle d'un moteur rotatif à un moteur linéaire ont été montrés. Par la suite, le classement des moteurs linéaires selon la géométrie et le principe de fonctionnement a été expliqué. Les différents types de moteurs linéaires à induction de forme plate sont présentés. Finalement, les avantages et les inconvénients des moteurs linéaires ont été montrés.

Dans ce qui suit, nous nous intéresserons au moteur à induction linéaire à primaire double, qui a été très peu étudié et qui nous semble très intéressant. Ce moteur, présente des difficultés de démarrage et d'arrêt à cause des effets d'extrémités. Au niveau de notre laboratoire, nous nous sommes intéressés à une exploitation industrielle du MIL. Pour cela, nous avons cherché à étudier plus en détail ses caractéristiques en vue de mieux comprendre son fonctionnement et à améliorer ses caractéristiques ainsi que sa commande de démarrage et de freinage.
# **CHAPITRE II**

# **METHODOLOGIES DE MODELISATION ET DE CONCEPTION OPTIMALE**

#### **Chapitre II : Méthodologies de modélisation et de conception optimale**

#### **II.1 Introduction**

Depuis décennies, le développement d'outils de conception améliore les performances des systèmes d'entraînements électriques de diverses applications. Les exigences imposées par les normes et la concurrence compliquent les problématiques de conception des entraînements électriques. Le défi offert aux ingénieurs de conception est grand. Il est donc indispensable d'intégrer de nouveaux outils et de nouvelles méthodologies dans le processus de conception pour faire face à ce challenge. Le processus de conception a donc la capacité de gérer un ensemble de modèles pouvant être de natures différentes et de précision variable. La bonne adéquation entre les modèles, et les liens créés entre eux font la qualité du modèle de conception.

Les outils de modélisation ont fortement progressé et permettent une représentation précise des phénomènes physiques. Il existe deux grandes familles de ces outils, les modèles analytiques et les modèles numériques. Ces deux modèles peuvent être intégrés dans un processus de conception.

L'utilisation de méthode d'optimisation pour la conception conduit à rechercher des solutions optimales au niveau global, ce qui impose la construction de modèles prenant en compte de nombreux aspects physiques répondant aux besoins de conception. Les outils d'optimisation sont bien adaptés aux besoins de la conception car ils permettent de proposer une solution optimale en fonction d'un nombre important de variables et de critères, pouvant s'exprimer sous la forme d'objectifs ou de contraintes.

#### **II.2 conception des moteurs électriques**

La progression technologique dans le domaine des entraînements à vitesse variable exige une excellente performance dans des conditions de fonctionnement variable. C'est pourquoi il faut concevoir l'ensemble de l'entraînement en tenant compte des différents points de fonctionnement (couple, force et vitesse) et des cycles d'opération pour maximiser son rendement et optimiser l'efficacité énergétique. Le principe de la méthodologie de la conception assisté par ordinateur (CAO) d'un entraînement à vitesse variable consiste à dimensionner la machine en fonction des contraintes imposées sur le convertisseur et à vérifier les performances de cette solution dans toutes les conditions de fonctionnement imposées par le cahier des charges. Pour cela, on utilise des simulations basées sur des modèles analytiques ou numériques.

# **II.2.1 Démarche de conception**

Les différentes étapes de la conception sont représentées dans la figure II.1.

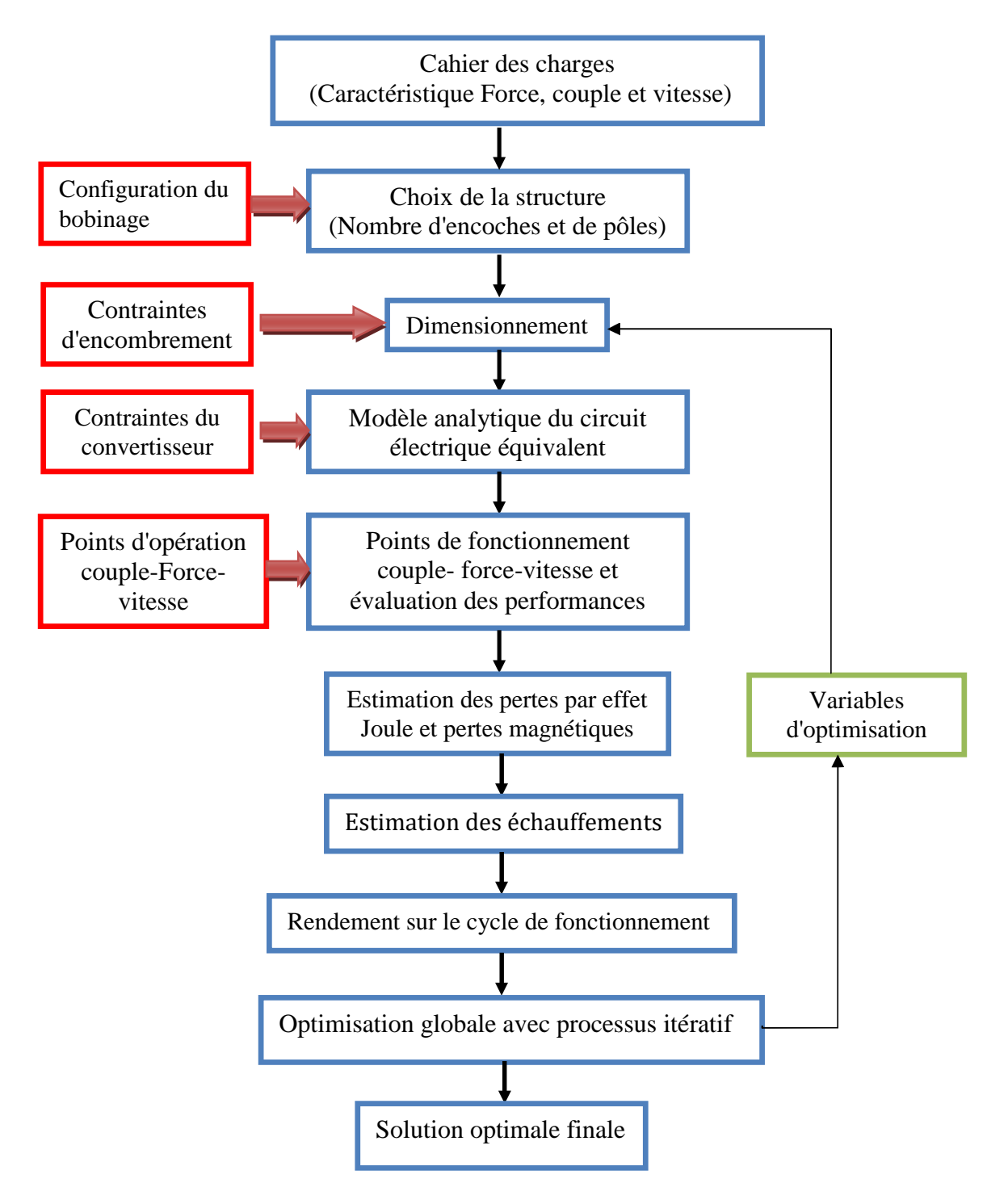

Figure II.1 : Organigramme de la conception d'un entraînement avec optimisation

La première étape du processus de conception consiste à définir le cahier des charges en déterminant les différents points de fonctionnements et les cycles d'opération. Le choix de la structure de la machine qui est définie par la forme et la source de flux inducteur (cette source de flux peut être des aimants permanents ou des bobines) dépend du cahier des charges et de l'application. On calcule les dimensions géométriques des machines à l'aide des lois de conservation du flux dans différentes parties de la machine en utilisant des équations analytiques. D'une manière générale, un cahier des charges permet de représenter le problème à résoudre dans un formalisme bien défini. En outre, il faut compléter ce cahier des charges avec d'autres spécifications comme le volume occupé, réchauffement des différentes parties du moteur et les caractéristiques du convertisseur et de la source d'alimentation.

Dans la deuxième étape, le problème de conception est formulé en un problème mathématique. On calcule les dimensions géométriques des machines à l'aide des lois de conservation du flux dans différentes parties de la machine en utilisant des équations analytiques. La troisième étape consiste à simuler le comportement de la machine. Cette simulation peut être résolue à partir d'un moyen d'un algorithme ou méthode d'optimisation.

Généralement, la méthode de conception est un processus itératif qui sert à comparer les différentes solutions possibles. Un processus d'optimisation globale est nécessaire afin de trouver une solution optimale qui respecte toutes les contraintes et qui minimise une fonction objective. Enfin, la dernière étape est consacrée à la validation de la solution optimale à l'aide d'une modélisation plus précise et la réalisation d'un prototype. [54-56]

#### **II.2.2. Différents modèles de phénomènes physiques**

Le dimensionnement d'une machine électrique nécessite la modélisation de phénomènes magnétiques, électriques, thermiques et mécaniques. Ces phénomènes sont reliés entre eux par des couplages physiques (figure II.2).

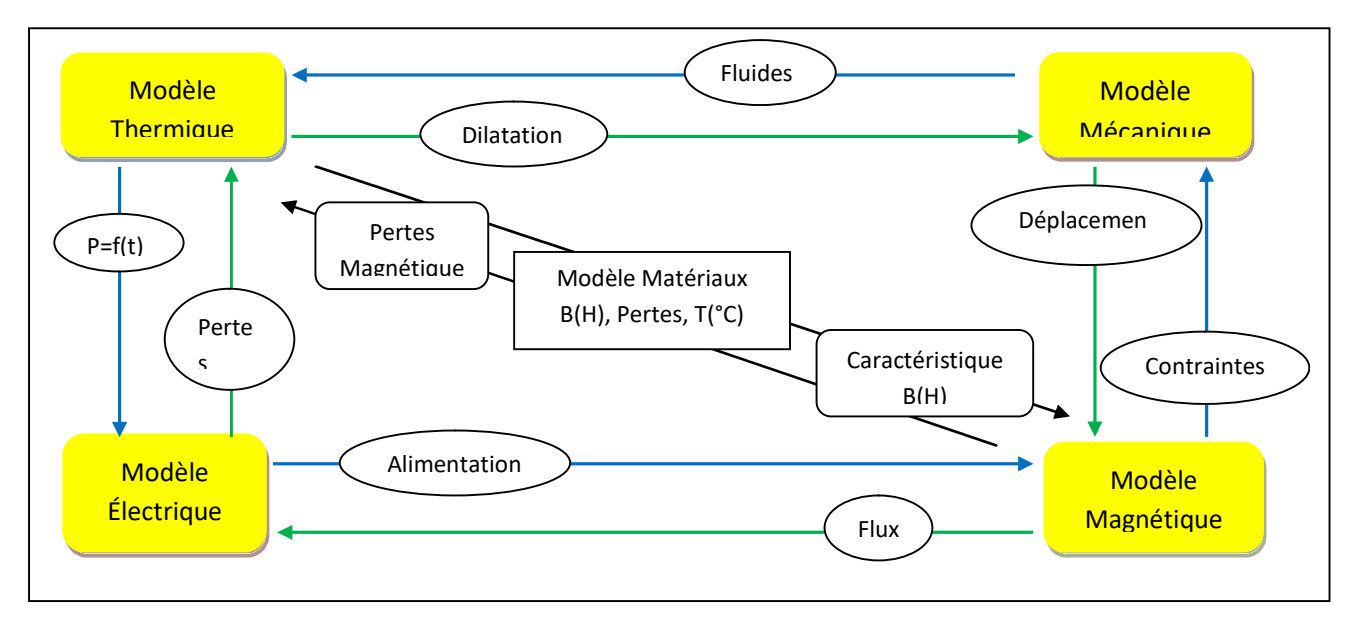

Figure II.2 : Couplage entre différents modèles

# **II.2.2.1 Modèle magnétique**

Connaissant les dimensions et la structure de la machine, on peut alors modéliser les trajets de flux dans les circuits magnétique de la machine. Ce modèle permet d'évaluer les valeurs de flux et d'induction dans tous les éléments du circuit magnétique de la machine à partir du théorème d'Ampère et les lois de Kirchhoff ;

$$
\oint_{L(s)} \vec{H} \cdot \vec{dl} = \iint_{S} \vec{f} \cdot \vec{dS}
$$
\n(II.1)

Le deuxième membre de cette équation représente la somme de courant se trouvant dans la portion du circuit magnétique et nécessite la connaissance de la valeur du courant débité par la source d'alimentation du circuit électrique. Dans le cas des machines à aimants permanents, il est égal à la force magnétomotrice équivalente des aimants [57]

# **II.2.2.2 Modèle électrique**

Le modèle d'une phase de la machine est constitué par des sources de tensions ou courants, des résistances, des inductances et des forces électromotrices (f.é.m.). Ces paramètres sont déterminés à partir des dimensions géométriques de la machine électrique sur le repère de Park ;

$$
\nu_d = Ri_d + \frac{d(L_d.i_d)}{dt} - \omega_s(L_q.i_q)
$$
 (II.2)

$$
v_q = Ri_q + \frac{d(L_d \cdot i_d)}{dt} + \omega_s(L_d \cdot i_d) + e \tag{II.3}
$$

Où *R* est la résistance de phase,  $i_d$  et  $i_q$  sont les courants instantanés de deux axes,  $L_d$  et  $L_q$  sont les inductances de la machine,  $v_d$  et  $v_q$  sont les tensions d'alimentation et  $e$  représente la force électromotrice qui est créée par les variations des flux magnétiques à vide Φ à travers les enroulements du stator :

$$
e(t) = -k_w N \frac{d\Phi}{dt}
$$
 (II.4)

Avec *k<sup>w</sup>* comme coefficient de bobinage et *N* comme nombre de spires par phase.

Les paramètres du circuit électrique équivalent servent à simuler la stratégie de commande du convertisseur et à évaluer les performances de la machine pour tous les points de fonctionnement de l'entraînement à vitesse variable.

#### **II.2.2.3 Modèle thermique**

Ce modèle permet d'étudier la répartition de la température, l'écoulement des flux de chaleur et les échanges avec le milieu ambiant. Les lois de Fourier et les équations de Laplace sont généralement utilisées dans le modèle thermique. On ajoute aussi les équations de la mécanique des fluides pour mieux représenter l'écoulement de la chaleur à travers les différents éléments de la machine.

Il y a plusieurs sources thermiques à l'intérieur des machines électriques telles que les pertes Joule dans les bobines parcourues par des courants électriques, les pertes magnétiques par courants de Foucault et par Hystérésis et les frottements mécaniques. Durant le régime transitoire, la quantité de chaleur produite par ces sources thermiques est accumulée dans les parties massives de la machine, ce qui fait augmenter sa température. En régime permanent, on atteint un équilibre thermique avec le milieu ambiant.

$$
P_{ch} = M_c C_s \cdot \frac{dT}{dt} + h_c S(T_p - T_a) \qquad (w)
$$
 (II.5)

Où *M<sup>c</sup>* est la masse du corps, *C<sup>s</sup>* la chaleur spécifique du corps, T la température à l'intérieur du corps, *h<sup>c</sup>* le coefficient de transfert de chaleur, ܶ la température à la surface du corps et *T<sup>a</sup>* la température ambiante.

 $P_{ch}$  Représente un échauffement transitoire jusqu'à un régime permanent thermique. Le premier terme du deuxième membre de l'équation (II.5) est équivalent à la quantité de chaleur stockée dans la machine. Quant au deuxième terme, ceci représente la dissipation de la chaleur dans un milieu extérieur avec une température à la surface  $T_s$  et une température ambiante  $T_a$ . L'échauffement  $\Delta T$ 

correspond à l'élévation de température du point le plus chaud dans la machine. Cette élévation de température doit être limitée afin de respecter la classe d'isolement des isolants des bobinages. Les aimants permanents sont très sensibles à la température. Ils se démagnétisent très facilement.

$$
\Delta T = T - T_a \tag{II.6}
$$

Le calcul thermique est très complexe; car il faut considérer les conditions aux limites du domaine d'étude et prendre en compte tous les différents types de transfert de chaleur. Il faut identifier les coefficients d'échanges qui seront ajustés par des mesures sur un premier prototype [20].

On distingue trois sortes de transfert de chaleur : par conduction, par convection et par radiation.

#### **a) Transfert de chaleur par conduction**

C'est le transfert de chaleur au sein d'un milieu donnée (solide, liquide immobile ou gaz immobile), sans déplacement de matière, sous l'influence d'une différence de température. La propagation de la chaleur par conduction à l'intérieur d'un corps s'effectue selon deux mécanismes distincts : une transmission par les vibrations des atomes ou molécules et une transmission par les électrons libres. L'élévation de température à travers la surface d'échange dépend de la source de chaleur et de la résistance thermique de conduction. Cette résistance est calculée à partir des dimensions géométriques et de la conductivité thermique.

La théorie de la conduction repose sur l'hypothèse de Fourier : la densité de flux est proportionnelle au gradient de température :

$$
\vec{\varphi} = -\lambda S \overline{grad}(T) \tag{II.7}
$$

Ou sous la forme algébrique :

$$
\varphi = -\lambda S \frac{\partial T}{\partial x} \tag{II.8}
$$

Avec :

 $\varphi$ : Flux de chaleur transmis par conduction (W)

- $\lambda$ : Conductivité thermique du milieu (W m<sup>-1</sup> °C<sup>-1</sup>)
- X : Variable d'espace dans la direction du flux (m)
- S : Aire de la section de passage du flux de chaleur (m<sup>2</sup>)

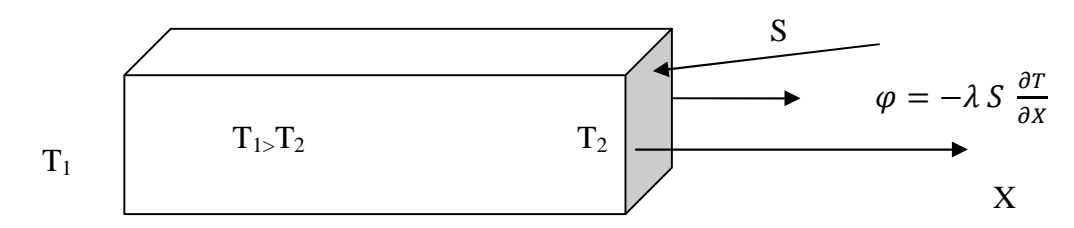

Figure II.3 : Schéma du transfert de chaleur par conduction

#### **b) Transfert de chaleur par convection**

L'échange de chaleur se fait entre une paroi et un fluide en mouvement. Ce transfert de chaleur est très important pour le calcul de la température à la surface extérieure. Si le mouvement du fluide est dû à la variation de sa densité en fonction de la température, on peut dire que la convection est une convection naturelle. Par contre, si le mouvement du fluide est imposé par un dispositif extérieur, par exemple, un ventilateur, on parle dans ce cas d'une convection forcée. La modélisation avec ce type de transfert de chaleur est très complexe car elle repose sur l'état des surfaces (rigoureuse, lisse) et du coefficient de convection difficile à déterminer sans mesure préalable.

Ce mécanisme de transfert est régi par la loi de Newton

Fluide à 
$$
T_{\infty}
$$
  $\varphi$ 

\n $T_p$   $\varphi = hS(T_p - T_{\infty})$  (II.9)

Figure II.4 : Schéma du transfert de chaleur par convection

Avec :  $\varphi$  : Flux de chaleur transmis par convection (W)

h : Coefficient de transfert de chaleur par convection (W m-2 °C-1)

 $T_p$ : Température de surface du solide (°C)

 $T_{\infty}$ : Température du fluide loin de la surface du solide (°C)

S : Aire de la surface de contact solide/fluide  $(m^2)$ .

La valeur du coefficient de transfert de chaleur par convection h est fonction de la nature du fluide, de sa température, de sa vitesse et des caractéristiques géométriques de la surface de contact solide/fluide.

#### **c) Transfert de chaleur par radiation**

C'est un transfert d'énergie électromagnétique entre deux surfaces (même dans le vide). Dans les problèmes de conduction, on prend en compte le rayonnement entre un solide et le milieu environnant et dans ce cas nous avons la relation :

Milieu environnant à T<sup>∞</sup>

$$
\varphi \qquad \qquad \varphi = \sigma \varepsilon_p S(T_p^4 - T_\infty^4) \tag{II.10}
$$

Figure II.5 : Schéma du transfert de chaleur par radiation

Avec :

- $\varphi$ : Flux de chaleur transmis par rayonnement (W)
- $\sigma$ : Constante de Stefan (5.67.10<sup>-8</sup> W. m<sup>-2</sup> .K<sup>-4</sup>)
- $\varepsilon_p$ : Facteur d'émission de la surface

Le modèle thermique influence beaucoup le facteur de forme du moteur, mais sa précision dépend directement de l'identification des coefficients d'échange qui doit être réalisée sur des prototypes. Lors de la phase initiale de conception, il est préférable de s'affranchir de ce type de modèle en raison de son manque de précision. On préfère alors limiter les pertes totales dans la machine. C'est cette option que nous avons choisie pour le reste de cette étude. [20].

## **II.2.2.4 Modèle mécanique**

Une machine électrique sert à transformer l'énergie électrique en énergie mécanique ou vice versa selon le mode de fonctionnement en moteur ou en génératrice. Lors d'un mode de fonctionnement donné, le mouvement des parties tournantes de l'entraînement est soumis aux lois fondamentales de la dynamique. La somme des couples instantanés exercés sur l'arbre est égale au couple d'accélération. Cette loi peut être exprimée sous la forme suivante :

$$
T_{em}(t) - T_c(t) - f_{frot}.\Omega(t) = J_{in} \frac{d\Omega(t)}{dt}
$$
 (II.11)

Avec :

 $T_{em}(t)$ : Couple électromagnétique (Nm)

 $T_c(t)$ : Couple de charge (Nm)

- $f_{\text{frot}}$ . Coefficient de frottement (Nm.S/rad)
- $\Omega(t)$ : Vitesse de rotation du rotor (rad/s)
- $J_{in}$ : Moment d'inertie des parties tournantes par rapport à l'axe de rotation.(Nm.SVrad)

Le couple de charges  $T_c(t)$  dépend du type de la charge mécanique à entraîner qui peut être de type : frottement visqueux, frottement sec, couple constant ou puissance constante.

Le moment d'inertie du rotor dépend de la géométrie et de la répartition de la masse du rotor. Plus le rotor représente un grand moment d'inertie, plus il s'oppose aux variations de vitesse. Le temps de réponse de la machine est affecté et le cahier des charges peut comporter une contrainte sur cet aspect.

#### **II.2.3 Méthodes de conceptions**

Pour le dimensionnement et la conception des machines électriques, nous pouvons classer les méthodes en trois grandes familles à savoir :

- **Les méthodes analytiques**
- Les méthodes mixtes (semi-analytiques ou semi-numériques)
- **Les méthodes numériques**

Ces trois modèles de conception présentant chacun des compromis différents entre le temps de calcul, la précision et la granularité. D'autre part, aucun de ces modèles ne s'impose comme étant à la fois plus rapide et plus précis. C'est alors au concepteur de choisir le modèle le plus approprié à son problème pour arriver au plus vite et de la manière la plus précise au résultat [58].

#### **II.2.3.1 Méthode analytique**

La méthode analytique est un ensemble d'équations mathématiques rendant le système étudié défini, où les expressions de sortie du système sont directement liées par des équations explicites aux expressions d'entrée. La méthode analytique et a couse de la difficulté de décrire analytiquement certains phénomènes physiques (saturation magnétique, pertes fer, …) et les hypothèses fortes (milieu linéaire, hypothèse au sens du 1er harmonique, …), il est nécessaire d'avoir non seulement une bonne connaissance théorique de la machine conçue, mais aussi de recaler le modèle avec des prototypes à construire et éventuellement avec des expérimentations dont la réalisation est assez longue. Les résultats obtenus sont approchés car la simplification des hypothèses de travail nécessaire pour le calcul limite la précision. De plus, pour choisir ces hypothèses, il est souvent nécessaire de connaître à l'avance les interactions entre les différents constituants.

Par exemple, la Méthode des lignes des flux ; c'est une méthode de conception nécessite dans un premier temps un choix de plusieurs paramètres géométriques de la machine à concevoir. Une fois les dimensions sont fixés, le calcule de l'inductance non-linéaire, consiste à tracer les chemins de tubes de flux équidistantes de la machine testé pour la position du rotor non alignée, puis de calcule des longueurs des lignes de flux équidistante. Ensuit, nous établirons le schéma équivalent en réluctance et on calcule la force magnétomotrice pour chaque tube de flux. Enfin, on détermine l'inductance propre pour chaque tube de flux. [59-60].

#### **II.2.3.2 Méthode Mixte**

Les méthodes analytiques et numériques peuvent être mixées pour former un modèle hybride ou semi-numérique [61]. Ce type de méthode a des performances intermédiaires en termes du temps de calcul et de précision. Il existe plusieurs types de modèles hybrides, par exemple : les réseaux de perméances, les modèles thermiques nodaux, les réseaux de Kirchoff, …etc. la méthode la plus populaire parmi ces méthodes est la méthode de réseau de perméances. [61] [62].

 *Méthode des réseaux de Perméance (MRP) :* Cette méthode est fondée sur la décomposition physique d'un circuit magnétique d'un système électromécanique en un nombre restreint mais suffisant d'éléments, appelé tubes de flux. Chaque tube de flux reflète une des trajectoires possibles des principales lignes de champ, qui est modélisée par une perméance dont la valeur dépend de la nature, des dimensions géométriques et de l'état de saturation du matériau ferromagnétique étudié. A partir de cette décomposition, on construit un réseau dit de perméance .

La figure II.6 présente un exemple qui montre les différentes étapes de la méthode du MRP d'un MRV 8/6

- (a) Le champ magnétique d'un pôle statorique.
- (b) Schéma simplifié des lignes de champ
- (c) Un réseau partiel équivalent du circuit magnétique.

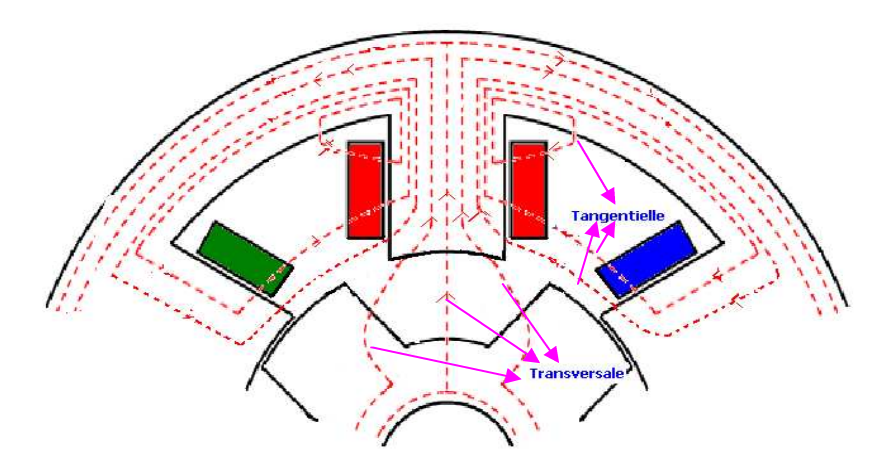

(a) Le champ magnétique d'un pôle statorique.

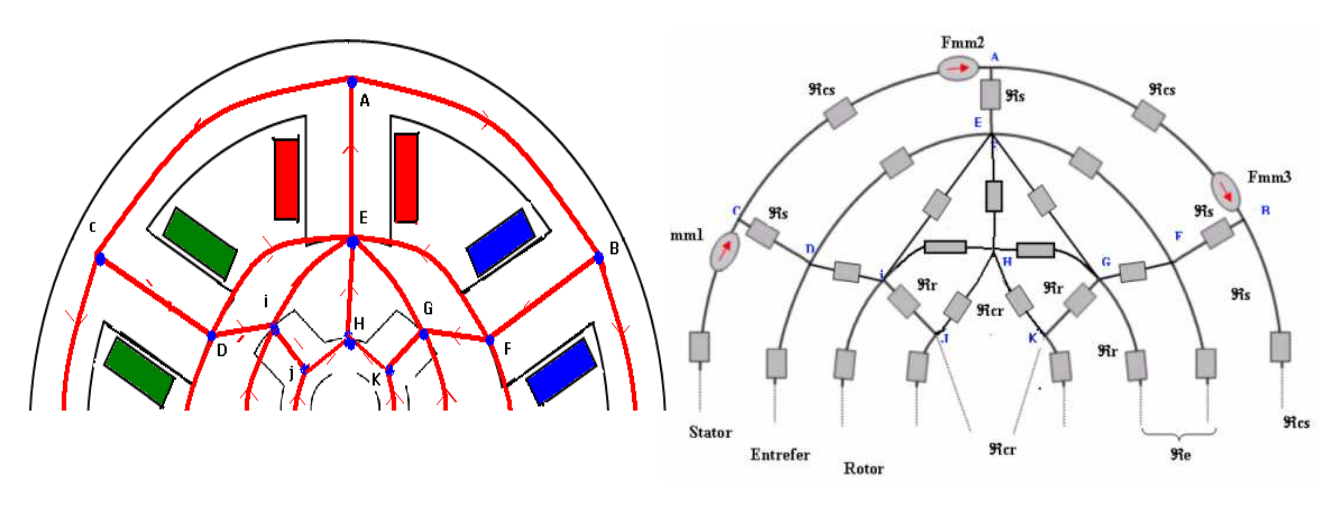

(b) Schéma simplifié des lignes de champ (c) Un réseau partiel équivalent du circuit magnétique.

## Figure II.6 : différentes étapes de la Méthode MRP

Cette approche permet de prendre en compte les caractéristiques du fer utilisé pour la construction de la machine. En effet, le calcul des différentes perméances ne peut se faire qu'en fixant une valeur précise pour la perméabilité relative du fer *μr*. Le mouvement de la machine est pris en compte par l'intermédiaire de perméance d'entrefer qui varie en fonction de la position du rotor de la machine.

Les résultats de flux obtenus par la MRP montrent clairement la possibilité de calculer le champ magnétique dans les différentes parties du circuit magnétique de la machine avec prise en considération des dimensions géométriques réelles, de l'influence des ouvertures d'encoches , du type de bobinage, et de la saturation, ainsi que la facilité de modélisation de l'entrefer , il existe le plus d'énergie électromécanique et d'irrégularités géométriques.

#### **II.2.3.3 Méthodes numérique :**

Les principales méthodes de résolution des Équations aux dérivées partielles (EDP) dans les milieux non linéaires les plus généralement utilisées sont la méthode des différences finies (MDF), la méthode des volumes finis (MVF), la méthode des éléments finis (MEF). Parmi ces méthodes, la MEF est la plus utilisée car elle s'adapte bien a la représentation des géométries complexes et au traitement du comportement non linéaire des matériaux.

#### A. **Méthode des différences finis (MDF) :**

La méthode des différences finies (MDF), est basée sur la discrétisation du domaine d'étude et sur la transformation de l'opérateur différentiel en un opérateur aux différences, en utilisant un développement en série de Taylor. Ainsi, l'équation différentielle est transformée en équation algébrique en chacun des nœuds. L'écriture de cette transformation pour tous les nœuds du maillage conduit a un système algébrique dont la solution permet d'obtenir la distribution de l'inconnu dans le domaine d'étude. Cette méthode donne une formulation directe et relativement simple à mettre en œuvre, elle s'adapte mal aux objets de géométrie complexe à cause de la rigidité du maillage. D'autre part, la prise en compte des conditions de symétrie, de passage d'un milieu physique a un autre, et des non-linéarités (saturation…), nécessite un traitement spécifique, aussi, cette méthode ne permet pas de percevoir la signification physique des différents termes. Cette difficulté peut être surmontée par l'utilisation de la méthode des volumes finis [62].

#### B. **Méthode des volumes finis (MVF) :**

La méthode des volumes finis se déduit de la méthode des différences finies pour le fait que le domaine d'étude ou de calcul est subdivise en nombre d'éléments finis. Chaque élément contient quatre nœuds. L'équation différentielle est projetée sur une fonction de projection bien déterminée et ensuite intégrée dans chacun des volumes élémentaires. Pour calculer l'intégrale dans le volume élémentaire, la fonction inconnue est représentée a l'aide d'une fonction d'approximation (linéaire, parabolique, puissance, exponentielle,…etc.) entre deux nœuds consécutifs. Ensuite, la forme intégrale est discrétisée dans le domaine d'étude. L'équation discrétisée de cette façon exprime le principe de conservation pour l'inconnu dans l'élément de volume et la solution obtenue est constituée uniquement par les valeurs nodales. Cette méthode est utilisée, en particulier en mécanique des fluides (l'équation d'écoulement.), ou elle est apparue depuis une trentaine d'années; sa procédure donne une solution plus précise que celle fournie par la méthode des différences finies [62].

#### C. **Méthode des éléments finis (MEF)** :

La MEF est une technique numérique utilisée pour la résolution des problèmes électromagnétiques complexes utilisant les équations de Maxwell. Le principe de la méthode est de diviser l'objet à étudier en petits éléments grâce à la génération d'un maillage .Cela revient à découper la représentation du domaine en un ensemble de sous-domaines élémentaires appelés les éléments finis. Dans chaque élément la fonction physique inconnue qui modélise le phénomène, est approché par une interpolation polynomiale. Cette interprétation peut être linéaire ou d'un degré plus élevé selon l'application. Les éléments finis sont des points, des segments, des triangles, des quadrilatères…etc. Ils réalisent une répartition du domaine d'étude, ils sont disjoints et leurs unions recouvrent le domaine tout entier, cette répartition est aussi appelée découpage, discrétisation ou maillage. La MEF permet de prendre en compte les propriétés non-linéaires du matériau et la complexité de la géométrie. Ainsi la précision des résultats est fortement améliorée. De plus, la MEF peut être couplée entre eux pour l'étude des systèmes multiphysiques.

# **II.2.3.4 Équations de Maxwell**

Le principe des éléments finis appliqués à l'analyse des phénomènes électromagnétiques d'une machine électrique est basé sur les équations de Maxwell. La contribution importante dans le domaine du magnétisme réalisé par J.C. Maxwell est regrouper un ensemble d'équations qui permet de regrouper les théories électrostatiques et électromagnétiques. Ces équations, réduites par la suite à quatre au moyen du calcul du vecteur, sont présentées sous forme différentielle et intégrale.

### **II.2.3.4.1 Forme différentielle**

La forme différentielle générale des équations de Maxwell est:

$$
\nabla \times H = J + \frac{\partial D}{\partial t} + \rho_c \cdot \nu_p \tag{II.12}
$$

$$
\nabla \cdot D = \rho_C \tag{II.13}
$$

$$
\nabla \times E = -\frac{\partial B}{\partial t} \tag{II.14}
$$

$$
\nabla. B = 0 \tag{II.15}
$$

Avect : Le temps,  $\vec{H}$ : Champ magnétique (A/m),  $\vec{D}$ : Induction électrique ou déplacement électrique (C/m<sup>2</sup>),  $\vec{B}$ : Induction magnétique (T),  $\vec{J}$  : Densité de courant électrique (A/m<sup>2</sup>),  $\rho$  : Densité de charge électrique volumique  $(C/m^3)$  et  $v_p$ : La vitesse de fluide.

Dans la conception du moteur électrique, seuls les problèmes électromagnétiques quasi-statiques sont étudiés et la dérivation temporelle du déplacement du courant peut être négligée par rapport à la densité du courant. Par conséquent, (II.12) peut être simplifiée pour:

$$
\nabla \times H = J \tag{II.16}
$$

Impliquant:

$$
\nabla \cdot J = 0 \tag{II.17}
$$

En outre, l'étude du champ électrique  $\vec{E}$  dans le matériau diélectrique n'est pas l'intérêt principal pour une conception de moteur, sauf lorsque le matériau isolant est défini. Par conséquent, (II.13) n'est pas souvent utilisé dans la conception du moteur.

En plus de cet ensemble d'équations, les propriétés des matériaux doivent être introduites par un ensemble d'équations constitutives. La première équation met en relation l'induction de flux B et le champ magnétique H dans un matériau:

$$
B = \mu_0 \cdot (H + M) \tag{II.18}
$$

#### Avec

μ<sup>0</sup> : est la perméabilité de vide, et *M* : est la magnétisation, ce qui peut être interprété comme une source interne de densité de flux dans un matériau.

La deuxième équation constitutive met en relation la densité de courant et le champ électrique dans un milieu conducteur d'une conductivité **σ**:

$$
J = \sigma.E \tag{II.19}
$$

Cette équation est connue comme la loi de l'Ohm généralisée et elle permet de définir la résistance électrique. En outre, à partir de (II.15) en appliquant une propriété de calcul de vecteur (la divergence de rotation d'un vecteur est nulle) un vecteur de potentiel magnétique A est défini comme suit:

$$
B = \nabla. A \tag{II.20}
$$

#### **II.2.3.4.2. Forme intégrale**

Les équations de Maxwell (II.14), (II.15) et (II.16) peuvent être formulées sous la forme intégrale comme suit:

$$
\oint_C E \, dl = \int_S \frac{\partial B}{\partial t} ds \tag{II.21}
$$

$$
\oint_{S} B \, dS = 0 \tag{II.22}
$$

$$
\oint_C H \, dl = \int_S J \, dS \tag{II.23}
$$

Équation (II.23), s'appelle le droit des circuits. Il est déduit de (II.16) en utilisant le théorème de Stoke [73**].** Le chemin c pour l'intégrale de ligne est le contour qui délimite la surface s. Pour en déduire (II.21), le théorème de Stoke est également appliqué à (II.8). L'équation (II.23), connue sous le nom de loi de conservation du flux magnétique, est obtenue à partir de (II.15) en utilisant le théorème de divergence.

#### **II.2.3.4.3. Complément aux équations de Maxwell**

Le flux magnétique Φ à travers une surface S est obtenu en utilisant (II.23). En remplaçant (II.20) par (II.23) et en appliquant le théorème de Stokes, le flux magnétique à travers une surface S est donné par :

$$
\Phi = \oint_{S} B \, dS = \oint_{C} A \, dl \tag{II.24}
$$

En outre, la tension U qui est la différence entre deux potentiels électriques est définie comme suit:

$$
U_{12} = V_2 - V_2 = \int_1^2 E \, dl. \tag{II.25}
$$

L'intégration de l'équation de l'Ohm généralisé (II.19) le long d'une ligne de calcul particulière entre deux points 1 et 2 définira la résistance électrique R, comme indiqué ci-dessous:

$$
U_{12} = \int_{1}^{2} E \, dl = \int_{1}^{2} \frac{1}{\sigma} \, dl = I \int_{1}^{2} \frac{1}{\sigma S} \, dl = R_{12}.I \tag{II.26}
$$

Une autre simplification peut être faite sur le bon terme de (II.21). Cette équation est très difficile à intégrer en raison du terme de dérivation partielle du temps. Cette équation résolue dans [63] est égale à:

$$
f_{em} = \oint_C E \, dl = -\frac{d}{dt} \int_S B \, dS - \oint_C (VxB) dl \tag{II.27}
$$

Dans la plupart des modèles de moteurs, le circuit peut souvent être étudié comme stationnaire et donc le second terme sur la partie droite dans (II.26) est nul. Par conséquent, la force électromagnétique $f_{em}$ , qui est la tension induite, est donnée par:

$$
f_{em} = \oint_C E \cdot dl = -\frac{d}{dt} \int_S B dS = -\frac{d\psi}{dt}
$$
 (II.28)

Où Ψ est le flux magnétique total.

#### **II.2.3.4.4. Calcul de la force de poussée**

Cette force est la force principale dans les moteurs linéaire. Dans les sections suivantes, trois approches pour calculer les forces sont introduites. L'objectif est de ne donner que les points clés des méthodes et plus de détails sur le calcul des forces se trouvent dans [64].

#### A. **Méthode de dérivation énergétique**

Cette méthode est basée sur un travail virtuel [68]. La distribution de la force dans un problème électromécanique est résolue en utilisant l'énergie ou la Co-énergie de l'ensemble du système. Le principe est d'assumer la constante électrique (courant) constante en ce qui concerne un déplacement infinitésimal de la structure électromécanique. Par conséquent, la force est égale à:

$$
F = \nabla W_{co}(x, y, z) \tag{II.29}
$$

$$
F = -\nabla W_m(x, y, z) \tag{II.30}
$$

Si la Co-énergie magnétique W<sub>co</sub> ou l'énergie magnétique W<sub>m</sub> sont respectivement connues, le calculer de la force par cette méthode nécessite le calcule de l'énergie magnétique dans chaque partie du moteur. L'énergie magnétique stockée dans les champs magnétiques est [65]:

$$
W_{\rm m} = \int_{V} \int_{0}^{B} H(B) \, dB \, dV \tag{II.31}
$$

Ou la Co-énergie est donnée par ;

$$
W_{\rm co} = \int_V \int_0^H B(H). \, dH. \, dV \tag{II.32}
$$

L'utilisation d'un schéma magnétique groupé permet de calculer les forces en utilisant la méthode de dérivation énergétique. En simplifiant autant que possible un schéma magnétique groupé, la force peut être calculée à la suite de [65]:

$$
F = \frac{1}{2} \nabla \Lambda_e(\mathbf{x}, \mathbf{y}, \mathbf{z}). \theta_e^2
$$
 (II.33)

 $\Lambda_{\rm e}$  : est la perméance équivalente et  $\theta_{\rm e}$  : est la source magnétique équivalente.

#### B. **Loi de Laplace**

La force électromagnétique appliquée sur une particule de charge q et de vitesse *v* en présence de champs magnétiques et électriques est donnée par la loi de force de Lorentz:

$$
F(x, y) = q[E(x, y) + v \wedge B(x, y)] \tag{II.34}
$$

Dans les machines électriques, la partie droite de l'équation est prédominante et définit la force agissant sur un conducteur avec un courant dans un champ magnétique par la relation:

$$
F = \int (IdL \wedge B) \tag{II.35}
$$

L ; est la longueur du conducteur.

Cette force est connue sous le nom de force de Laplace. La force de Laplace est très utile pour calculer la force agissant sur une bobine dans une densité de flux comme c'est le cas pour les moteurs sans dent. Pour le moteur denté, le f<sub>mm</sub> du stator doit être remplacé par une distribution de courant le long de l'entrefer pour permettre l'utilisation de (II.35).

#### C. **Tenseur de Maxwell**

Le tenseur de contrainte de Maxwell  $T_m$  donne une force par unité de surface produite par le champ magnétique sur une surface S. Par conséquent, la force F agissant sur une surface S est donnée par:

$$
F = \oint_{S} T_{m} dS \tag{II.36}
$$

Le tenseur de Maxwell  $T_m$  se compose de neuf fonctions d'espace et de temps [63]. En appliquant le tenseur de Maxwell à un problème électromagnétique et en effectuant certaines simplifications, les composants normaux et tangentiels  $(T_n, T_t)$  du tenseur de Maxwell agissant sur une surface S sont définis par:

$$
T_n = \frac{1}{2}\mu(H_n^2 - H_t^2)
$$
 (II.37)

$$
T_t = \mu H_n. H_t \tag{II.38}
$$

Ensuite, ces composants sont intégrés afin de déterminer les forces résultantes.  $H_n$  et  $H_t$  sont les composantes du champ magnétique agissant sur une surface S et μ est la perméabilité du matériau où  $H_n$  et  $H_t$  sont calculés.

Cette méthode doit être utilisée avec précaution en suivant les hypothèses choisies. Par exemple, si la force de freinage est négligée ( $H_t = 0$ ), la force tangentielle sera égale à zéro.

#### **II.2.3.5 Comparaison entre les différents modèles**

Quelques critères sont énoncés pour juger de la pertinence d'un modèle. Aucun modèle n'est meilleur qu'un autre. Il est plus ou moins bien adapté à une utilisation, à un besoin. La Figure II.7 présente quelques critères comparatifs entre différents types de modèles. Quatre critères sont retenus :

- $\bullet$  *La granularité du modèle*, plus cette granularité est fin, plus le dispositif est détaillé en profondeur et permet d'accéder à des informations locales.
- $\bullet$ *La précision*
- . *Le temps de calcul*
- . *L'exhaustivité de la description du système*, c'est-à-dire l'ampleur des phénomènes mis en jeu

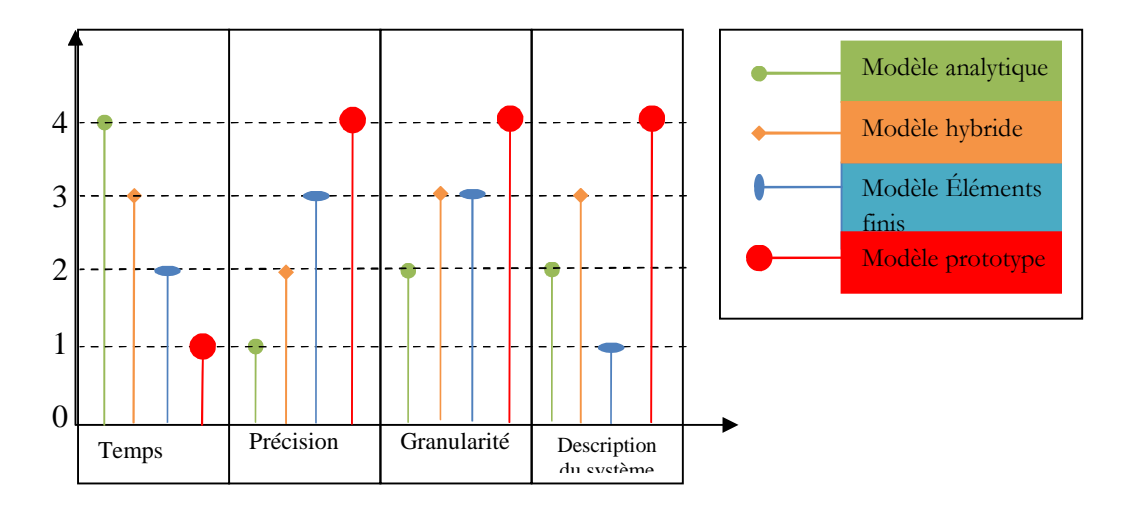

Figure II.7 : Comparaison entre les différents modèles [53].

Le modèle éléments finis est le plus précis, mais décrit assez mal le système. Le modèle analytique est rapide et peut bien décrire le système, mais a des difficultés à décrire les phénomènes locaux. Le modèle hybride bénéficie conjointement de la description locale et globale.

#### **II.3. Optimisation**

Lors de la conception d'un système, il est intéressant de passé par l'étape d'optimisation pour déterminer les meilleurs compromis possibles sur les variables de dimensionnement en fonction des contraintes du cahier des charges [66]. Au niveau de la conception, la construction et l'entretien d'un système, l'optimisation peut être définie comme le processus de recherche des conditions qui donnent la valeur maximale ou minimale d'une fonction.

L'optimisation consiste à trouver une solution qui minimise ou maximise la fonction objectif, appelée aussi critère de performance ou critère d'optimisation d'un système d'équation dans un domaine bien défini [67].

L'objectif est de déterminer un vecteur de *m* variables *X* qui minimise ou maximise ou encore égalise à une valeur, la fonction objective f (X*).*

$$
X = (x_1, \dots, x_n) \tag{II.39}
$$

La détermination des solutions industrielles innovantes pour les systèmes énergétiques complexes passe par l'amélioration des outils et des méthodes de conception. Après avoir étudié un phénomène physique, l'avoir mis en équation, avoir étudié ces équations et avoir montré que l'on pouvait calculer les solutions avec un ordinateur, on commence à optimiser le système en changeant certains paramètres pour changer la solution dans un sens désiré.

Le problème d'optimisation passe par le chois des variables du problème, des paramètres à fixer, des objectifs à optimiser et également les contraintes à respecter. Une bonne connaissance du système à étudier, du cahier des charges, des modèles et des algorithmes d'optimisation est nécessaire pour aboutir à un résultat cohérent.

Tout problème d'optimisation comporte l'étape de la modélisation mathématique. Elle résume en trois étapes :

1. Identification des variables de décisions (souvent désignées par un vecteur  $x_2 R^n$ ) : ce sont les paramètres sur lesquels l'utilisateur peut agir pour faire évoluer le système considéré.

2. Définition d'une fonction coût **F(x)** (appelée fonction objectif) permettant d'évaluer l'état du système (ex : rendement, performance, …..).

3. Description des contraintes imposées aux variables de décision.

Le problème d'optimisation consiste alors à déterminer les variables de décision conduisant aux meilleures conditions de fonctionnement du système (ce qui revient à minimiser ou maximiser la fonction coût), tout en respectant les contraintes d'utilisation définies à l'étape 3. [11] [15,16].

#### **II.3.1 Classification des problèmes d'optimisation**

Les problèmes d'optimisation peuvent être classés soit en fonction de la nature de la fonction, des variables de décision et des contraintes :

1. *Classification basée sur l'existence de contraintes* : qui concerne l'existence ou non de limitations sur les variables (contraintes) qui peuvent être simplement des bornes géométriques ou des égalités ou inégalités non linéaires.

- 2. *Classification basée sur la nature des variables de conception* : Dans certains problèmes d'optimisation, les variables n'ont un sens que si elles sont entières, on parle dans ce cas d'optimisation discrète.
- 3. *Classification basée sur la nature des équations impliquées* : Une classification importante est basée sur la nature des expressions pour la fonction objective et des contraintes. Selon cette classification, les problèmes d'optimisation peuvent être classés comme des problèmes de programmation linéaire, non-linéaire, géométrique, et quadratique.
- 4. *Classification basée sur la nature déterministe des variables :* Les problèmes d'optimisation peuvent être classés comme des problèmes de programmation déterministes et stochastiques. Ainsi, il est important de savoir situer le problème d'optimisation posé, afin de choisir la méthode appropriée pour le résoudre.

Il y a trois grandes familles de méthodes d'optimisation : les méthodes énumératives, les méthodes déterministes, et les méthodes stochastiques. [68]

# **II.3.2 Formulation mathématique**

# **II.3.2.1 Optimisation Mono-Objectif**

Selon la nature des variables et l'existence ou non de contraintes, le problème d'optimisation peut être classé de différentes façons. Le type de problème d'optimisation influe sur la méthode de résolution et sur la difficulté à résoudre le problème posé.

# **A. Problème d'optimisation continue sans contrainte :**

Dans ce cas, Nous ne considérons que le problème d'optimisation peut se formulé de la façon :

$$
\begin{cases}\nF(\bar{x}) = \min F(x) \\
\text{Trouvé}(\bar{x}) \text{tel que} \\
lb_x \le x_k \le ub_x \ k = 1, \dots \dots n_v\n\end{cases}
$$
\n(II.40)

 $X = [x_1, \dots, x_{nv}]$  est le vecteur des variables. Chaque variable a une butée basse  $lb_x$  et haute  $ub_x$ . En électrotechnique, les variables de conception peuvent être les dimensions géométriques ou les propriétés physiques, par exemple la densité de courant et l'induction magnétique.

### **B. Problème d'optimisation continue avec contrainte :**

Des contraintes non-linéaires sont ajoutées à (II.40) :

$$
\begin{cases}\nF(\bar{x}) = \min F(x) \\
g_i(x) \le 0 \quad i = 1, \dots, n \\
h_i(x) \le 0 \quad j = 1, \dots, nh \\
lb_x \le x_k \le ub_x \quad k = 1, \dots, n_p\n\end{cases}
$$
\n(II.41)

Un problème d'optimisation continue avec contraintes est beaucoup plus difficile à résoudre. Ce type de problème s'exprime sous forme  $(II.41)$ . *gi*  $(\mathbf{x})$  et *hj*  $(\mathbf{x})$ , représente respectivement les contraintes d'inégalité et les contraintes d'égalité. Les contraintes représentent les conditions à respecter par le problème, mais sont également associées à la faisabilité des résultats.

### **II.3.2.2 Optimisation multi-objectif**

En conception optimale, le problème d'optimisation est souvent multi-objectif [15, 22][33,36].Le but du problème d'optimisation multi-objectif est de trouver l'ensemble des compromis optimaux. Ces solutions compromis sont souvent nommées Front de Pareto.

La description générale d'un problème d'optimisation multi-objectif est exprimée par (II.42).

$$
\begin{cases}\nF(\bar{x}) = \min F_0(x) & 0 = 1, \dots, n_v \\
g_i(x) \le 0 & i = 1, \dots, n \\
h_i(x) \le 0 & j = 1, \dots, n_h \\
lb_x \le x_k \le ub_x & k = 1, \dots, n_v\n\end{cases} \tag{II.42}
$$

 $F_o$  (**x**) sont les fonctions objectifs a minimiser.  $g_i(x)$  et  $h_i(x)$  sont les fonctions contraintes d'inégalités et d'égalités (figure II-8)

Cette définition du problème d'optimisation crée deux espaces : l'espace de conception et celui des solutions dans Annexe A

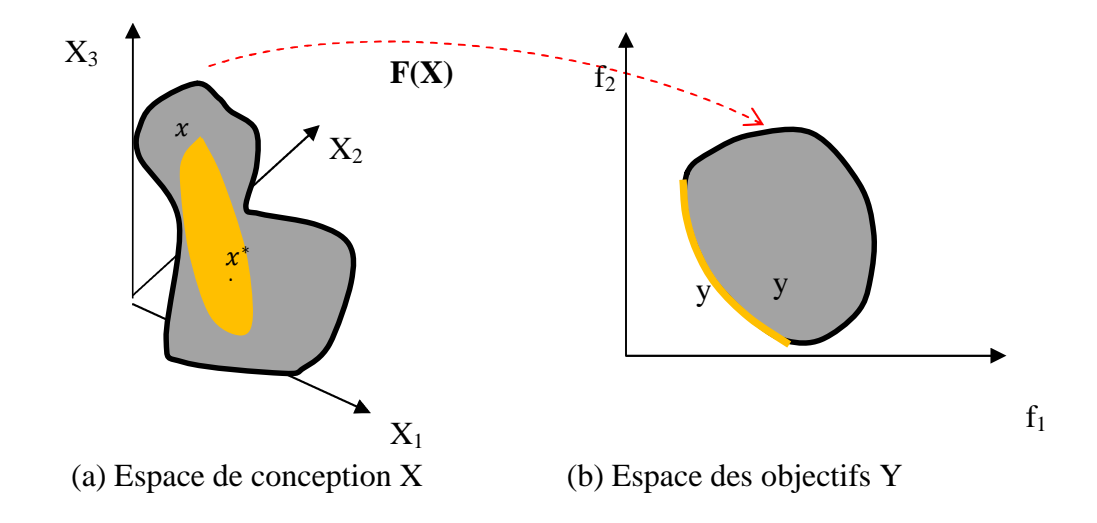

Figure II.8 : Mapping de l'espace de conception à l'espace des objectifs

La Figure II.8 présente la relation entre l'espace de conception **X** et l'espace des objectifs (l'espace des solutions)  $Y = F(x)$ .  $Y^*$  est un sous-ensemble de Y, qui regroupe les solutions non-dominées, c'est-a-dire le Front de Pareto. **X**\* représente l'ensemble des vecteurs de conception correspondant a **Y**\* , qui est un sous-ensemble de l'espace de conception **X**. La définition de Front de Pareto est détaillée dans la partie suivante.

#### **A. Front de Pareto**

La résolution d'un problème d'optimisation mono-objectif consiste à chercher un minimum pour une seule fonction objectif. Cependant, Pour un problème d'optimisation multi-objectif, il y a un ensemble de solutions et non plus une solution unique. Le concepteur doit prendre une décision parmi plusieurs solutions. Il faut donc étudier les relations entre les différentes solutions afin de prendre une décision. Il existe deux relations entre les solutions faisables : dominant ou indifférent.

Pour un problème de minimisation, une solution  $x_1$  domine une autre solution  $x_2$ , si les deux critères suivants sont vérifies [66]:

1)  $x_1$  est dit dominer  $x_2$  sur tous les objectifs si :

$$
\forall i = 1, \dots, n_f \ F_i(x_1) \le F_i(x_1) \tag{II.43}
$$

2)  $x_1$  est dit dominer  $x_2$  sur au moins un objectif si :

$$
\exists i = 1, \dots, n_f \ F_i(x_1) < F_i(x_1) \tag{II.44}
$$

De plus, une solution est indifférente à une autre solution si elle est meilleure que cette solution pour certains objectifs et pires pour les autres objectifs.

S'il n'y a pas de solution qui domine la solution  $\mathbf{x}_1$ ,  $\mathbf{x}_1$  est donc une solution Pareto optimale. Toutes les solutions vecteurs non-domines sont des solutions Pareto optimales et leurs images dans l'espace des objectif constituent le Front de Pareto. Une autre définition du Front de Pareto par P. D. Barba est donnée annexe A :

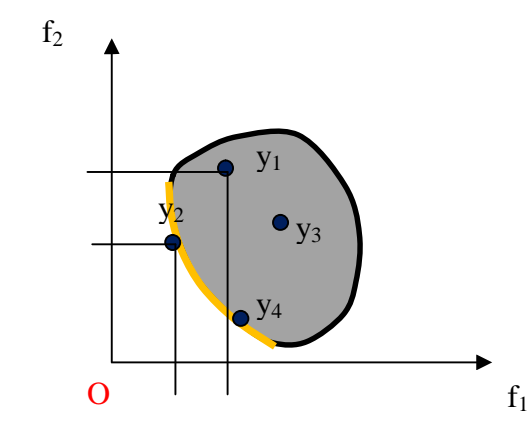

Figure II.9 : Un exemple du Front de Pareto [2.15]

Un problème d'optimisation bi-objective est utilise afin d'illustrer les relations entre les différents ensembles solutions. Les deux objectifs *f*<sup>1</sup> et *f*<sup>2</sup> sont à minimiser. La figure II-9 représente l'espace des objectifs Y. 4 solutions  $y_1$ ,  $y_2$ ,  $y_3$ ,  $y_4$  sont choisies. Pour cet exemple :  $y_2$  domine  $y_1$ , parce que  $f_{1\to y_2} < f_{1\to y_1}$  et en même temps  $f_{2\to y_2} < f_{2\to y_1}$ . y1 est « indifférente » avec y<sub>3</sub>, parce que  $f_{1\to y_1}$  $f_{1\to y_3}$  mais  $f_{2\to y_1} > f_{2\to y_3}$ . Dans ce cas, le vecteur de conception x<sub>2</sub> correspondant à la solution y<sub>2</sub> domine le vecteur de conception  $x_1$  correspondant à la solution  $y_1$ .

#### **II.3.3 Résolution du problème d'optimisation multi-objectif**

Les méthodes d'optimisation multi-objectives peuvent être classées en trois types selon Hwang *et al* [67].

- *Méthodes a priori* : on parle de méthode *a priori* car les éléments permettant de réduire les objectifs sont décides avant l'optimisation. le problème multi-objectif peut être transforme en un problème mono-objectif. Par exemple la méthode de pondération et la méthode d'epsilon-contrainte appartiennent à ce type de méthode.
- *Méthodes a posteriori* : Il s'agit des méthodes évolutionnaires, par exemple la méthode NSGA-II (Non-dominated Sort Genetic Algorithme II).

Dans cette partie, la formulation du problème d'optimisation multi-objectif est tout d'abord présentée, ensuite la construction de Front de Pareto est présentée. Deux techniques de transformation d'un problème mono -objectif en un problème multi-objectif sont présentées : la méthode de Pondération et la Méthode de Epsilon-Contrainte, de plus une méthode a posteriori multi-objectifs évolutionnaires NSGA-II est présentée.

#### *A. Méthode de Pondération*

Pour résoudre un problème d'optimisation multi-objectif, l'idée de base est de combiner toutes les fonctions objectives en une seule fonction en pondérant chaque fonction. La méthode des pondérations de fonctions objectives, revient à lancer successivement une méthode d'optimisation mono-objective en faisant varier simultanément des coefficients de pondération entre les objectifs pour créer le FP. Un problème multi-objectifs est transforme en mono-objectif selon la formule (II.45).

$$
\sum_{j=1}^{n_p} f_{ws} \qquad \text{avec } f_{ws} = \sum_{i=1}^{n_f} \omega_i f_i \tag{II.45}
$$

$$
\sum_{i=1}^{n_f} \omega_i \tag{II.46}
$$

Ou  $n_p$  est le nombre des points du FP.  $\omega_{ii}$  est le coefficient de pondération pour le i<sup>eme</sup> objectif et  $n_f$  le nombre des fonctions objectifs.

A chaque vecteur coefficient correspond une optimisation mono-objective qui donne un point du FP. Le FP est obtenu avec plusieurs vecteurs coefficients. Pour illustrer cette méthode, un problème à deux objectifs est présent. La pondération est suivante :

$$
f(x) = \omega_1 f_1(x) + \omega_2 f_2(x) = \omega_1 f_1(x) + (1 - \omega_2) f_2(x)
$$
 (II.47)

La figure II-10 présente le FP obtenu par la méthode de pondération. Trois coefficients correspondent aux trois solutions Pareto Optimales. Même si la méthode de pondération est connue comme une approche efficace [62], elle ne peut trouver que les solutions Pareto Optimale dans la partie convexe du front. De plus, le vecteur des coefficients uniformément distribuent produit rarement les solutions Pareto Optimales uniformément distribuées sur le Front de Pareto

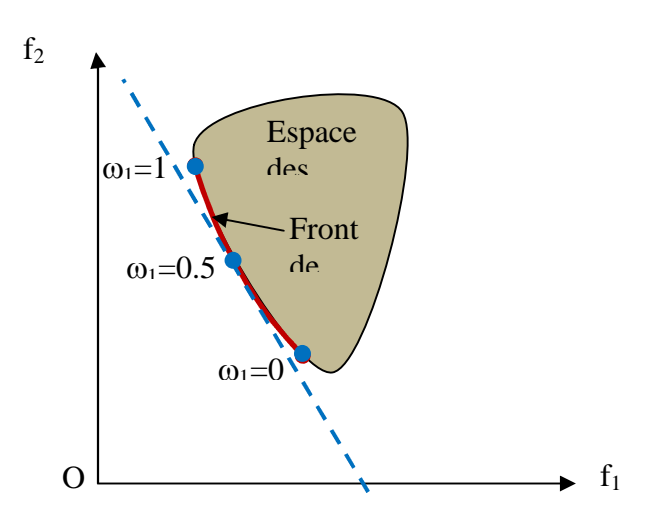

Figure II.10 : Front de Pareto par la méthode de Pondération

# *B. Méthode Epsilon-Contrainte*

La méthode Epsilon-Contrainte introduite par Haïmes *et al*. [69] permet aussi de transformer d'un problème multi-objectif à un problème mono-objectif. Un seul objectif est choisi a optimiser et autres sont transformes en contraintes. Le problème d'optimisation Epsilon-Contrainte est défini par (II.48) :

$$
\begin{cases} minF_1\\ f_i \le \varepsilon_i, i = 2, \dots, n_f \end{cases} \tag{II.48}
$$

Ou  $\varepsilon_i$  est une borne supérieure pour l'ieme objectif.

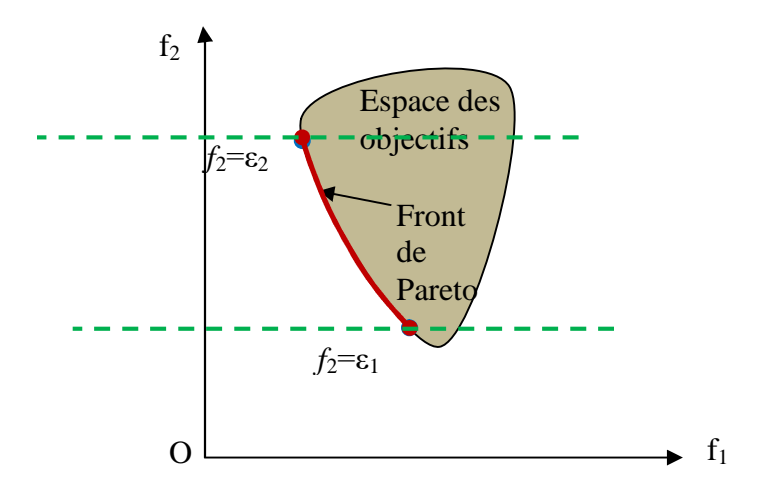

Figure II.11 : FP par la méthode d'Epsilon-Contrainte

La méthode Epsilon-Contrainte est facile a utiliser. Elle permet de trouver les solutions du Front même les fronts non-convexe. L'inconvénient principal de cette méthode est de trouver les bornes de variation pour les fonctions objectives qui seront transformées en contraintes. Des optimisations mono objectives sont faites initialement afin de trouver les  $\varepsilon_i^{min}$  et  $\varepsilon_i^{max}$ .

#### *C. L'algorithme NSGA-II*

Une méthode fréquemment utilisée pour construire un ensemble de solutions optimales au sens de Pareto optimal est d'utiliser l'algorithme NSGA-II (Non-dominated Sort Genetic Algorithme II) [69-78]. La méthode est basée sur les algorithmes génétiques. Et les notions de dominance. Deux processus de tri sont combines dans cette méthode : le tri non-dominant (non dominated sorting) et le tri de « crowding distance ».

Il y trois étapes principales dans NSGA-II :

1. A partir de la population  $P_t$ , une nouvelle population  $Q_t$  est générée de même nombre  $N_{pop}$  en utilisant les operateurs mutation et croisement. Les populations se combinent et forment la population *R<sup>t</sup>* .

2. Les individus de *R<sup>t</sup>* sont tries en plusieurs rangs. A chaque solution est assigné un numéro de rang. Les solutions de rang 1 sont les meilleures solutions et nommées *F1.* Une solution *i* est dite meilleure qu'une autre solution *j* selon les trois conditions suivantes : a) la solution *i* est faisable et la solution *j* est infaisable ; b) tous les deux solutions sont infaisables, mais la solution *i* a une plus petite violation sur les contraintes ; c) tous les deux solutions sont faisables, mais la solution *i* domine la solution *j*. Les individus sont sélectionnes a partir du numéro de rang, du plus petit, jusqu'a ce que le nombre d'individu soit égale ou supérieur a *Npop* et le dernier rang sélectionne est de *F<sup>1</sup>* . Les autres solutions sont rejetées.

3. Si le nombre total des solutions sélectionnées a partir de  $F_1, \ldots, F_l$  est plus grand que  $N_{pop}$ , seules les meilleures solution de *F<sup>l</sup>* sont sélectionnées selon le tri de distance de remplissage. Le reste des solutions de  $F_l$  est rejeté. Une nouvelle population  $Pt+1$  est formée selon les solutions sélectionnées a la fin de cette étape.

Tri non-dominant Tri de distance de

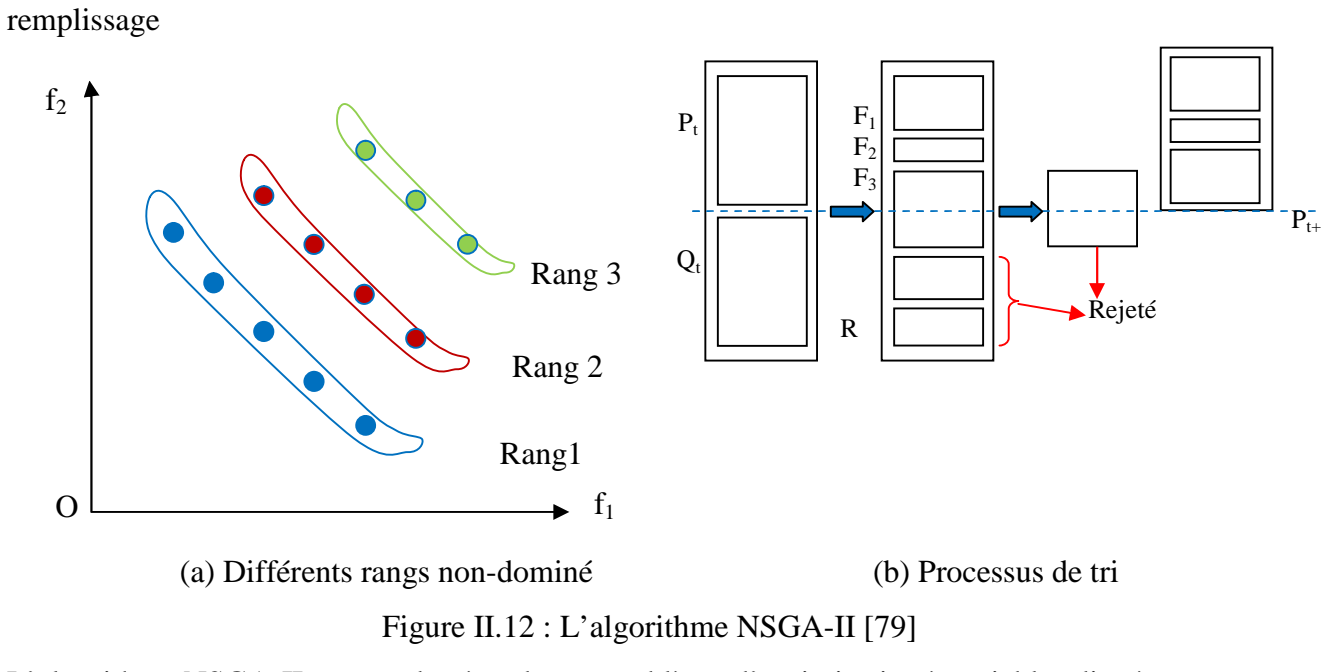

L'algorithme NSGA-II permet de résoudre un problème d'optimisation à variables discrètes ou mixtes. Un exemple d'application à l'optimisation d'une chaine de traction est présent par Kreuawan *et al* [80].

## **II.4 Conclusion**

Une étude bien détaillée sur la conception des moteurs électriques a été exposée dans ce chapitre. Le processus de conception des moteurs électriques a été tout d'abord présenté. Ce processus a donc gérer un ensemble de modèles pouvant être de natures différentes et de précision variable. La bonne adéquation entre les modèles, et les liens créés entre eux font la qualité du modèle de conception.

Ensuite, trois types de modèles, le modèle analytique, le modèle mixte et le modèle numérique sont également découverts. Ils sont ensuite comparés selon le temps de calcul, la précision, la granularité du modèle et l'exhaustivité de la description du système. Cette comparaison montre que le modèle éléments finis est le plus précis, mais il reste insuffisant pour le système. Le modèle analytique est rapide et peut décrire bien le système, mais il a des difficultés à décrire les phénomènes locaux. Le modèle semi-numérique bénéficie conjointement de la description locale et globale.

Enfin, Nous avons passé en revue par plusieurs méthodes d'optimisation mono-objective et multi-objective en accordant une importance particulière aux méthodes de conception présentes dans ce chapitre ; notamment la méthode de pondération, la méthode Epsilon-Contrainte et la méthode NSGA-II.

# **CHAPITRE III :**

# **DÉVELOPPEMENT D'UNE MÉTHODE DE CONCEPTION D'UN MOTEUR À INDUCTION LINÉAIRE (MIL)**

#### **III.1. Introduction**

Ce chapitre présent le développement d'une méthodologie de conception simple et rapide d'un moteur à induction linéaire a double primaire (MLI). La méthode est basée sur une approche géométrique de comparaison à un modèle de MLI réal choisi comme référence. La méthode consiste à trouver une relation entre les paramètres mécaniques de sortie de la machine telle que la force de poussée et la puissance en fonction de l'agrandissement de ces dimensions géométriques. La démarche contient plusieurs étapes commençant par le choix du prototype réal, la variation géométrique, l'analyse les caractéristiques mécaniques, électriques, thermiques et magnétiques, la confirmation, l'extraction de la fonction de construction et l'étude de cas .Le logiciel COMSOL Multi-physiques symbolise un outil indispensable dans cette recherche pour simuler une multitude de variantes. Une étude magnétostatique et magnétodynamique sur le matériau du prototype du moteur a été réalisée afin de se rassurer sur la magnétisation de la machine. Ce travail est achevé par une simulation de fonctionnement d'une variante de moteur linéaire conçu sur la base de l'abaque du constructeur avec une force de poussée plus importante. Les résultats obtenus sont très satisfaisants. Ils découvrent des indices de bon fonctionnement du moteur. Ce qui montre que l'approche méthodologie peut être utilisé par les entrepreneurs.

#### **III.2. La présentation de la méthodologie de conception**

Le développement des outils de calcul numérique dans ces dernières décennies permet une grande simplification de la construction des machines électriques. Dans ce contexte, nous proposons une méthodologie de conception où son résultat peut être utilisé par une large population des constructeurs de machines électriques, même pour les entrepreneurs qui ont un niveau moins important en théorie des machines électriques.

Cette méthode peut être généralisée pour d'autre type de machines électriques. Elle est basée sur l'algorithme suivant :

- 1. Choisir d'un prototype réel avec des caractéristiques nominales comme référence;
- 2. Validation des caractéristiques de fonctionnement du prototype référence en utilisant un logiciel de conception performant comme COMSOL multi physiques ;
- 3. Variation des paramètres géométriques de prototype et prédiction du courant ;
- 4. Réalisation d'une étude Magnétique et Thermique;
- 5. Confirmation du fonctionnement de la nouvelle géométrie par l'analyse de ces caractéristiques;
- 6. On revient à la troisième étape de l'algorithme et on prend une autre géométrie,
- 7. Après avoir fait plusieurs géométries, le programme dessine les graphes de la force de poussée, et de la température, en fonction des taux de variations géométriques. Ces dernières courbes présentent les caractéristiques des constructeurs.
- 8. La dernière étape sera réservée pour une étude d'un cas pour une éventuelle réalisation.

L'exécution de cet algorithme demande beaucoup de temps, néanmoins la rapidité et la capacité de calcul du logiciel COMSOL Multi-physiques augmente les variantes de dimensionnement et simplifie la tâche.

#### **III.3. Simulation**

#### **III.3.1. Choix du moteur de référence**

Comme il est présenté dans le chapitre I, nous avons choisi le moteur à induction linéaire à double primaire pour notre travail [14]. Le moteur à induction linéaire (MIL) à des spécifiques qui le caractérisant par rapport aux autres moteurs électriques. Tel que, sa simplicité géométrique et sa robustesse grâce au faible nombre de composantes qui le compose. Ainsi, la baisse de leur prix de construction et l'augmentation de ses capacités [50][53].

#### **III.3.1.1. Structure du MIL de référence**

Un moteur linéaire LMG05-030 de l'entreprise ETEL est choisi [14]. La figure III.1 montre la structure du primaire et le bobinage. Il y à six encoches et sept dents, les encoches sont droites. Il y à 210 conducteurs par encoche. Les trois enroulements sont bobinés d'une manière concentrée autour d'une dent. Les informations en détail du moteur LMG05-30 sont présentées en [14].

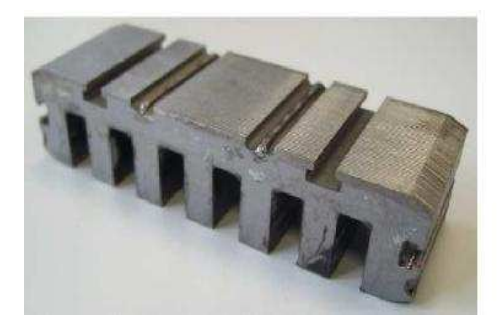

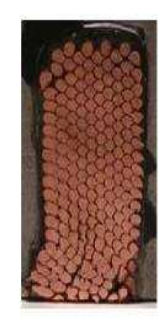

(a) Structure d'un primaire (b) Conducteurs dans une encoche

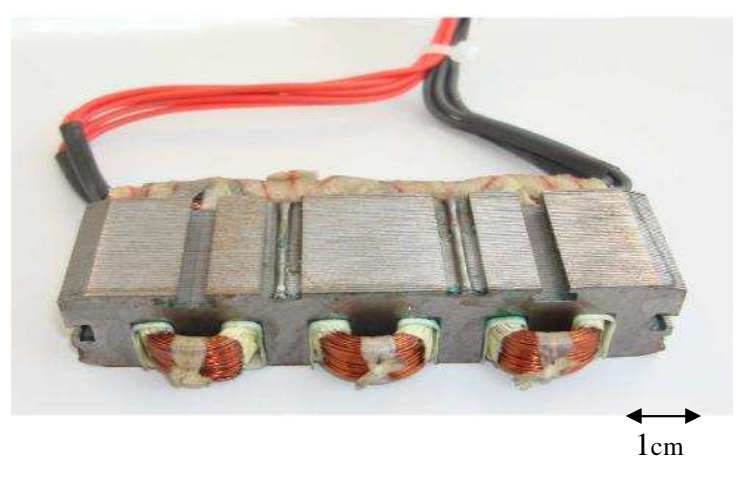

(c) Primaire bobiné

Figure III.1 : Primaire de MIL de référence

La figure III.2 présente les dimensions du dispositif. Ces paramètres seront utilisés pour modéliser le moteur de référence par la méthode éléments finis.

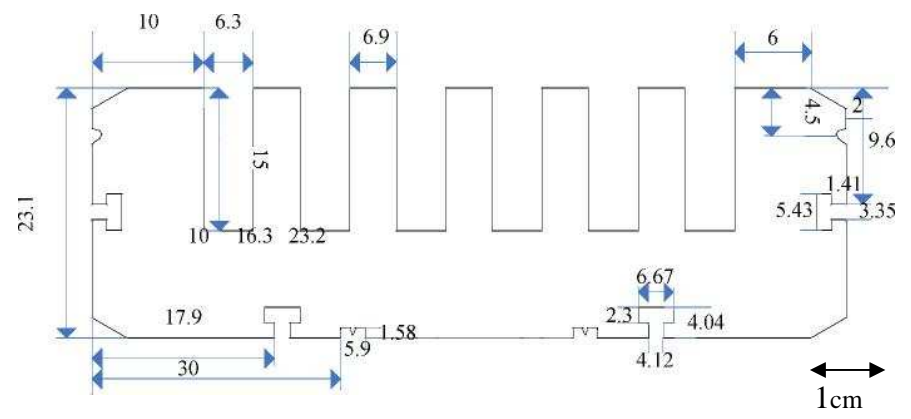

Figure III.2 : Paramètres de la dimension du primaire (en mm)

Avec deux primaires présentés en dessus, le dispositif de référence choisi dans cette thèse est construit. Le dispositif est un moteur linéaire à induction (MIL) à double primaire. Ce dispositif se compose de deux primaires symétriques placés face à face. Le secondaire est réalisé par une plaque en aluminium, placé entre les deux primaires. Le dispositif est représentatif d'une application ferroviaire. Dans ce type d'application, la partie statique est une plaque en aluminium qui est fixé au sol, constituant un troisième rail, tandis que la pièce mobile est faite de deux primaires installés sur le train. La figure III.3 montre la structure du moteur linéaire à induction à double primaires.

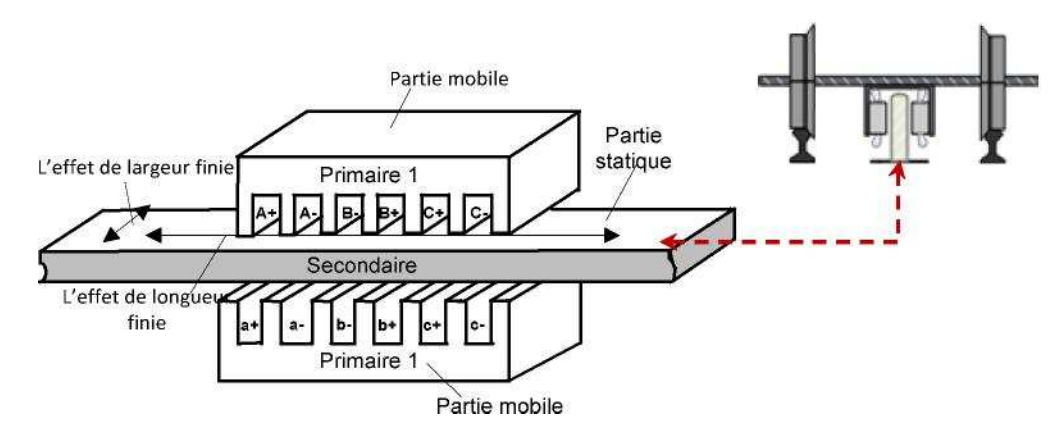

Figure III.3 : Moteur à induction linéaire à double primaires

Après la présentation de la structure de la machine linéaire de référence, quelques éléments spécifiques aux moteurs linéaires sont présentés [14]. La méthode des éléments finis est appliquée au moteur de référence. Les effets d'extrémités sont analysés grâce à la méthode des éléments finis à deux dimensions, mais également à trois dimensions. Dans la méthode MEF 2D, l'effet d'extrémité de longueur fini est pris en compte automatiquement. L'effet d'extrémité de largeur finie est pris en compte en 2D par la variation de la conductivité électrique du secondaire, et par l'addition d'une inductance de fuites qui prend en compte les têtes de bobine [14]. Un modèle 3D est ensuite établi afin d'avoir un modèle plus précis. C'est-à-dire permettant le calcul simultané de l'ensemble des phénomènes. L'ensemble des effets d'extrémité intervient sur les courants de Foucault induits dans le secondaire. Un banc d'essai est construit pour valider les simulations. Les matrices d'inductance pour un primaire seul sont mesurées et comparées aux simulations. Un coefficient de couplage entre les deux primaires est défini, et mesuré puis comparé aux simulations. La force de poussée est mesurée et comparée avec les simulations. Un modèle thermique par éléments finis à trois dimensions est réalisé et couplé au modèle magnétique afin de prendre en compte l'influence de la température sur le comportement du moteur. Les différents modèles sont validés grâce au banc d'essai. Pour terminer, le comportement du moteur linéaire en régime permanent est analysé pour différentes vitesses.

Donc d'après toutes les études présentées ci-dessus, notre modèle de référence choisi a été bien analysé et tous les phénomènes sont pris en considération. On peut dire que notre première étape est effectuée.

#### **III.3.2. Validation des résultats du moteur référence par COMSOL**

#### **III.3.2.1.Aperçu sur le logiciel de simulation**

Le groupe COMSOL a été fondé par Dr h.c. Svante Littmarck et Mr. Farhad Saeidi [1] en Suède en 1986. Au début, ce logiciel est uniquement appliqué dans le domaine de la mécanique structurale. L'environnement de simulation multiphysique de COMSOL facilite toutes les étapes du processus de modélisation, en définissant notre géométrie, en précisant notre physique, maillage, résolvant, puis en post-traitement de nos résultats [2].

COMSOL Multiphysics est un logiciel qui autorise la modélisation et la simulation des phénomènes physiques à l'aide de méthodes numériques avancées utilisant une plate forme flexible qui permet aux utilisateurs de modéliser tous les aspects physiques pertinents de leurs conceptions. COMSOL MULTIPHYSICS peut fonctionner sous Windows, Mac, GNU-Linux … etc.

Il utilise une interface graphique qui nous permet de travailler en plusieurs dimensions (1D, 2D ou3D) et contient la plupart des équations. Cependant, on peut également entrer manuellement des EDP spécifiques dans le cas nécessaire. Grace cette interface graphique, l'observation de différentes grandeurs (couple, tension, force etc.) devient bien visuelle.

En plus, Nous pouvons effectuer différents types d'études telles que les études statiques et temporelles (transitoires), études linéaires et non linéaires et des réponses en fréquence. Le temps nécessaire aux simulations est très acceptable. Dans sa configuration de base, ce logiciel offre un pouvoir de modélisation et d'analyse pour plusieurs domaines d'application, il existe également des modules optionnels appliqués à des disciplines particulières. Les modules comprennent également des manuelles bibliothèques qui aident l'utilisateur. Il existe aussi le module d'importation CAO Pour une flexibilité supplémentaire de COMSOL qui donne la liberté de combiner la modélisation, la simulation et l'analyse multiphysique avec d'autres techniques de modélisation comme par exemple le Live Link pour MATLAB, une interface transparente pour MATLAB. Afin de simuler tous les aspects d'un système, plusieurs modèles sont souvent nécessaires.

#### **III.3.2.2. Manipulation du logiciel:**

Le processus de modélisation et de simulation numérique sous COMSOL Multiphysiques implique plusieurs étapes :

- o La définition globale des paramètres et des variables liées au modèle.
- o La définition de sa géométrie.
- o La prise en compte des différents phénomènes physiques qui peuvent exister dans le problème considère.
- o La résolution du problème à l'aide d'un des différents solveurs.
- o La visualisation des résultats.

Lors du lancement de COMSOL, l'assistant Modèle (Model Wizard) permet de définir toutes les étapes de la modélisation brièvement évoquées ci-dessus. Ces étapes sont les suivantes :

> o Exécutez l'Assistant Modèle ce qui implique de choisir le système de coordonnées pour le modèle, la physique pertinente au problème, et le type d'études que l'on souhaite effectuer (stationnaire ou en fonction du temps).

L'utilisation du logiciel peut aider les ingénieurs à résoudre efficacement les problèmes. Plusieurs logiciels utilisent la méthode des éléments finis comme base de calcul. Il n'est pas superflu de dire que la solution des problèmes par l'utilisation des programmes d'analyse par éléments finis passe par la connaissance profonde des phénomènes régissant le système à étudier et son environnement. Et que la nécessité des expérimentations pour mieux édifier le modèle est justifiée.

L'analyse et la simulation de moteur de référence a été faite par le logiciel Vector Fields [1]. Pour notre étude, et relativement aux domaines de travail de ce projet, les analyses numériques magnétique et thermique sont nécessaires. Il est donc plus judicieux d'avoir un logiciel (comme outil dans ce travail) qui permet de faire les deux analyses ensembles. Pour notre cas, il est très intéressant d'avoir un environnement de simulation qui permet la possibilité d'ajouter, de modéliser et de combiner différents phénomènes physiques au modèle étudie. C'est dans cette philosophie que nous avons choisi le COMSOL Multiphysics.

#### **III.3.2.3. Distribution du flux du MIL de référence par COMSOL**

La tension d'alimentation est imposée par trois circuits extérieurs sur les 3 phases. Le solveur AC est choisi pour l'analyse. Les conditions aux limites sont tangentielles pour la simulation électromagnétique.

#### **A. Distribution du flux dans le MIL en 2D**

La figure III.4 présente la distribution du flux dans le modèle éléments finis 2D lors de l'alimentation d'une seule phase avec une tension alternative. En raison de la position des phases, le flux généré par la phase A traversé également les deux autres phases. Le flux qui traverse la phase
B est plus important que le flux qui traverse la phase C. lorsque la phase B est alimentée, le flux qui<br>traverse la phase A est identique au flux qui traverse la phase C, comme le montre la figure III.4 (b). traverse la phase A est identique au flux qui traverse la phase C, comme le montre Cette simulation met en évidence la dissymétrie de la machine suivant sa longueur [ [14].

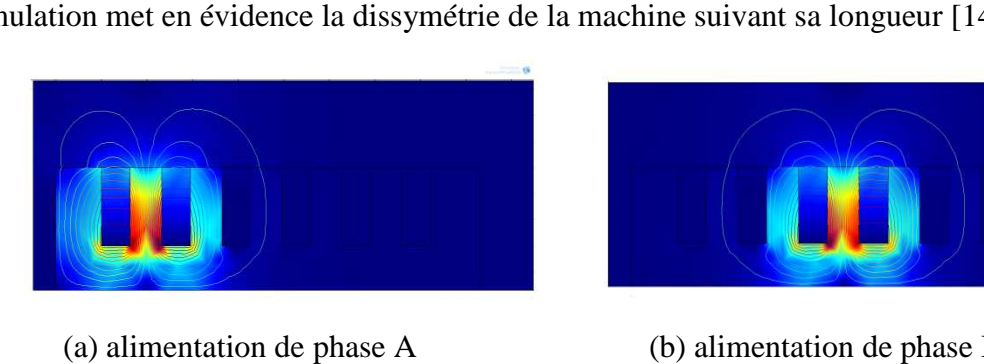

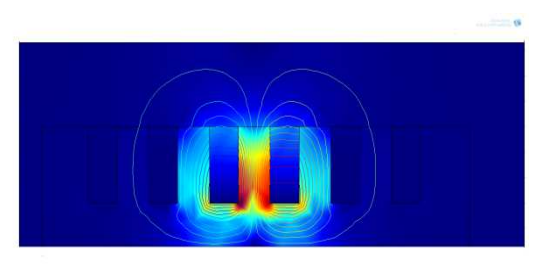

(a) alimentation de phase Figure III.4 : Distribution du flux avec une seule phase alimenté  $(b)$  alimentation de phase B

La figure III.5 présente la distribution du vecteur potentiel dans le moteur complet.

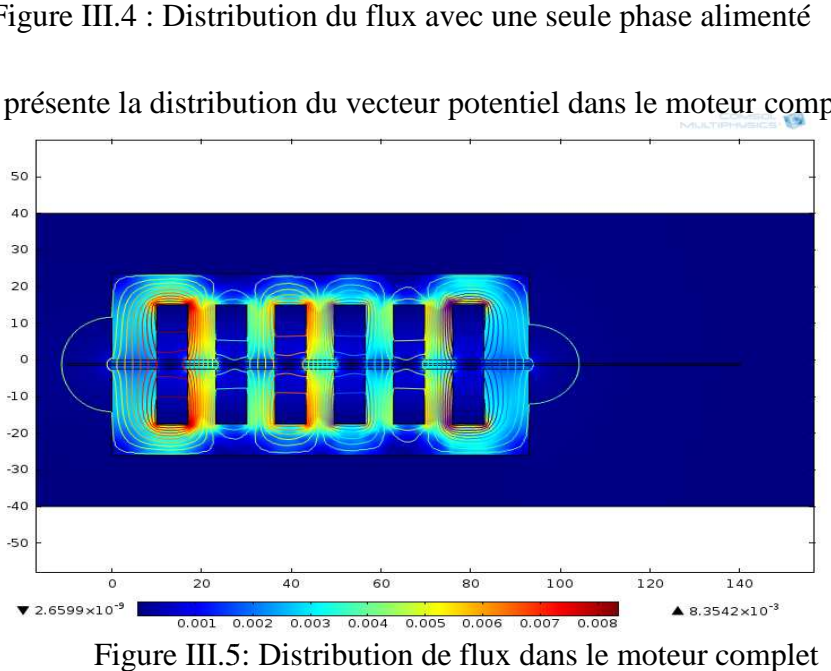

Figure III.5: Distribution de flux dans le moteur complet

Les deux primaires sont alimentés par la même tension au niveau de l'ordre et de l'amplitude des phases. Cela permet de renforcer l'induction dans le moteur par rapport au moteur à un seul primaire. La différence principale entre le moteur linéaire et le m finie du circuit magnétique et électrique dans la direction du mouvement. Dans ce modèle, le mouvement du champ magnétique est selon la direction *X.* Le flux à l'entrée et à la sortie du moteur est différent. Les deux primaires sont alimentés par la même tension au niveau de l'ordre et de l'amplitude<br>phases. Cela permet de renforcer l'induction dans le moteur par rapport au moteur à un seul<br>naire. La différence principale entre <sup>160</sup><br><sup>160</sup><br><sup>160</sup><br><sup>160</sup><br><sup>160</sup><br><sup>160</sup><br><sup>160</sup><br><sup>160</sup><br><sup>160</sup><br><sup>160</sup><br><sup>160</sup><br><sup>160</sup><br><sup>160</sup><br><sup>160</sup><br><sup>160</sup><br><sup>160</sup><br><sup>1</sup><br>2001<br>1601<br>1601<br>1601 moteur fault moteur à un seul<br>aire et le moteur traditionnel est la longueur<br>17. Le flux à l'entrée et

La figure III.6 présente l'amplitude de l'induction dans l'entrefer. La distribution de l'amplitude<br>l'induction dans l'entrefer permet de mettre en évidence l'effet d'extrémité longitudinal :<br>duction dans l'entrefer n'est de l'induction dans l'entrefer permet de mettre en évidence l'effet d'extrémité longitudinal : l'induction dans l'entrefer n'est pas uniforme et l'induction à la sortie du moteur est plus grande que l'induction à l'entrée. Dans le cas d'une machine électrique rotative, l'amplitude de l'induction dans l'entrefer est uniforme. Les valeurs sommets de courbe correspondent les positions des sept dents du primaire. La différence entre ces valeurs permet mettre évidence du bobinage concentré.

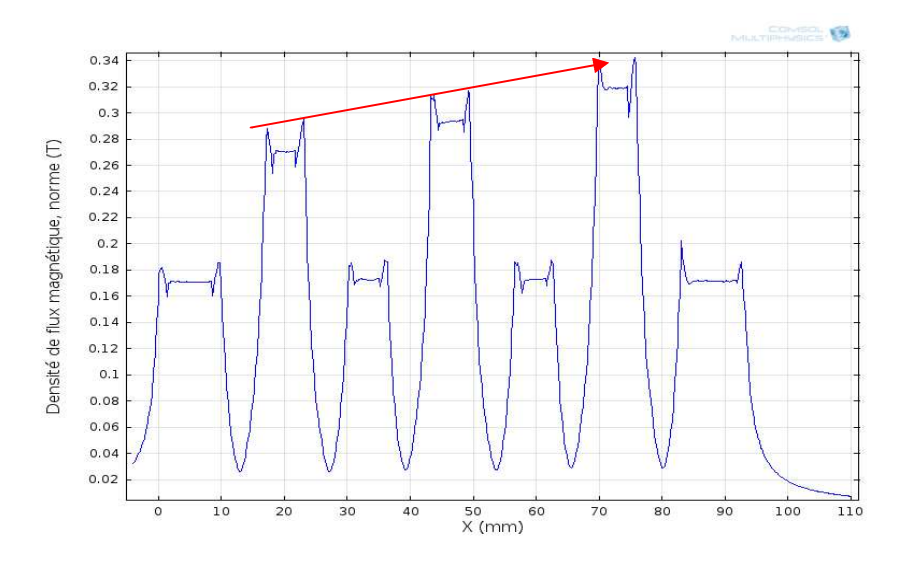

Figure III.6 : Amplitude de l'induction dans l'entrefer

### **B. Distribution du flux dans le MIL en 3D**

La méthode EF 2D permet de prendre en compte l'effet d'extrémité de longueur finie. Toutefois, il faut quand même prendre en compte l'effet d'extrémité de largeur finie et les fuites de flux d'extrémité pour que le calcul soit suffisamment précis. C'est pourquoi la méthode EF 3D est particulièrement bien adaptée à l'étude du MIL. La même analyse est donc réalisée avec la MEF 3D.

La figure III.7 présente la distribution du flux 3D dans le primaire avec une seule phase alimentée et montre la fermeture des lignes de flux à travers le circuit magnétique de la machine.

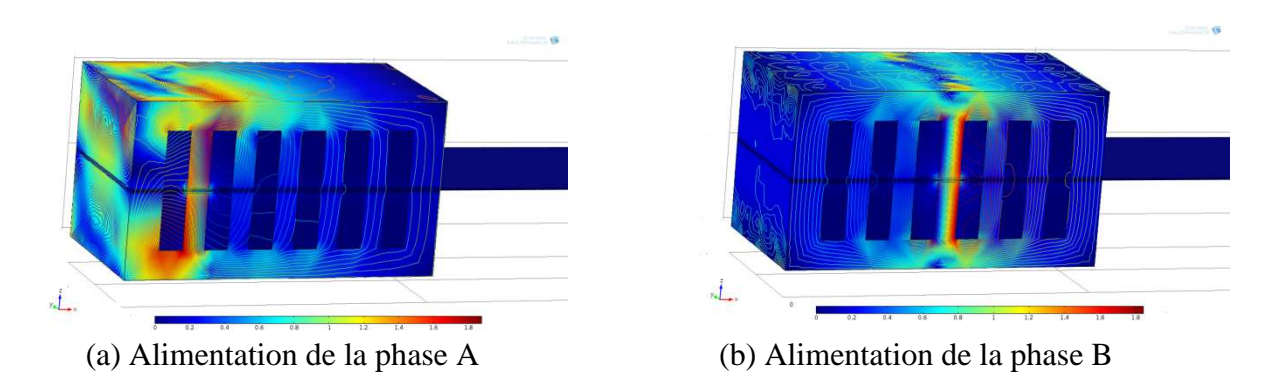

Figure III.7 : Distribution du flux avec une seule phase alimenté

La figure III.8 présente la distribution du flux dans le dispositif avec les trois bobines alimentées par une source de tension alternative triphasée.

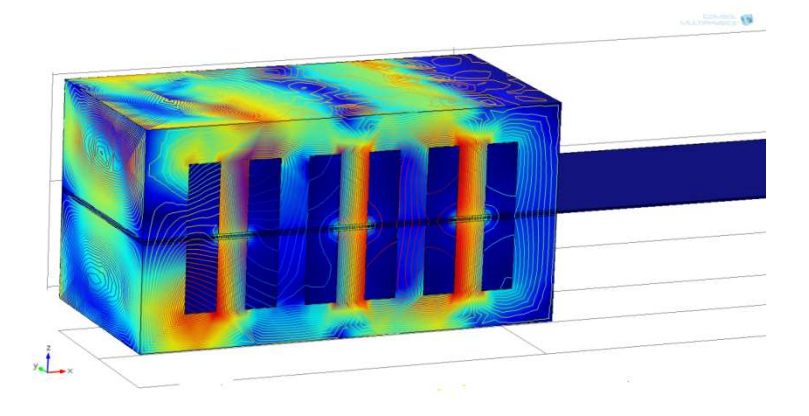

Figure III.8 : Distribution du flux avec deux primaires alimentés

Figure III.8 : Distribution du flux avec deux primaires alimentés<br>Le flux traverse l'entrefer et crée un champ glissant. Les effets d'extrémités de longueur et de largeur finie sont pris en compte dans le MEF 3D. L'onde d'induction engendre dans l'induit une onde glissante de force électromotrice qui change de signe sur un pas polaire, provoquant ainsi la fermeture des courants correspondants.

fermeture des courants correspondants.<br>La figure III.9 montre la distribution de courant de Foucault dans le secondaire. Les courants de Foucault forment des cercles dans la partie active et se rebouclent dans la partie latérale. Une partie des courants se referment à l'intérieur de la partie active. ondaire. Les courants de<br>artie latérale. Une partie

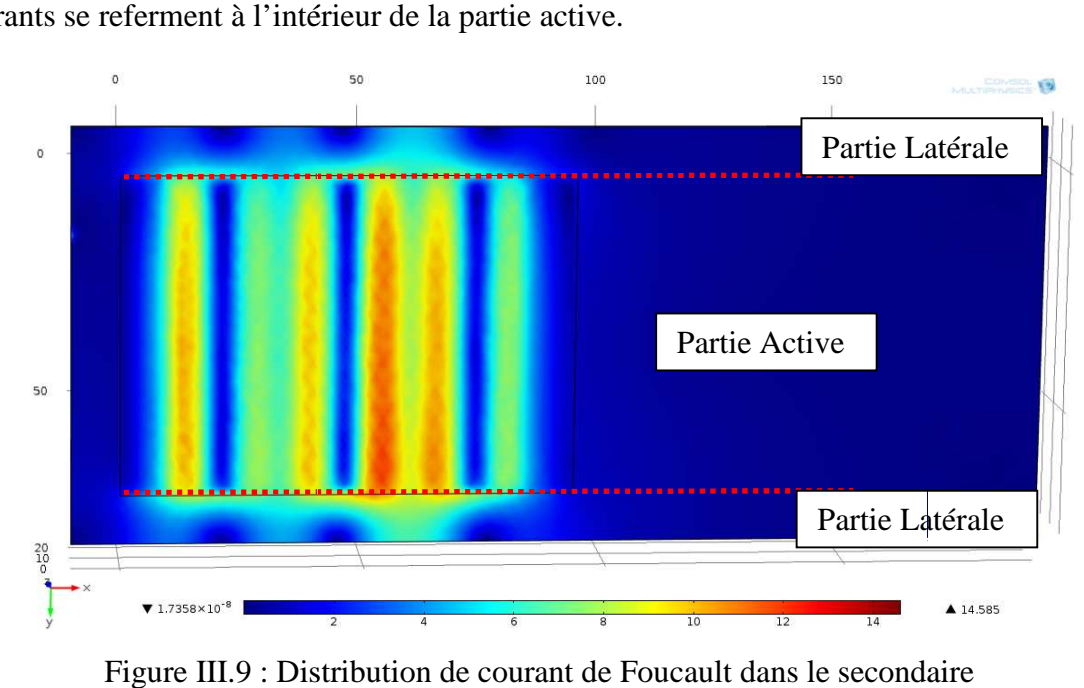

Figure III.9 : Distribution de courant de

Quatre positions différentes dans le secondaire selon la direction *Z* sont choisies afin d'observer la non-uniformité de la distribution du courant. La figure III-10 présente la distribution des courants de Foucault pour les quatre positions selon la direction *X*.

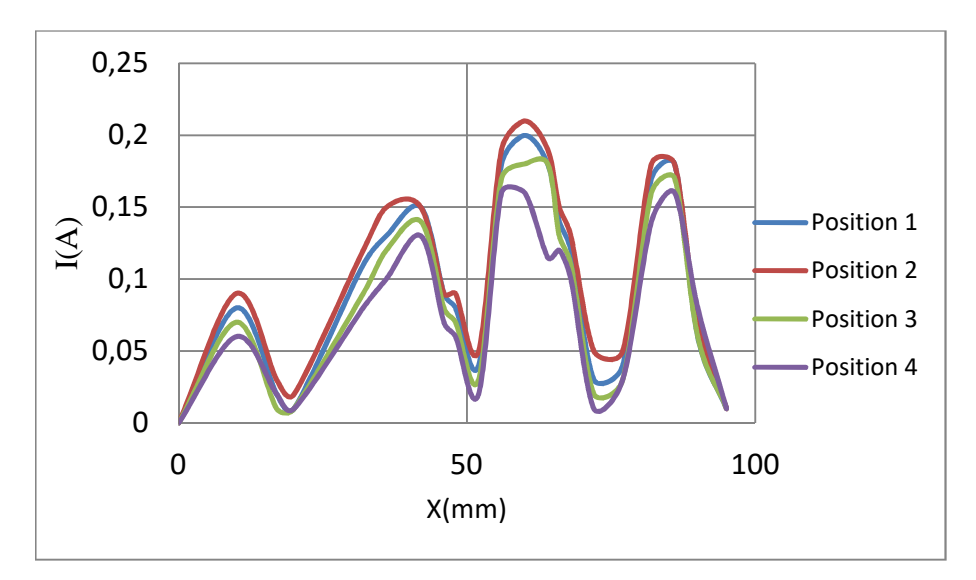

Figure III.10 : Distribution du courant de Foucault pour quatre positions

La non-uniformité du courant selon la direction *X* est due à l'effet d'extrémité de longueur finie, l'ondulation provient simplement des encoches. La différence entre les quatre courbes est due à l'effet d'extrémité de largeur finie accessible seulement grâce aux outils EF 3D.

### **III.3.2.4. Calcul de la force de poussée**

Un avantage important du moteur linéaire est de générer directement une force de poussée, sans système intermédiaire. Dans la structure de référence, deux primaires sont alimentés simultanément afin de créer un champ glissant selon la direction *X.* Des courants de Foucault sont induits dans le secondaire. L'interaction entre le champ du secondaire et le champ des deux primaires génère la force de poussée.

L'intégration du tenseur de Maxwell sur une surface entourant l'objectif permet de calculer rapidement la force électromagnétique sur cet objet. Les formules (III.1) et (III.2) permettent de calculer la force électromagnétique suivant les 2 directions du plan.

$$
F_x = L\mu_0 \oint H_x H_y dl \tag{III.1}
$$

$$
F_y = L \frac{\mu_0}{2} \oint \left( H_y^2 - H_x^2 \right) dl
$$
 (III.2)

Ou :  $\mu_0$  est la perméabilité magnétique à vide, qui vaut  $4\pi.10^{-7}$  ; *H* est le champ d'excitation magnétique ; *L* est la largeur du primaire selon l'axe *Z* ; *l* est le chemin d'intégration.

La figure III.11 présente l'évolution de la force de poussé  $F_x$  en fonction de l'entrefer.

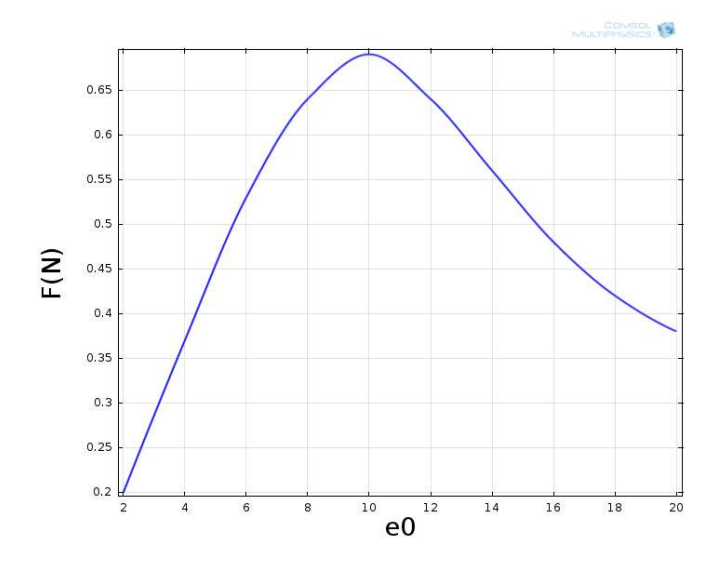

Figure III.11: Force de poussé en fonction de l'entrefer

Le bobinage est alimenté par une tension triphasée alternative de fréquence fixe. Tout d'abord, la force augmente avec l'entrefer puis diminue. La force passe par un maximum pour un entrefer d'environ 10 mm, c'est-à-dire qu'il y un entrefer permettant d'avoir la force maximale par la même source d'alimentation. Cet entrefer est intéressant lors de la construction d'une machine électrique. Quand l'entrefer tend vers l'infini, la force de poussé tend vers zéro.

### **III.3.2.5. La comparaison des résultats**

Pour valider les caractéristiques du moteur référence qui vont servir de fondement pour notre conception, nous avons comparé les caractéristiques du modèle réalisées par le logiciel COMSOL au niveau de notre laboratoire, à celle déterminée par le logiciel Vector Fields, comme il est montré sur les figures III.12, III.13 et III.14.

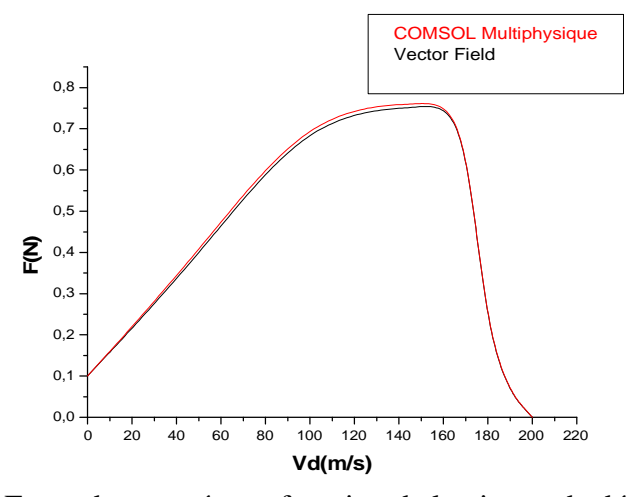

Figure III.12: Force de poussée en fonction de la vitesse de déplacement

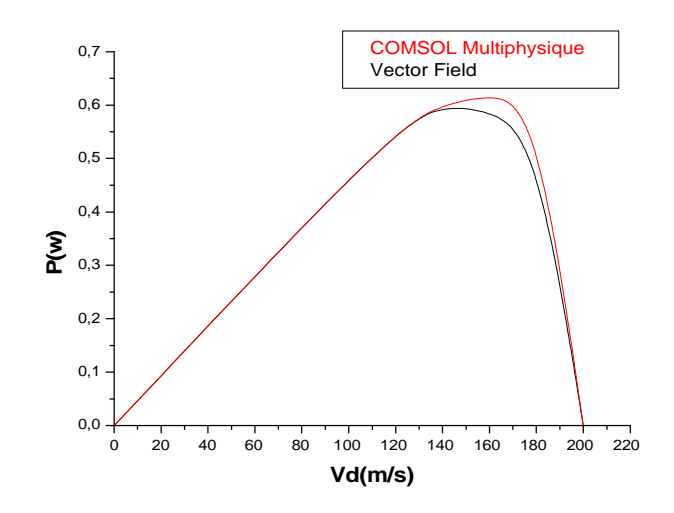

Figure III.13 : Puissance en fonction de la vitesse de déplacement

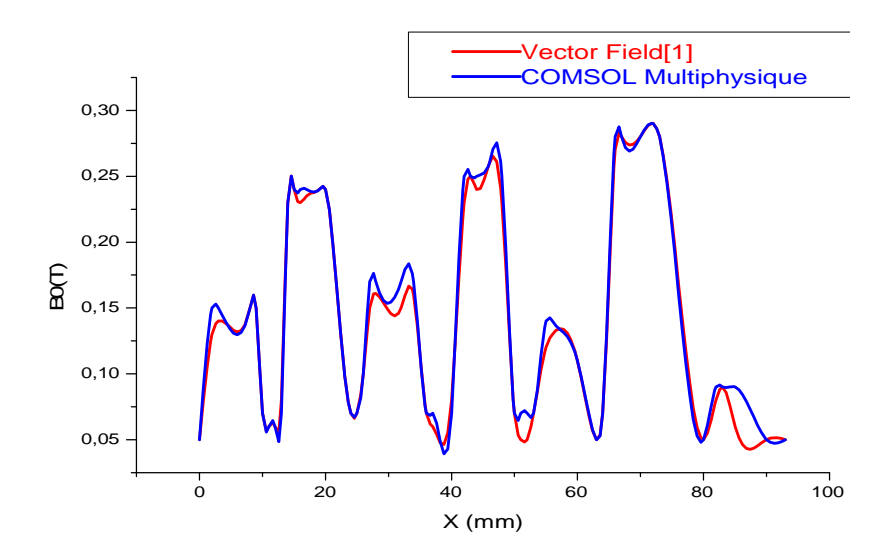

Figure III.14 : Induction magnétique dans l'entrefer

### INTERPRÉTATION

L'analyse des valeurs et des formes de figures III.12, III.13 et III.14 montre que les courbes de la force de déplacement de la puissance et l'induction calculée par le logiciel COMSOL Multiphysique sont les mêmes que celle-ci déterminés par le logiciel Vector Fields montré en [14]. Les résultats illustrent une grande cohérence ce qui nous présente un clément manomètre pour adopter les paramètres de ce moteur comme base de notre approche de conception et nous rassure sur notre bonne utilisation du logiciel multi-physique qui présente le moulin de cette approche.

### **III.3.3 Variation des paramètres géométriques;**

Après avoir confirmé les caractéristiques du prototype et validé le programme de calcul, nous avons entamé l'opération d'augmentation de la géométrie de la machine pas à pas comme il est présenté sur le tableau III.1

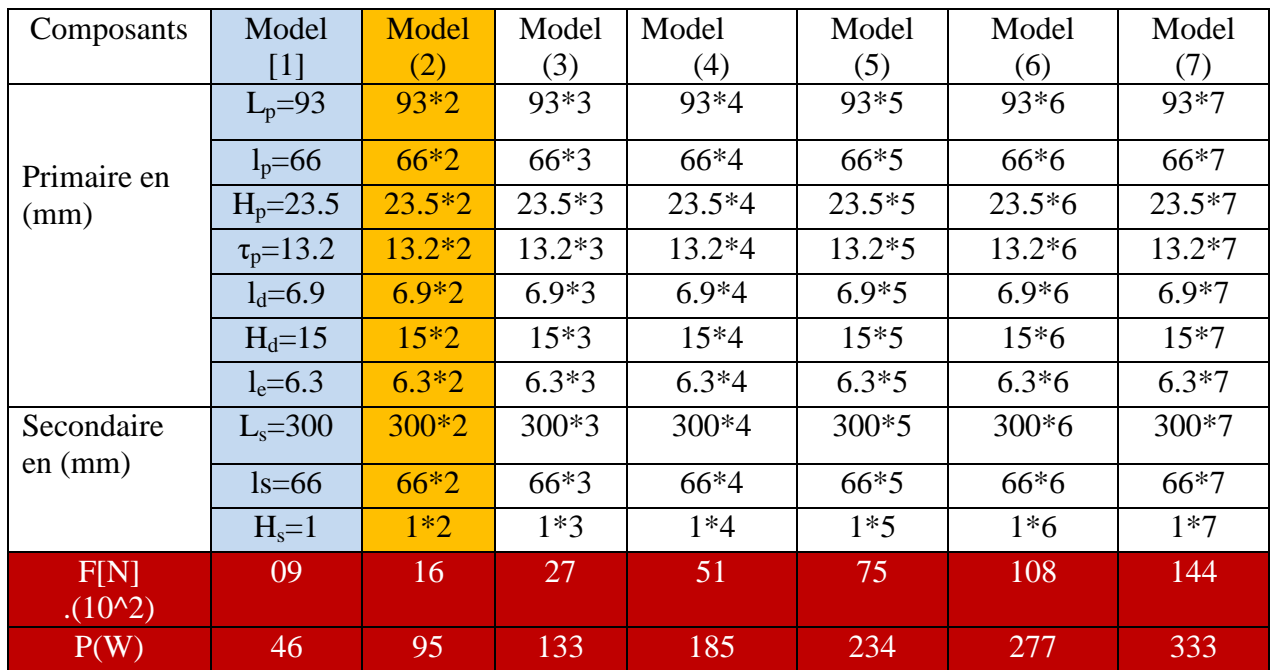

Tableau III-1 : Augmentation des dimensions de MIL

Pour la première démarche nous avons agrandi les dimensions du moteur référence en deux fois et on prévoit le courant nécessaire.

Pour la prédiction du courant de chaque géométrie comme cela est indiqué dans la troisième étape de l'algorithme, nous avons gardé le même nombre d'encoches et le même nombre de spires N par encoche ainsi que le même matériau de construction du prototype. Cependant le courant sera déterminé approximativement à partir de la variation de la section des encoches qui est définie généralement en construction, comme suit :

$$
S = N. C_0. A \tag{III.4}
$$

Avec :  $C_0$ : Le coefficient de remplissage, A : Section du conducteur

- La Section du moteur prototype

$$
S_1 = N. C_0. A_1 \tag{III.5}
$$

-La Section de l'encoche de nouveau modèle est défini par;

$$
S_2 = N.C_0.A_2 \tag{III.6}
$$

-La section du conducteur *A<sup>2</sup>* est donnée par

$$
A_2 = \frac{S_2}{N.C_0} \tag{III.7}
$$

La variation de section du conducteur impose une variation de courant de la bobine. Qui est définie par ;

$$
I_2 = \frac{s_2 * l_1}{s_1 * l_2} \cdot I_1 \tag{III.8}
$$

Cette prédiction nous permet de déterminer les caractéristiques de fonctionnement des nouveaux MIL et l'étude de son régime magnétique.

#### **III.3.4 Réalisation d'une étude Magnétique et Thermique**

L'étude du comportement magnétique et thermique du matériau choisi pour la réalisation du prototype prend une place importante dans notre processus de conception comme il est indiqué sur l'étape 5 de notre algorithme. La confirmation de résultats des caractéristiques de chaque variante est automatiquement suivie par un examen magnétostatique, magnétodynamique du matériau pour avoir des informations sur la variation de la densité de flux magnétique, la perméabilité et la température en fonction de la variation géométrique.

Le logiciel COMSOL par ses options performant, nous permet d'avoir ces compétences. Pour chaque variante on fait l'analyse pour les trois comportements magnétiques cités ci-dessus et pour deux espaces géométriques distincts et sensibles du circuit magnétique. Le premier espace géométrique représente l'axe milieu de la culasse qui représente la ligne moyenne du flux. Le deuxième espace géométrique représente l'axe qui passe par le 1/3 des dents du primaire. Les figures III.15, III.16, III.17 et III.18 présentent cette variation pour le modèle de référence et pour le modèle de cinquième géométrie.

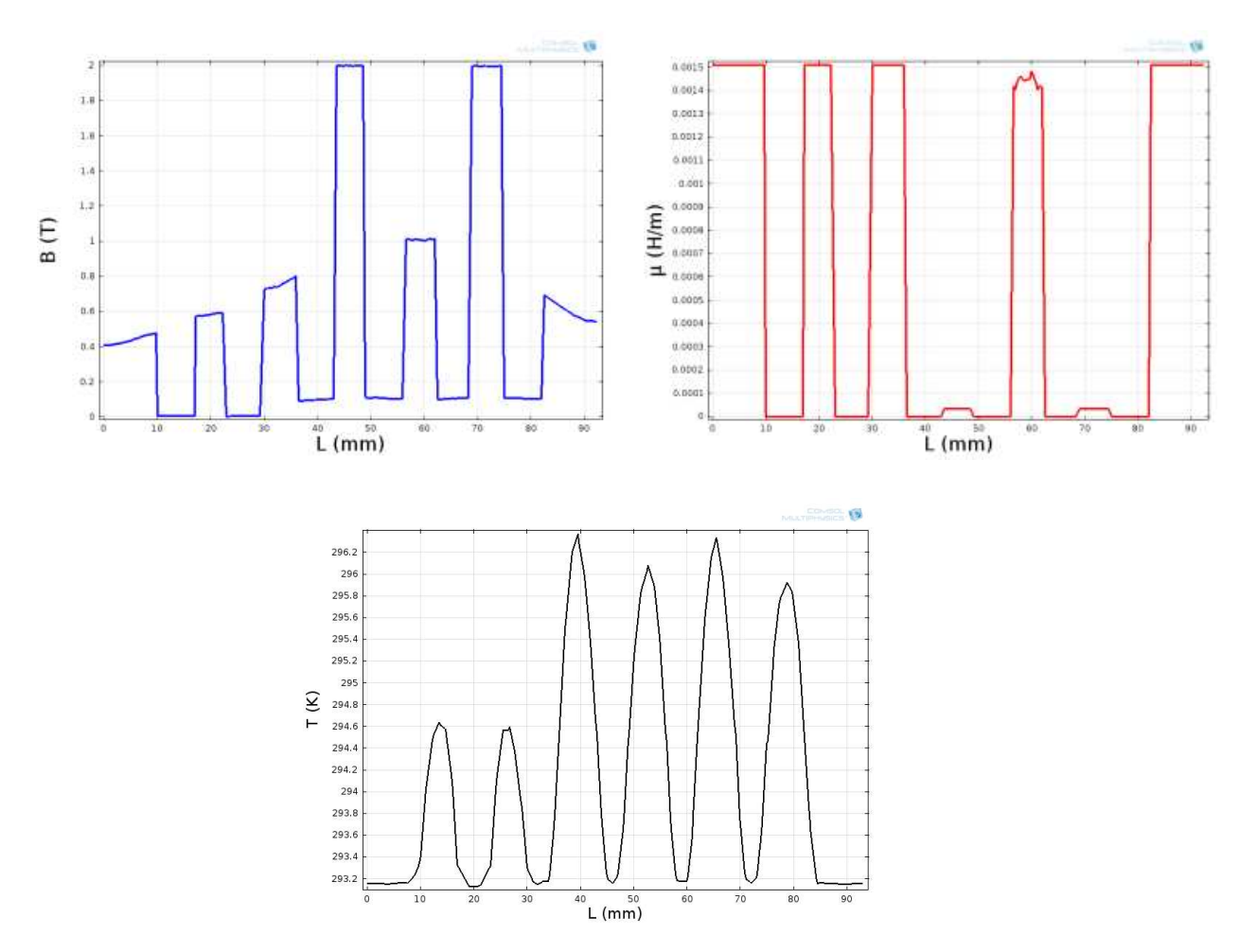

Figure III.15-a: Induction magnétique B, la pérmeabilité μ et la température T au niveau de 1/3 des dents du primaire de la MIL reférence Pour t=0.2s

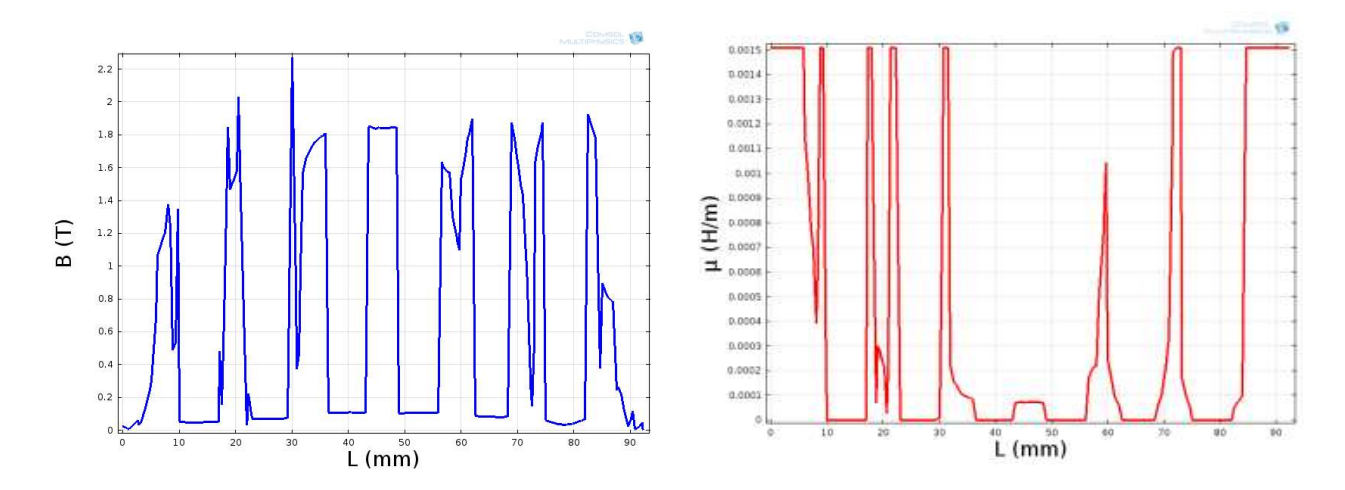

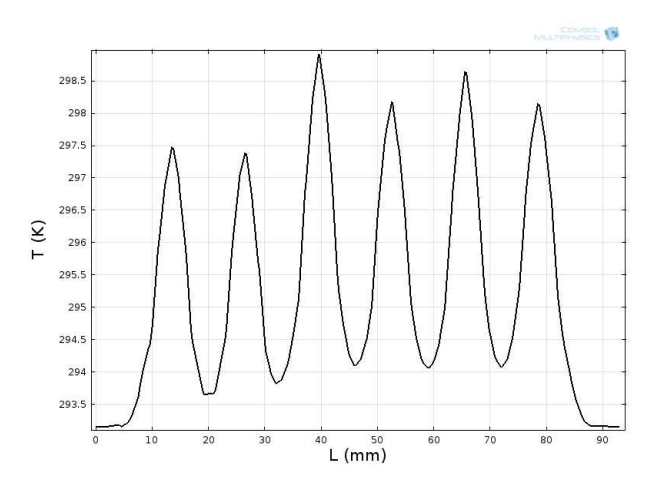

Figure III.15-b : Induction magnétique B, la pérmeabilité μ et la température T au niveau de 1/3 des dents du primaire de la MIL reférence Pour t=1s

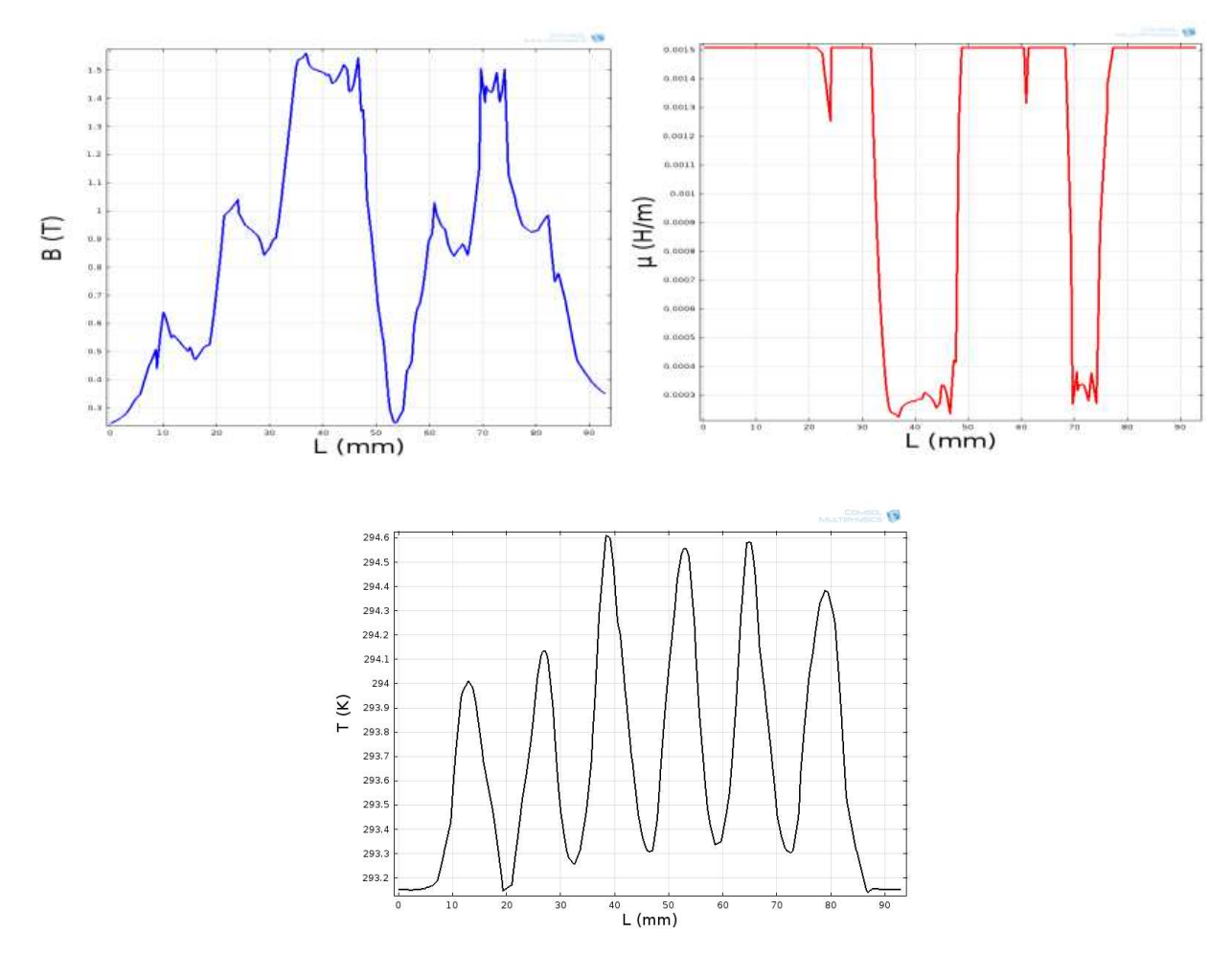

Figure III.16-a : Induction magnétique B, la pérmeabilité μ et la température T au niveau de culasse du primaire de la MIL reférence Pour t=0.2s

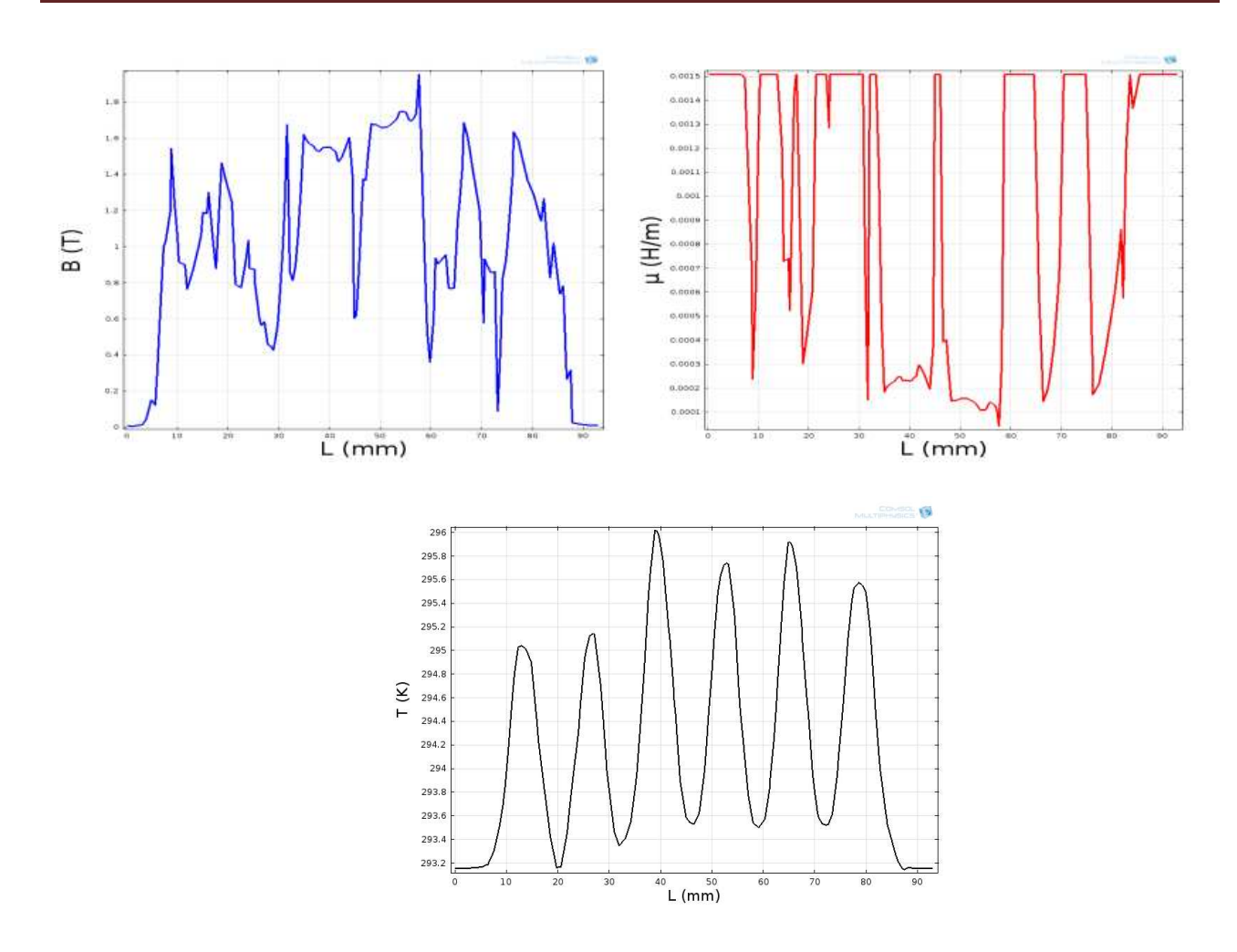

Figure III.16-b : Induction magnétique B, la pérmeabilité μ et la temperature T au niveau de culasse du primaire de la MIL reférence Pour t=1s

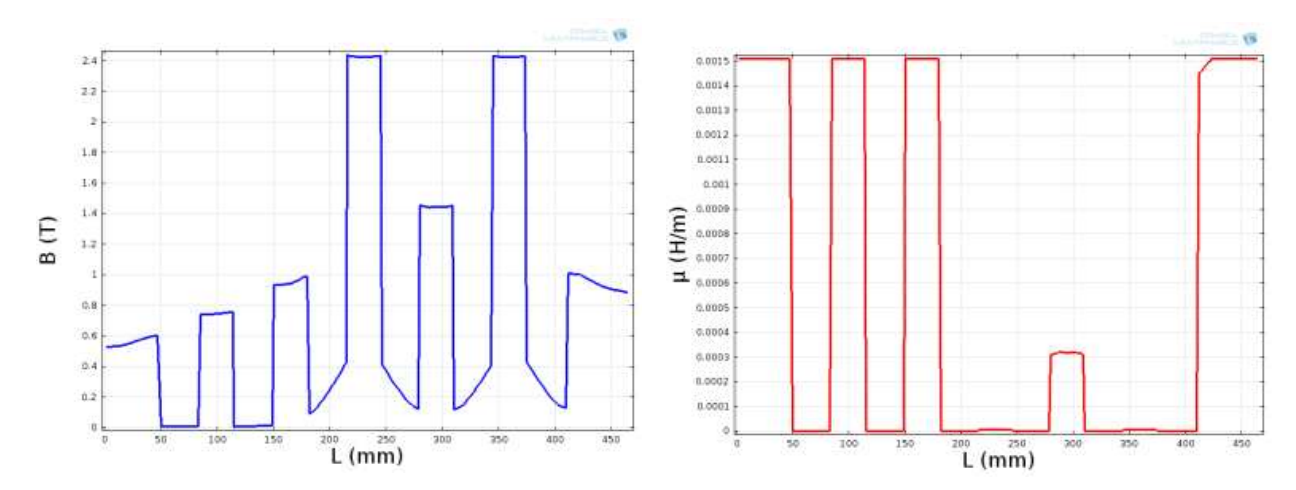

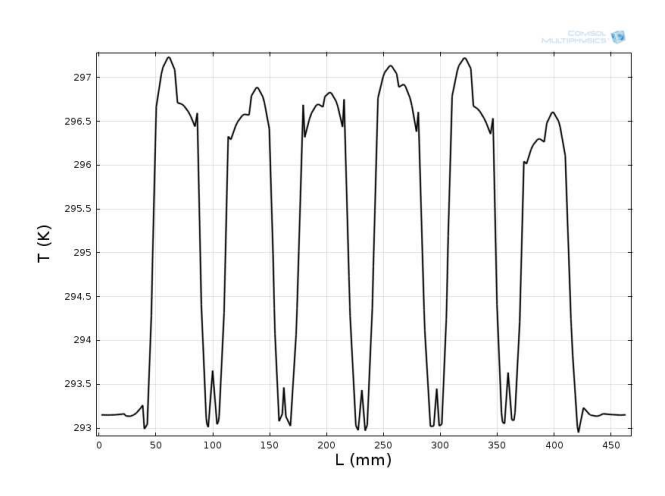

Figure III.17-a : Induction magnétique B, la pérmeabilité μ et la temperature T au niveau de 1/3 des dents du primaire de la géométrie **5** Pour t=0.2s.

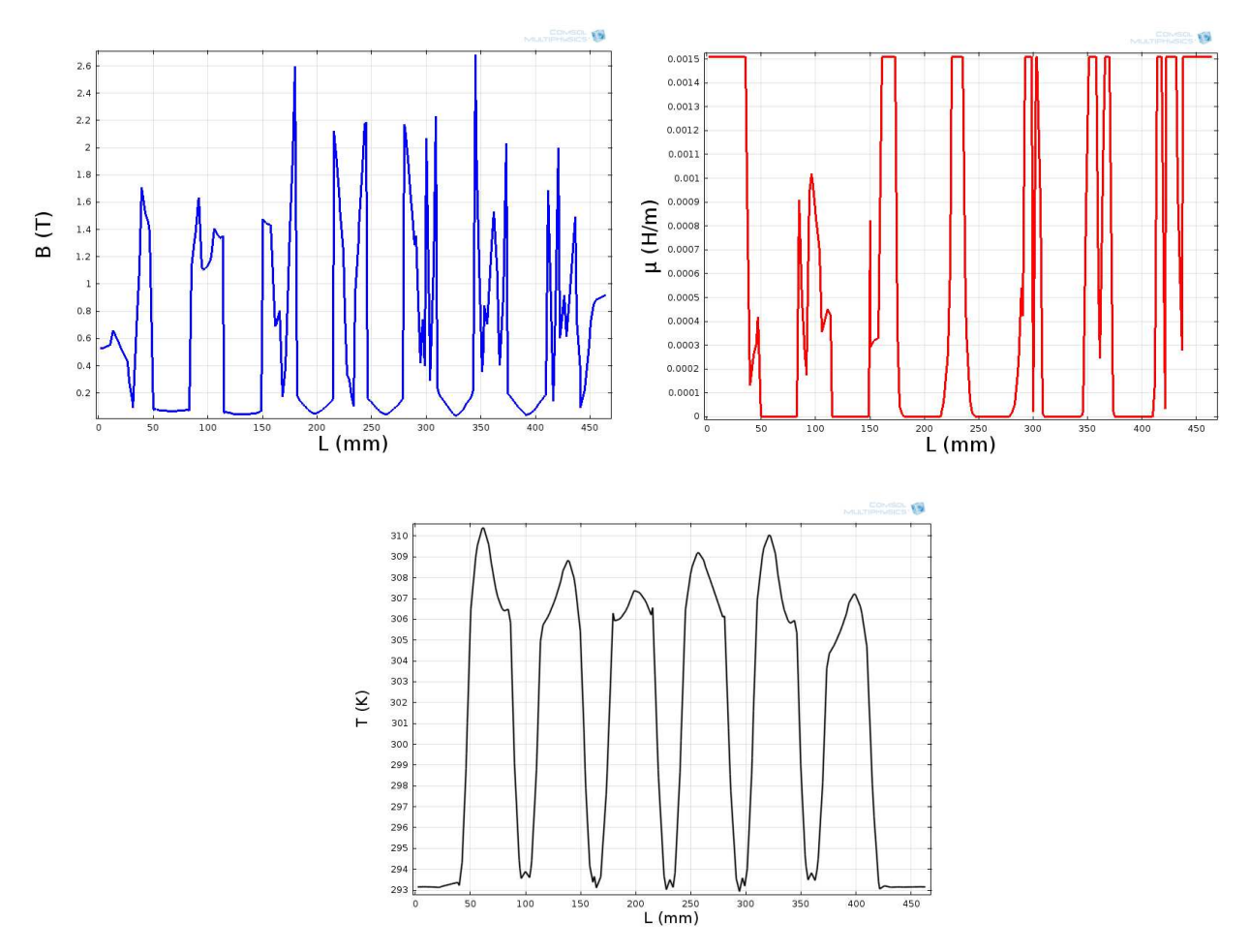

Figure III.17-b : Induction magnétique B, la pérmeabilité μ et la temperature T au niveau de 1/3 des dents du primaire de la géométrie **5** Pour t=1s

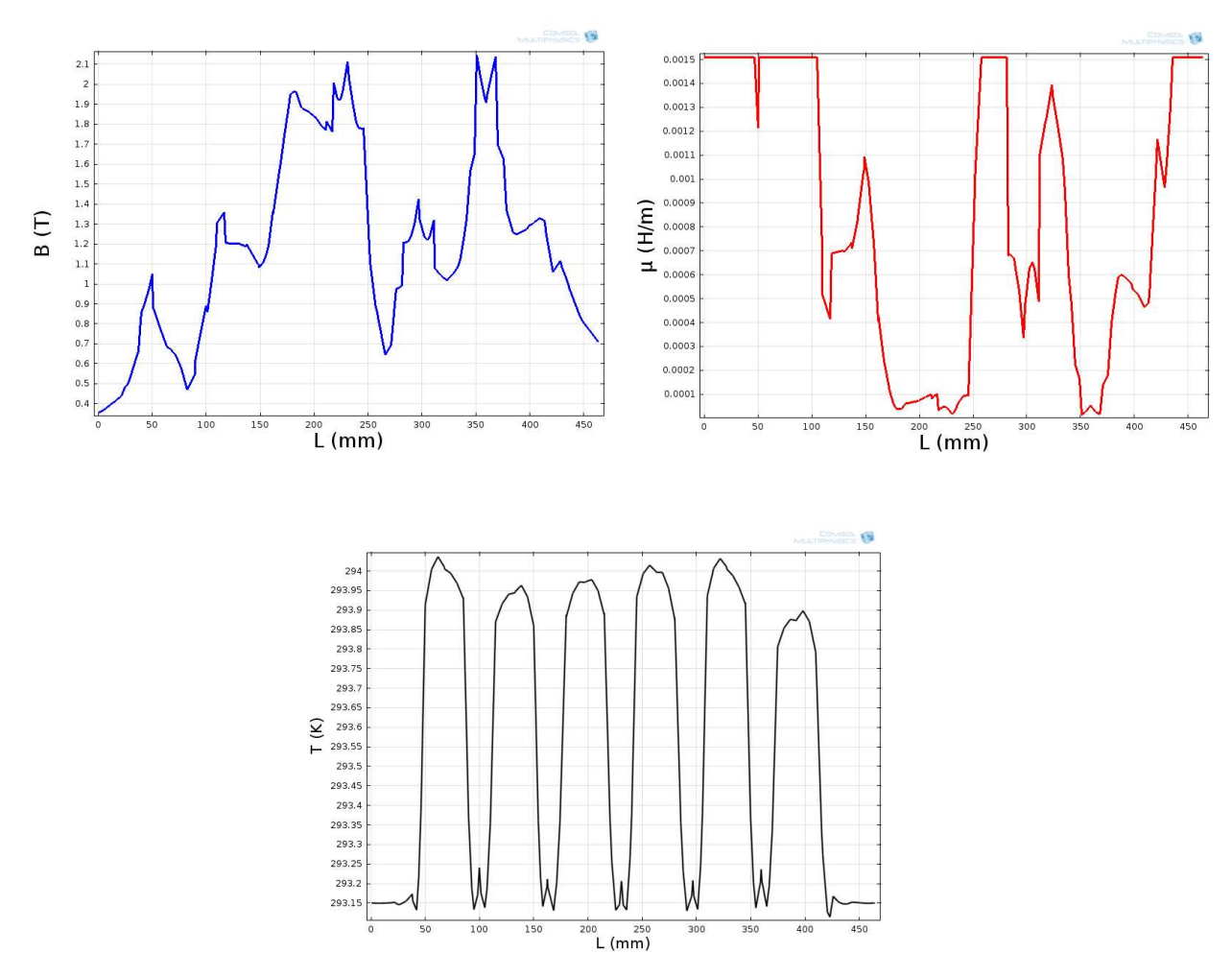

Figure III.18-a : Induction magnétique B, la pérmeabilité μ et la temperature T au niveau de la culasse du primaire de la géométrie **5** Pour t=0.2s.

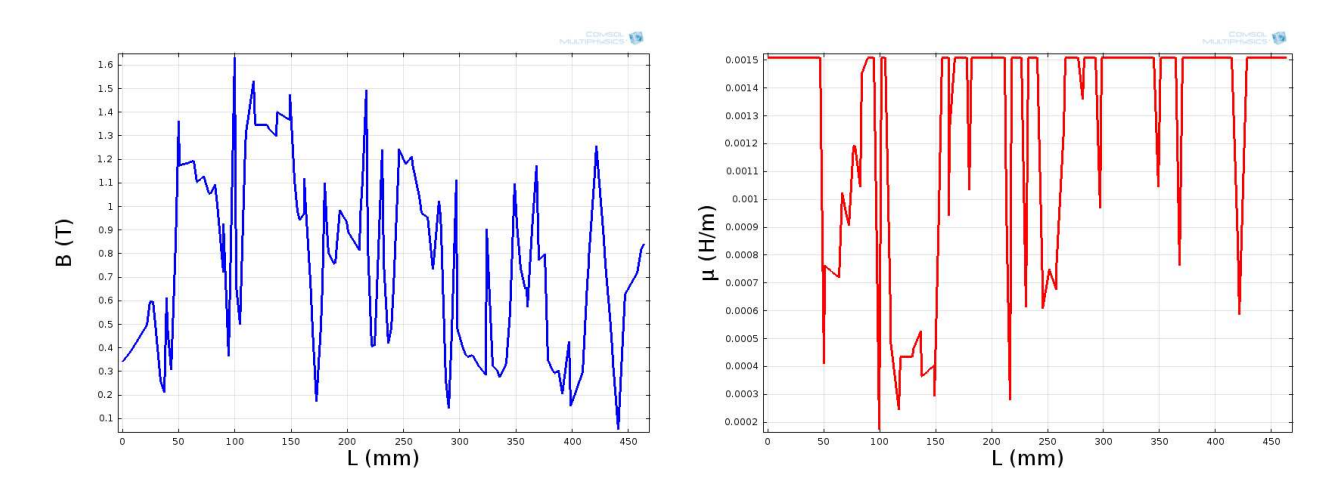

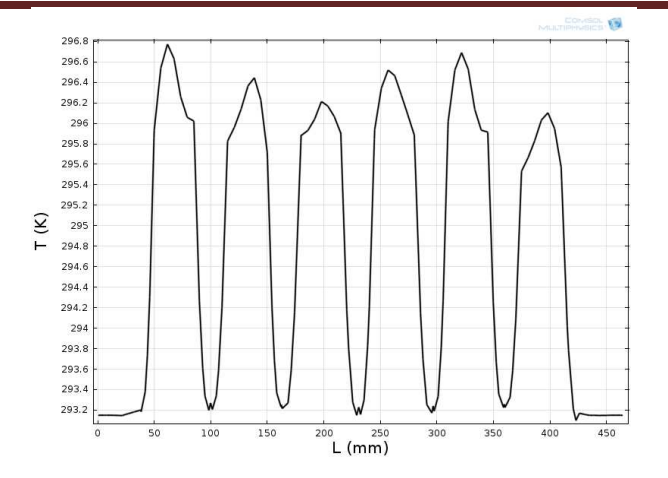

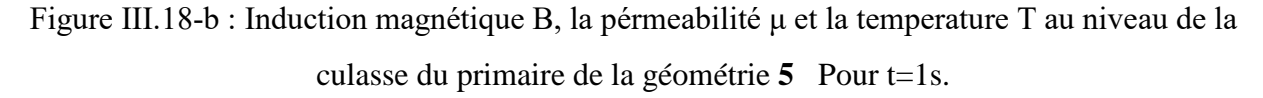

Après avoir réalisé l'examen magnétostatique et magnétodynamique de la géométrie, une analyse des caractéristiques et une confirmation de fonctionnement sera exécuté par le logiciel.

# **III.3.5 : Confirmation du fonctionnement des nouvelles géométries par l'analyse de ces caractéristiques;**

Les caractéristiques de fonctionnement des nouveaux MIL seront comparées dans la forme et l'allure ainsi que les valeurs des amplitudes. Cependant si le jugement est acceptable on passe à la 6<sup>eme</sup> étape ou on augmente les dimensions à trois fois et on revient à la troisième étape de l'algorithme pour réaliser le second pas.

L'utilisation et l'enrichissement du logiciel COMSOL nous a permis de faire plusieurs simulations avec des géométries progressives jusqu'à la septième, comme est montré sur les figures III.19, III.20, et III.21

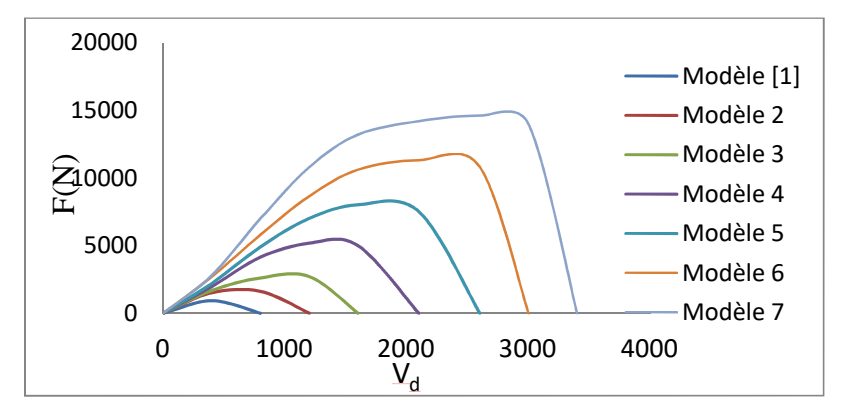

Figure III.19 : Évolution de la force en fonction de la vitesse de déplacement

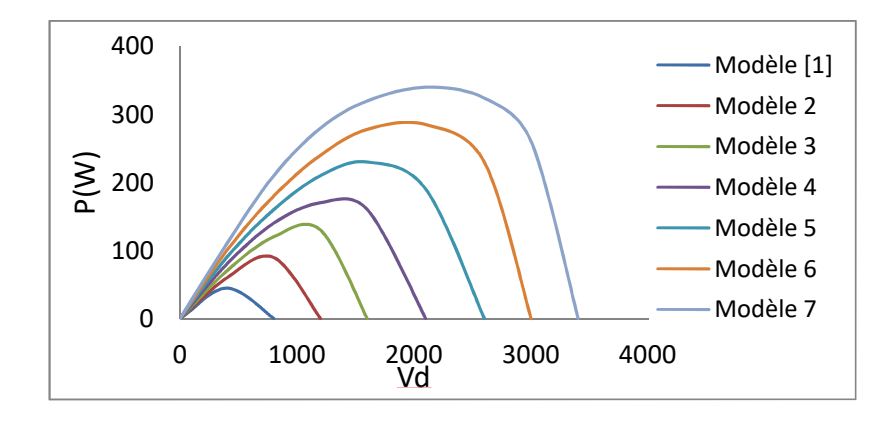

Figure III.20 : Évolution de la puissance en fonction de la vitesse de déplacement.

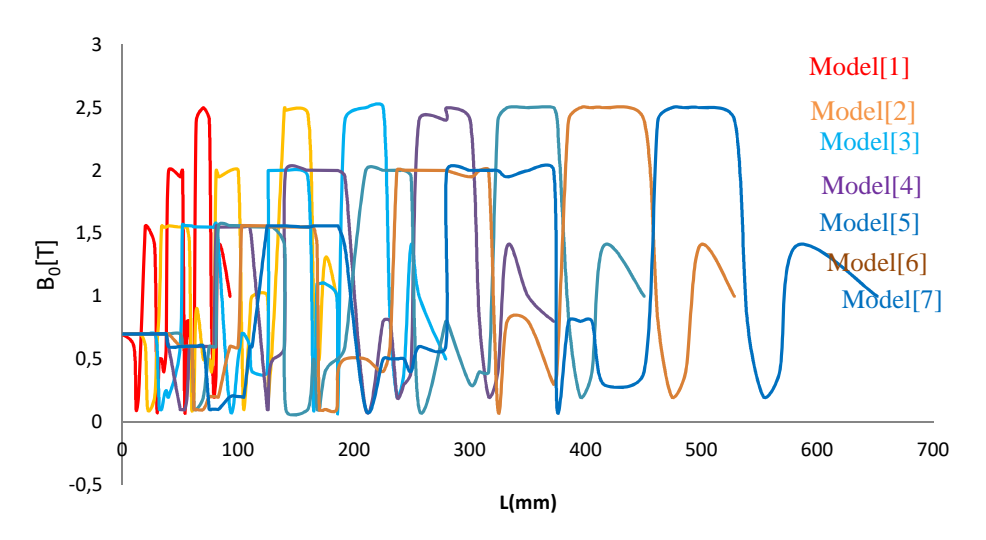

Figure III.21 : Représentation de l'induction B en fonction de sept modèles au niveau de l'entrefer

Les caractéristiques de fonctionnement des nouveaux MIL seront comparées dans la forme d'ondes et l'allure ainsi que les valeurs des amplitudes. Cependant si le jugement est acceptable on passe à la sixième boucle de l'algorithme où en augmente les dimensions à trois fois et en rejoint la troisième boucle de l'algorithme, afin de réaliser le second pas. L'utilisation et l'enrichissement du logiciel COMSOL nous a permis de faire plusieurs simulations avec des géométries progressives. Nous avons réalisé la simulation de sept géométries, comme sont montrés sur les figures III.19, III.20 et III.21.

### INTERPRÉTATION

Les deux figures (III.15-a, b) et (III.16-a, b) présentent la variation de la densité du flux magnétique, la perméabilité et la température en fonction de la géométrie pour le matériau de construction du moteur de référence. Les figures. (III.17-a, b) et (III.18-a, b) montrent celles du modèle 5 pour le même matériau de construction. On remarque pour l'état magnétostatique et magnétodynamique que la variation est presque identique pour l'ensemble des géométries. Cela montre que la répartition du champ magnétique et le niveau de saturation malgré leurs minimes variations restent acceptables et favorisent la conduite des lignes de flux magnétique. Cela symbolise un indice d'une bonne magnétisation de chaque nouvelle machine.

On remarque sur les figures III.19 et III.20 que les formes d'onde des courbes de la force de déplacement et la puissance des nouvelles géométries en fonction de la vitesse de déplacement gardent des formes identiques que celle du prototype de référence. Concernant l'amplitude de ces grandeurs et la vitesse varient nettement proportionnelles à la géométrie. Cette corrélation présente une information, de bon fonctionnement des nouvelles géométries des MIL conçus. Les graphes de l'induction magnétique dans l'entrefer de la figure III.21 montrent que la variation de l'induction est la même pour les moteurs .Elle présente un bon indice du régime de saturation et nous donne aussi une information sur la répartition du champ magnétique et des magnétisations des machines clonées.

Donc d'après les différents résultats présentés, nous constatons que les nouveaux moteurs linéaires conçus fonctionnent en assurant des grandeurs mécaniques de sorties plus importantes avec une augmentation minimale de volume de la machine.

### **III.3.6 Caractéristiques de construction**

L'interprétation des résultats de chaque modèle montre clairement la proportionnalité entre les grandeurs mécaniques du moteur et la variation géométrique.

Donc l'étape (7) de notre travail selon l'algorithme de la méthode présentée en III.2, est consacrée a une petite application qui regroupe tous les points cautions de notre travail et présente au constructeur des abaques de la variation des caractéristiques mécaniques (la force de poussée, le couple électromagnétique et la puissance) en fonction de la variation géométrique (un taux multiplicateur de dimension géométrique) (figure III.22). Cette approche approximative facilite au constructeur de définir le volume de sa nouvelle machine à partir de la demande du client basée généralement sur les grandeurs mécaniques. Elle peut être généralisée pour autre type de machine même pour le cas inverse d'un prototype volumineux on peut déduire une minimisation du modèle.

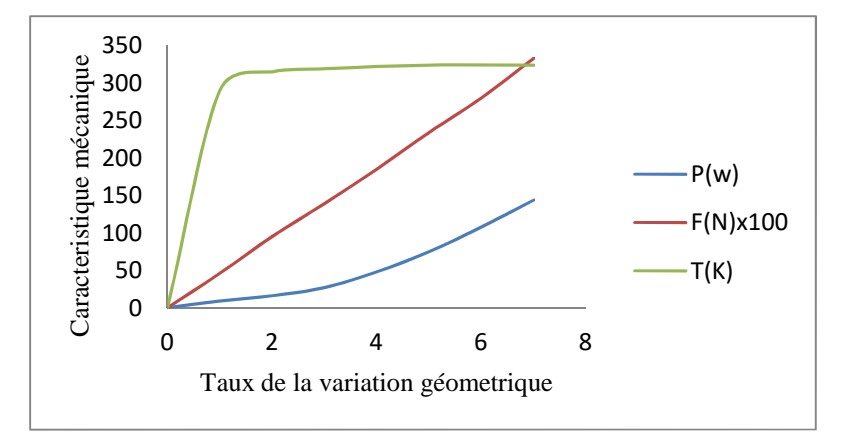

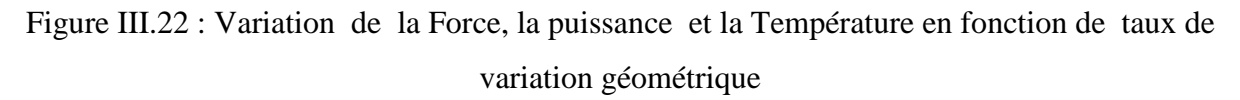

Nous souhaitons que les résultats de cette méthodologie soient acceptables et facilitent le travail des constructeurs et développent l'industrie de ces machines linéaires.

### **III.3.7 Confirmation de fonctionnement d'un model pour la réalisation**

### **III.3.7.1 Analyse des caractéristiques mécaniques**

Afin de vérifier les compétences de notre démarche et faire une réalisation, nous avons procédé à une confirmation du fonctionnement d'un MIL conçu suivant l'approche défini par les graphes de la figure III.22.

Nous avons choisi à partir de la courbe de la variation de la force en fonction de taux de la variation géométrique présenté dans la figure III.22, une force de poussée supérieure a cinq fois la force du prototype de référence, ce qui représente sur la courbe une augmentation de la géométrie deux fois le moteur référence. Lors de l'application des données du nouveau moteur sur le COMSOL nous avons obtenu les résultats suivants:

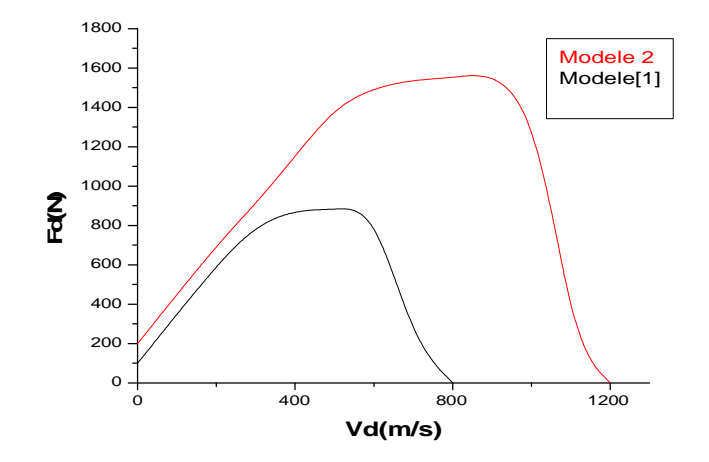

Figure III.23 : Comparaison de la Force de déplacement en fonction de la vitesse de nouveau model

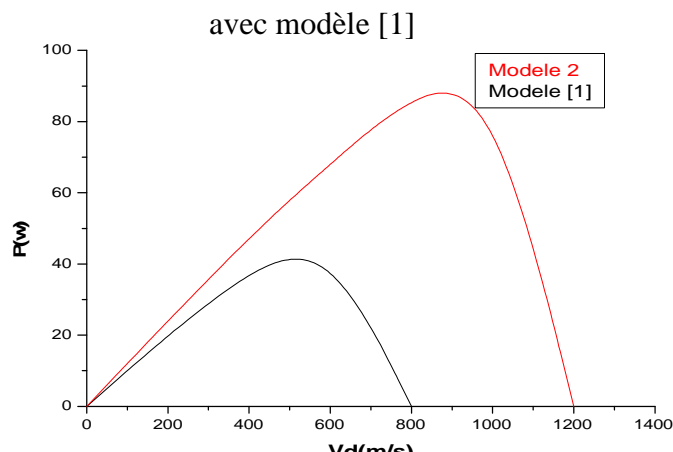

**Vd(m/s)** Figure III.24 : Comparaison de la puissance en fonction de la vitesse du nouveau modèle avec modèle [1]

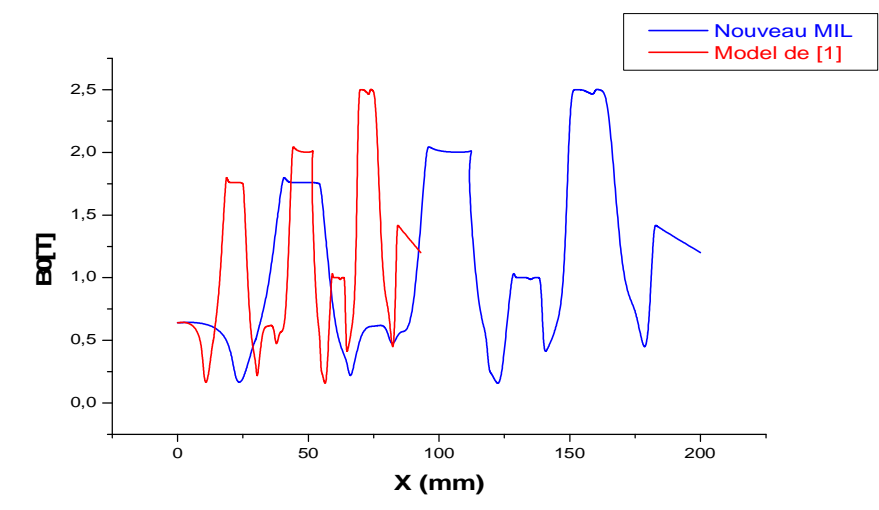

Figure III.25 : Comparaison de l'induction  $B_0$  en fonction de la longueur de la machine de nouveau modèle avec modèle [1]

On remarque sur les figures. III.23, III.24 et III.25 que les allures et les formes de la courbe de variation de la force de déplacement , le couple et puissance de nouveau MIL en fonction de la vitesse de déplacement gardent des formes identiques que celle du prototype de référence, ce qui présente un indice, de bon fonctionnement du MIL conçu. Concernant l'amplitude de la force est 5.33 fois plus importante que la force du MIL référence. Cependant, la vitesse a largement augmentée ce qui justifie le bon fonctionnement de notre modèle conçu.

Les graphes de l'induction magnétique dans l'entrefer présenté par la figure III.16 montrent que la variation de l'induction est la même pour les deux moteurs .Elle présente un bon indice du régime de saturation de notre modèle conçu et nous donne aussi une information sur la répartition du champ magnétique. Cette répartition est proportionnelle à la variation. De la géométrie du moteur dans les limites de notre approche proposée.

### **III.3.7.2 Confirmation de Fonctionnement du Modèle Conçu en 3D**

Pour valider le fonctionnement du modèle après la conception, le COMSOL nous offre la possibilité d'analyser plusieurs paramètres de la machine. Cependant nous avons choisi trois caractéristiques essentielles, et indicatrices du fonctionnement. Pour ce travail nous avons limité la simulation sur une seule variante pour approfondir notre analyse de fonctionnement parce qu'on ne peut pas prendre une décision si on ne passe pas par l'anatomie interne de la machine.

- La première représente la distribution de la densité du flux dans le circuit magnétique qui présente un manomètre de la magnétisation de la machine et le transfert de l'énergie entre les différentes parties le la machine.
- La seconde se résume dans l'analyse de la caractéristique mécanique qui symbolise le baroscope du mouvement et de translation des armatures.
- La troisième étude concerne la variation du champ magnétique dans l'entrefer et la distribution des courants de Foucault dans l'armature fixe qui présentent l'indice d'interaction à l'intérieur des modèles conçus

### **III.3.7.3 Configuration du champ donnée par COMSOL pour la machine conçue**

L'étude magnéto-graphique de la répartition du champ dans le circuit magnétique d'une machine conçue, offre plusieurs informations de base sur toutes les parties actives. Le comportement du flux, la saturation et elle montre les points géométriques faibles. Par conséquent, la répartition du champ, reflète une image du fonctionnement du moteur.

Les figures III.26, III.27 et III.28 présentent la densité de distributions de flux magnétique<br>veau moteur. L'analyse montre que les dents du stator sont saturées au voisinage de 2 Tesla<br>épasse pas 2.5 Tesla dans les endro du nouveau moteur. L'analyse montre que les dents du stator sont saturées au voisinage de 2 Tesla<br>et ne dépasse pas 2.5 Tesla dans les endroits les plus saturés . Concernant les inductions maximales,<br>elles se localisent pr et ne dépasse pas 2.5 Tesla dans les endroits les plus saturés . Concernant les inductions maxima elles se localisent principalement dans les épanouissements polaires.

À partir de la comparaison de ces figures, on observe que les lignes de champ magnétique traversent l'entrefer et le rotor. Cela explique le phénomène de transfert énergétique entre l'inducteur bobiné mobile, et la plaque fixe. Ce qui explique l'existence d'une interaction entre le traversent l'entrefer et le rotor. Cela explique le phénomène de transfert énergétique entre<br>l'inducteur bobiné mobile, et la plaque fixe. Ce qui explique l'existence d'une interaction entre le<br>champ statorique et le champ l'autre en fonction du temps confirme que la répartition est dynamique et même périodique cela nous présente un meilleur indice de fonctionnement du moteur. les lignes de champ magnétique<br>
veau de transfert énergétique entre<br>
levau de saturation d'une dent à<br>
amique et même périodique cela<br>
sample entre périodique cela<br>
sample par COMSOL (t=0s)<br>
d'animaté d'animaté d'animaté d

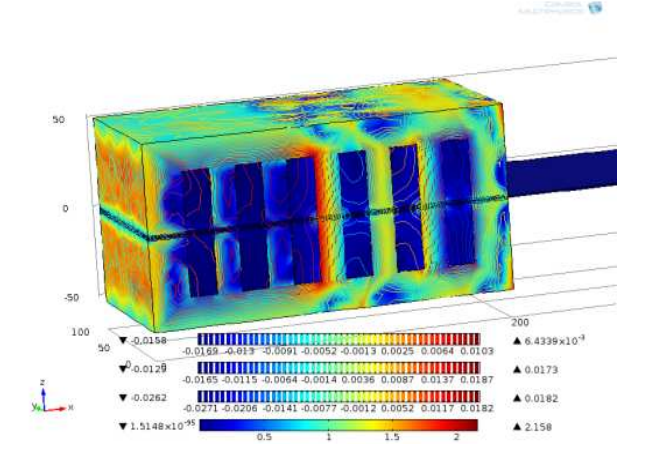

Figure III.26 : Configuration du champ magnétique donnée par COMSOL (t=0s)

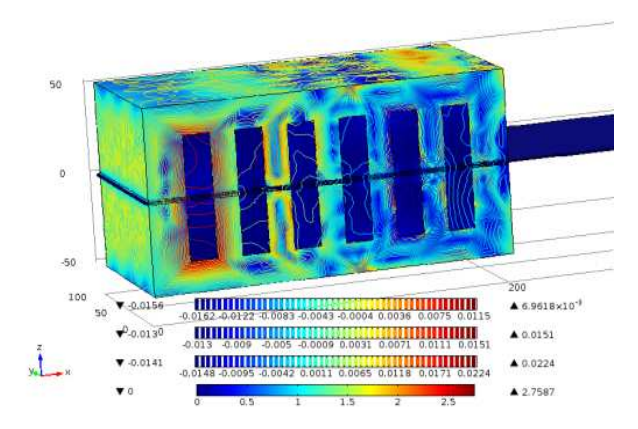

Figure III.27 : Configuration du champ magnétique donnée par COMSOL (t=0.009s)

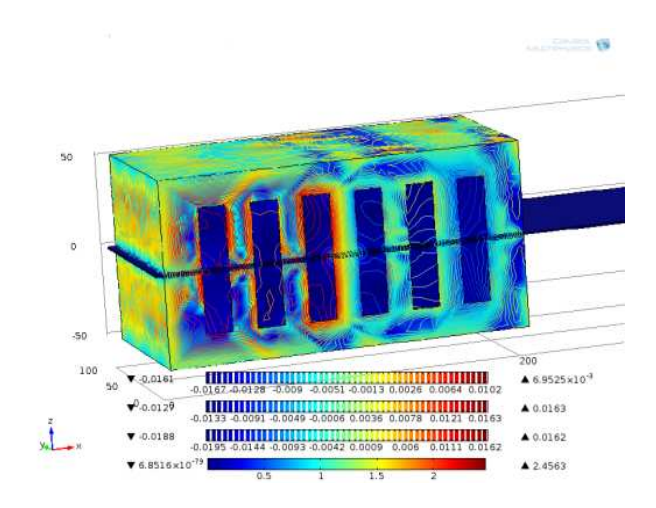

Figure III.28 : Configuration du champ magnétique donnée par COMSOL (t=0.02s)

### **III.3.7.4 Force de déplacement**

La figure III.29 présente la caractéristique mécanique de la machine pour une alimentation en tension et en fréquence (380V / 50Hz).

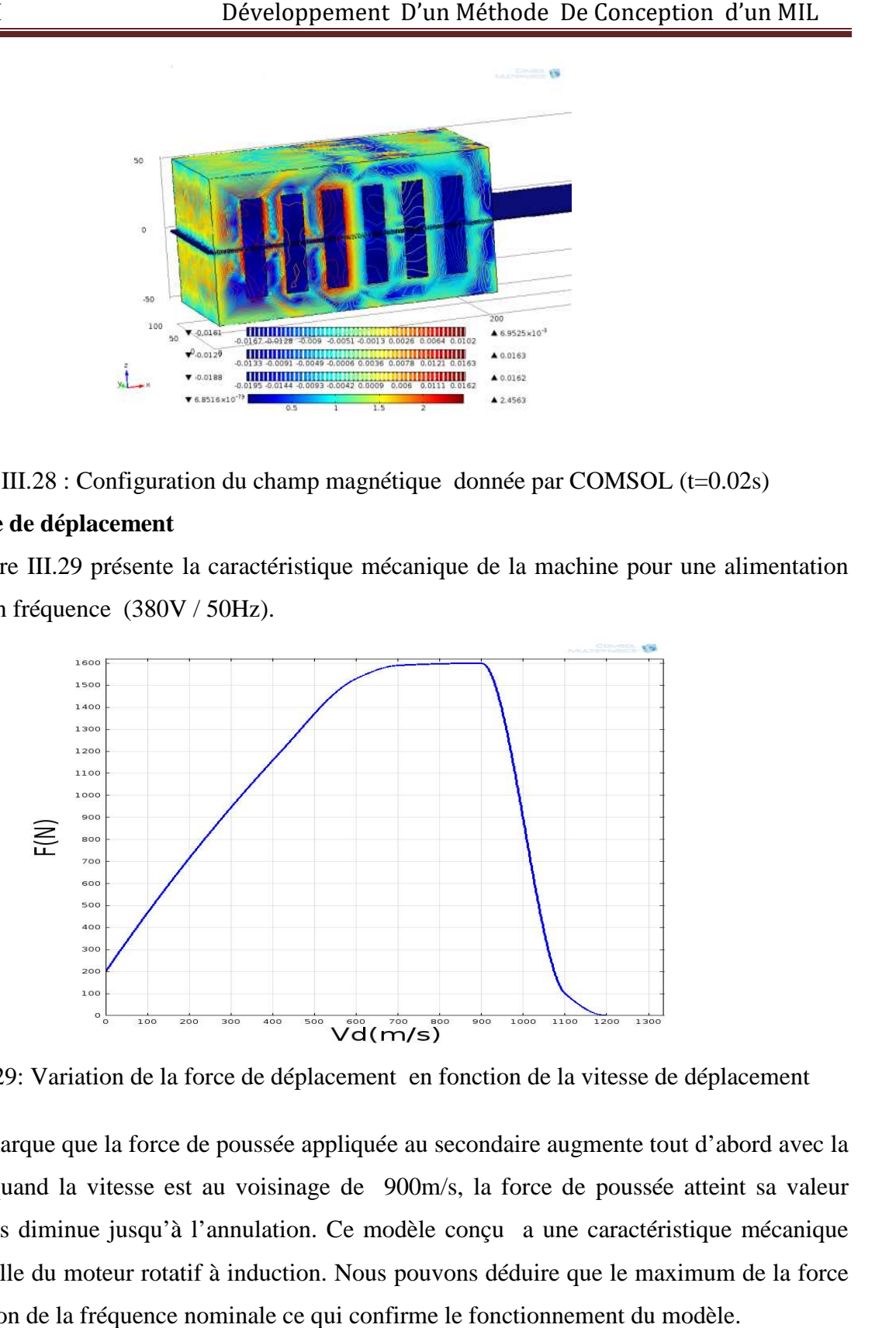

Figure III.29: Variation de la force de déplacement en fonction de la vitesse de déplacement

On remarque que la force de poussée appliquée au secondaire augmente tout d'abord avec la vitesse. Puis quand la vitesse est au voisinage de 900m/s, la force de poussée atteint sa valeur maximum, puis diminue jusqu'à l'annulation. Ce modèle conçu a une caractéristique mécanique semblable à celle du moteur rotatif à induction. Nous pouvons déduire que le maximum de la force varie en fonction de la fréquence nominale ce qui confirme le fonctionnement du modèle

### **III.3.7.5 Flux a l'intérieur de l'entrefer l'entrefer**

La figure III.30 présente l'amplitude de l'induction dans l'entrefer.

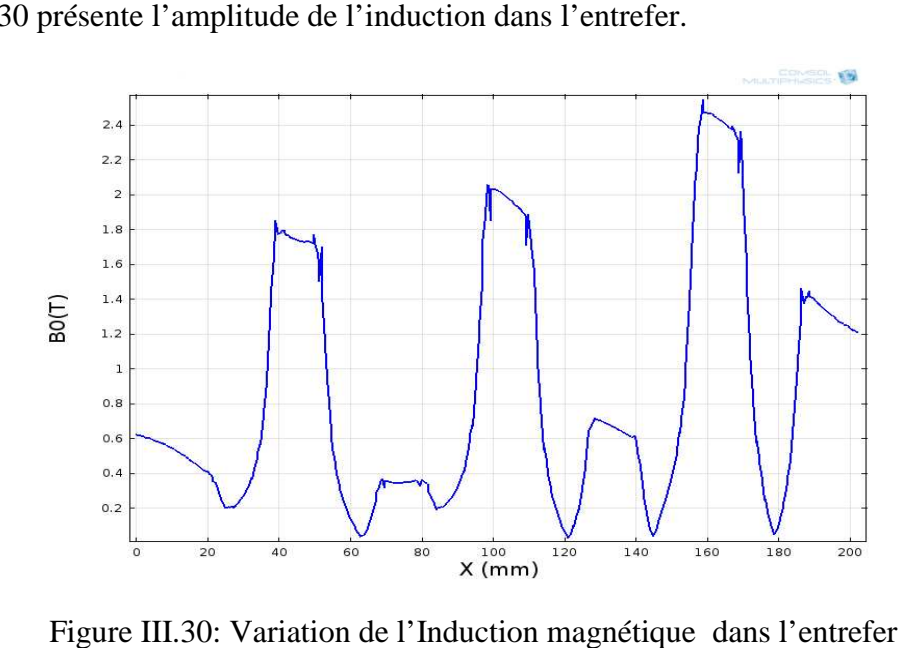

Figure III.30: Variation de l'Induction magnétique dans l'entrefer

La distribution de l'amplitude de l'induction dans l'entrefer permet de mettre en évidence l'effet d'extrémités longitudinal. L'induction dans l'entrefer n'est pas uniforme. Elle est plus forte à la sortie du moteur qu'à l'entrée. Les pics de courbe correspondent aux positions des dents du primaire. La différence entre ces valeurs permet de mettre en évidence les d'encoches et le bobinage. La variation de cette courbe traduit la non-uniformité de l'entrefer. La distribution de l'amplitude de l'induction dans l'entrefer permet de mettre en évidence<br>l'effet d'extrémités longitudinal. L'induction dans l'entrefer n'est pas uniforme. Elle est plus forte<br>à la sortie du moteur qu'à l ariation de l'Induction magnétique dans l'entrefer<br>itude de l'induction dans l'entrefer permet de mettre en évidence<br>L'induction dans l'entrefer n'est pas uniforme. Elle est plus forte<br>ée. Les pics de courbe correspondent

### **III.3.7.6 Distribution de courants de Foucault dans le rotor dans**

La figure III.31 présente la distribution des courants de Foucault pour la selon la direction *X.*

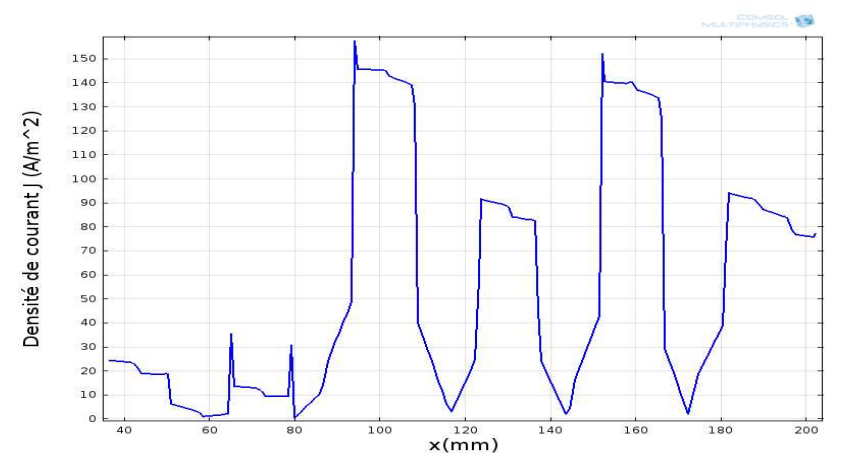

Figure III.31: Densité de courant dons le rotor (t=0, f=50Hz)

Cette courbe montre premièrement l'existence de la magnétisation dans la machine et en particulier le secondaire. D'autre part, la non-uniformité du courant selon la direction X reflète la répartition du champ magnétique et justifie que l'effet de ces courants électriques est limité au niveau du noyau.

L'analyse des figures III.29, III.30 et III.31 obtenus par le logiciel COMSOL utilisé dans notre conception donne des symptômes réels de fonctionnement des modèles.

Donc, d'après les différents résultats présentés, nous ne constatons que le nouveau moteur linéaire conçu sur la base de l'abaque de figure III.22 fonctionne en assurant une force de poussée plus importante avec une augmentation minimale de volume de la machine.

### **III.4 Conclusion**

Dans ce chapitre, nous avons développé une méthodologie de conception très simple d'un moteur à induction linéaire dans le but de faciliter et aider les constructeurs dans leur travail. Les bases de notre méthodologie se résument dans le choix d'un prototype existant, l'étude de ses performances par le logiciel COMSOL Multi-physique pour l'adopter comme référence, l'augmentation progressive du volume de la machine avec une analyse des caractéristiques de fonctionnement et des comportements magnétiques du matériau de construction du prototype choisi et après chaque diagnostic, nous relançons le logiciel avec une nouvelle géométrie. Cette opération de clonage nous a permis de tracer une fonction reliant les paramètres mécaniques du moteur avec un taux multiplicateur de dimensions géométriques qui a été nommée caractéristique de constructeur.

Finalement, le travail a été abouti par une simulation de fonctionnement d'un modèle de moteur choisi suivant l'approche déterminée (figure III.22, page 80). Les résultats obtenus représentent des bons indicateurs de fonctionnement de cette variante. Après la confirmation du modèle, notre laboratoire a décidé de faire la réalisation de ce nouveau moteur pour la continuité de la recherche.

En conclusion, nous pouvons dire que nous avons initié une méthode de conception qui peut être utilisée facilement par les constructeurs en raison de sa simplicité et sa rapidité. Cette approche facilite la construction des moteurs linéaires d'une manière robuste, parce que ces dernières s'imposent fortement dans tous les déplacements linéaires, en industrie et particulièrement, au développement du transport ferroviaire et les tractions industrielles en général.

# **CHAPITRE IV**

# **CONFIRMATION ET PREPARATION À LA REALISATION D'UN MOTEUR À INDUCTION LINÉAIRE**

### **IV.1. Introduction**

Dans le chapitre III, nous avons présenté une méthode de conception permette les calculs électromagnétiques et thermiques des Moteurs à Inductions Linéaires. Dans ce dernier chapitre, nous allons élargir l'application de cette approche sur un moteur linéaire tubulaire (MLTO).

Les résultats de simulation de ce MLTO, vont nous assurer l'efficacité de la méthode de conception et de confirmer l'application de l'approche sur d'autres types des moteurs linéaires. Finalement, pour la continuité de ce projet en perspective, nous allons préparer un cahier de charges de réalisation expérimentale. Le prototype réalisé permet d'une part, de valider les résultats de simulation et identifier les limites d'utilisation de la méthode. D'autre part, de faire des essais sur les caractéristiques d'un moteur construit localement et puisque la machine est destinée pour la traction ferroviaire nous avons comme objective, le lancement d'une étude sur la commande et la régulation intelligente du moteur linéaire MIL.

### **IV.2. Simulation d'un moteur linéaire tubulaire oscillent (MLTO)**

### **IV.2.1. Choix du moteur de référence**

### **IV.2.1.1. Structure du MLTO de référence**

Le moteur linéaire tubulaire oscillant (M.L.T.O), figure (IV.1), est composé d'une bobine (4) et d'un noyau (1) qui peut glisser à l'intérieur de la bobine. On connectant la bobine à une source de tension monophasée (7) à travers un condensateur (5) et une résistance variable (6) et sous les conditions de résonance électromécanique, le déplacement du noyau dans les deux sens, entraîne la variation de l'inductance. A une certaine valeur de cette dernière, un phénomène de Ferro résonance s'enclenche et une force importante attire le noyau vers un second point de Ferro résonance symétrique par rapport au point milieu de la bobine. Il est alors possible d'obtenir un mouvement de translation de ce dernier (direct et inverse). La vitesse d'oscillation peut être régulée par variation de la capacité, de la résistance ou de la tension d'alimentation ainsi que par action sur la fréquence [20].

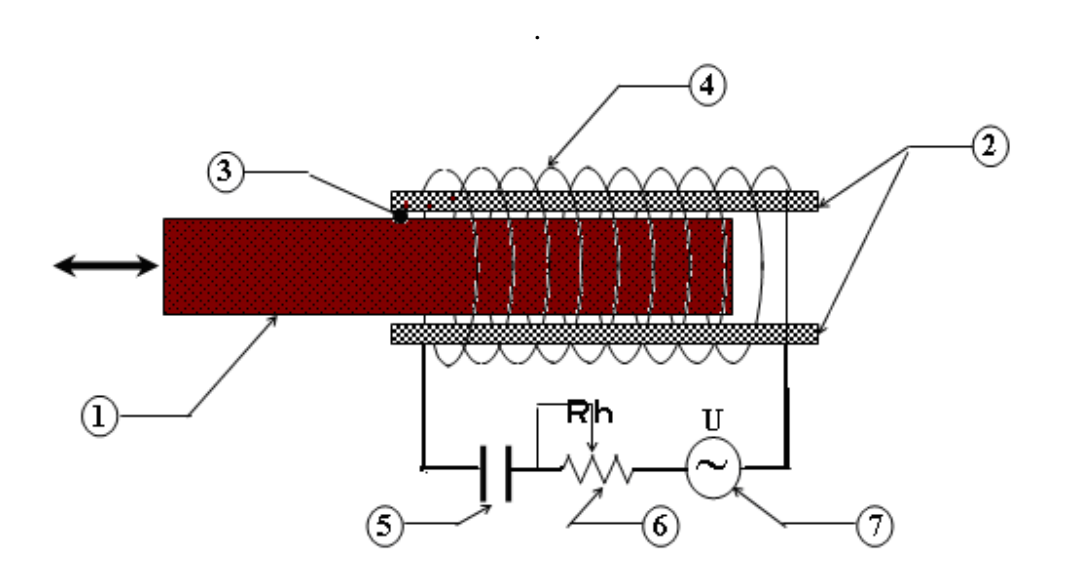

Figure IV.1 : Schéma de principe d'un M.L.T.O*.*

Le principe du M.L.T.O est basé sur l'existence de la résonance électromécanique*.* La nature de celle-ci dépend de la présence de deux contours oscillants :

- Un contour L.C avec des oscillations électriques.
- Le mouvement du noyau avec des oscillations mécaniques qui sont dues à l'action électromécanique appliquée à ce noyau, qui est similaire à l'action d'un ressort.

L'échange d'énergie entre les deux contours est réalisé grâce à la variation périodique de l'inductance [47].

En effet, le phénomène de résonance apparaît quand il n'y a plus de déphasage entre les oscillations électriques et mécaniques. Ce mode de résonance constitue le principe de fonctionnement du moteur linéaire paramétrique [48].

### **IV.2.1.2 Caractéristiques du M.L.T.O.**

Les caractéristiques du moteur considéré sont représentées dans le tableau (IV.1) qui récapitule l'ensemble des dimensions électriques et géométriques.

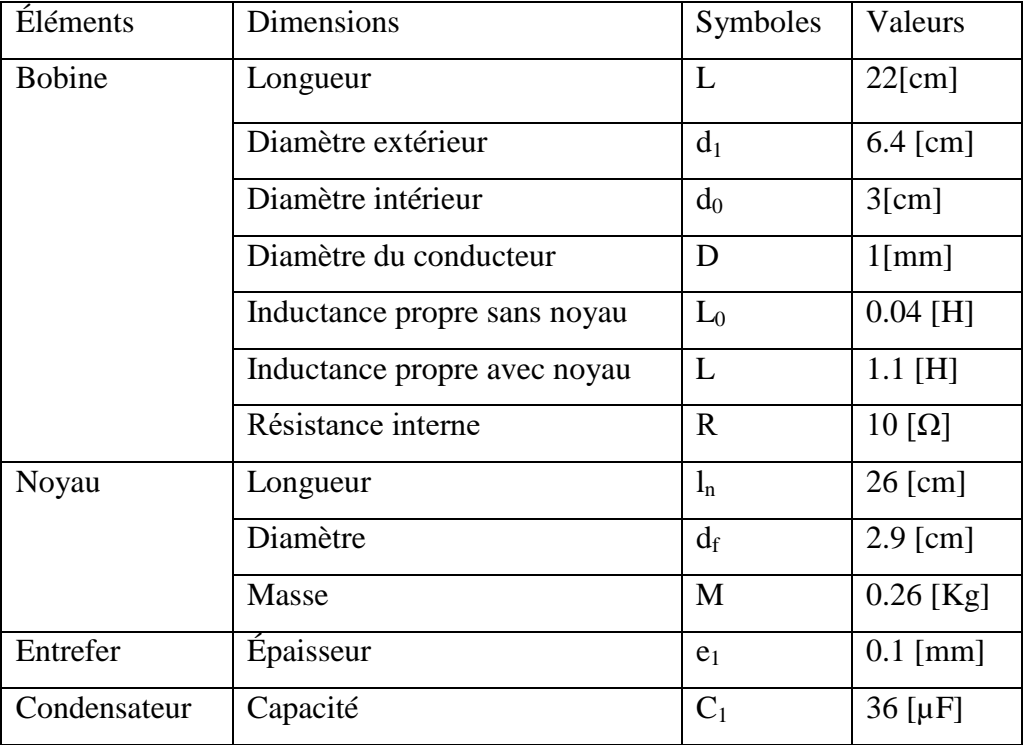

Tableau IV.1 : Dimensions électriques et géométriques du MLTO.

### **IV.2.2. Validation des résultats du moteur MLTO référence par COMSOL**

Comme nous avons expliqué précédemment, le principe de fonctionnement du MLTO est basé sur l'existence de la résonance électromagnétique [40]. Et sous les conditions de résonance électromécanique, le déplacement du noyau dans les deux sens de la MLTO entraîne la variation de l'inductance à l'intérieur de la bobine. Cependant, Le paramètre principal des bobines à noyau de fer est l'inductance L de son circuit qui varie en fonction de la position du noyau. Lors de la variation de l'inductance une variation de la force et de la vitesse de rotation sera marquis.

### **IV.2.2.1. Distribution de lignes de flux dans la MLTO**

La bobine possède un nombre de spires égale à 3000 avec une résistance négligeable et une longueur l. Le noyau est constitué de tôles de très bonne qualité avec un coefficient d'utilisation égal à 0.9 est qui a une longueur  $l_n$ . Voir tableau (IV.1).

On alimente la bobine sous une tension de valeur efficace 115 V et une fréquence f =50Hz. Les conditions aux limites sont tangentielles pour la simulation électromagnétique. Nous avons choisi trois positions pour présenter la distribution de lignes de flux dans la MLTO en fonction de longueur de noyau  $l_n$  et pour le même temps (t=1s). Les résultats sont pris pour un seul sens de déplacement.

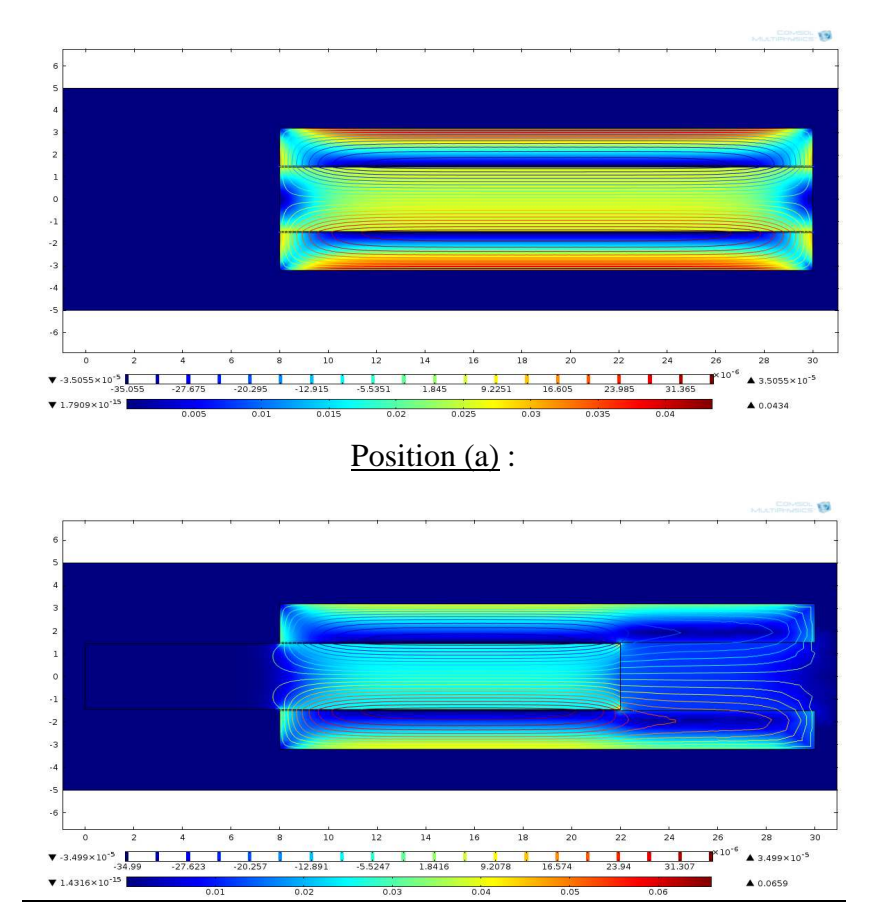

Position (b) :

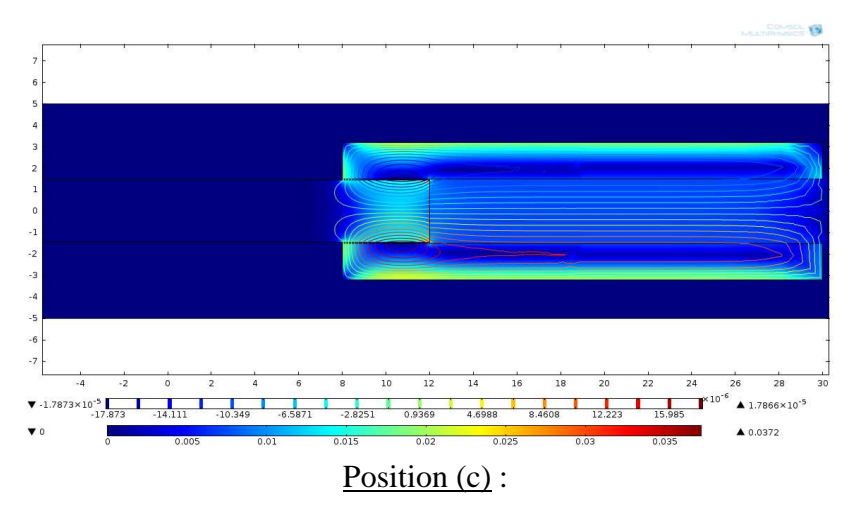

Figure IV.2 : Distribution des lignes de flux dans la MLTO pour trois position différentes (a,b et c)

D'après La figure IV.2, on remarque que lors de la pénétration totale du noyau dans la bobine le flux est maximal

La figure IV.3 présente la variation de flux en fonction de déplacement de noyau. Il montre que la valeur de flux au noyau atteint sa valeur maximale lorsque le noyau se trouve complètement dans la bobine, et diminuée petit à petit quand bobine. 2, on remarque que lors de la pénétration totale du noyau dans la bobine<br>e la variation de flux en fonction de déplacement de noyau. Il montre que<br>u atteint sa valeur maximale lorsque le noyau se trouve complètement dans<br>e

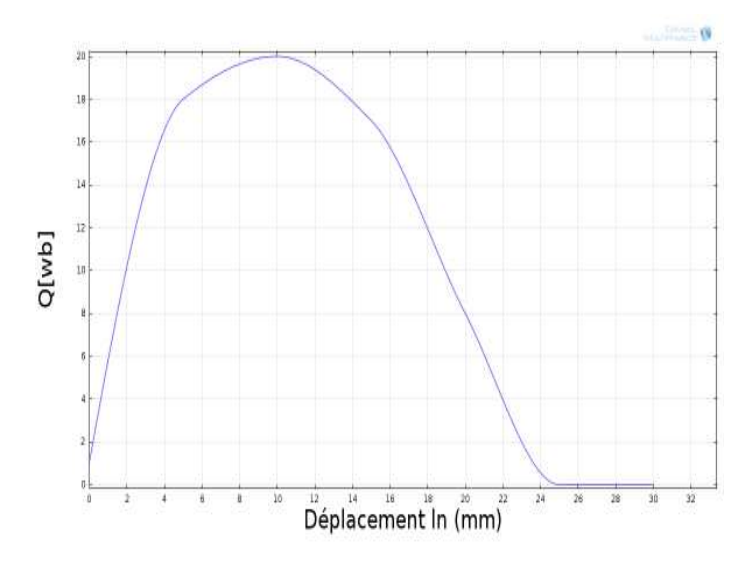

Figure IV.3 : Variation de flux en fonction de déplacement de noyau

La figure IV.4 présente la variation de la force de déplacement en fonction de mouvement de noyau de l'intérieur de la bobine vers l'extérieur.

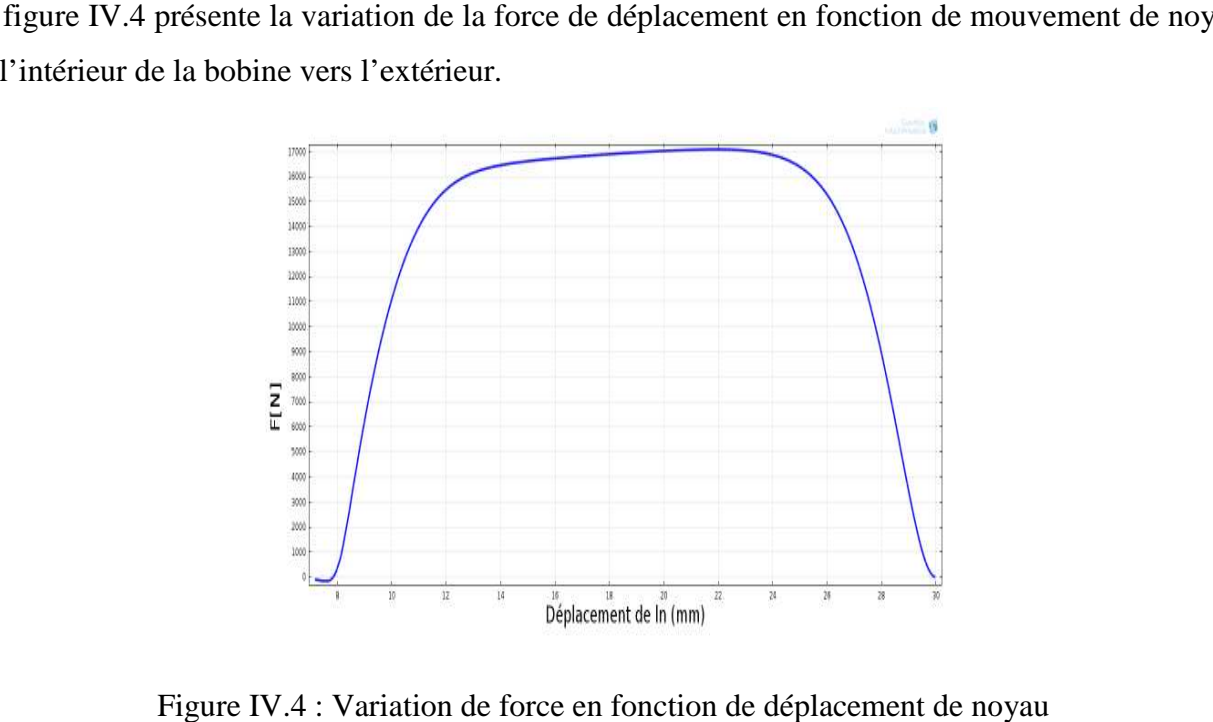

Figure IV.4 : Variation de force en fonction de déplac

La figure IV.5 détermine l'inductance dans l'entrefer en fonction de la position du noyau à La figure IV.5 détermine l'inductance dans l'entrefer en fonction de la position du noyau à<br>l'intérieur de la bobine. Quand le noyau est au centre de la bobine, *L<sub>0</sub>* passe par son minimum, et elle reprend sa valeur propre lorsque celui-ci est complètement dégagé.

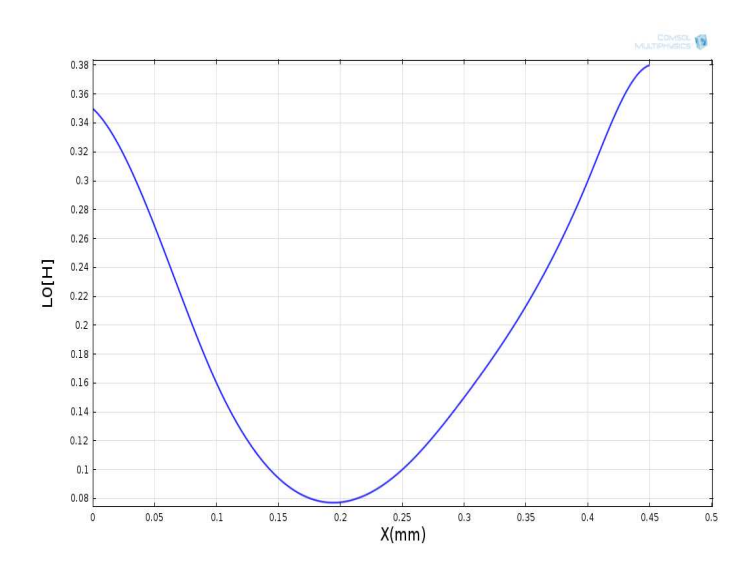

Figure IV.5: Inductance de l'entrefer en fonction de la position du noyau.

La figure IV.6 représente l'inductance du fer en fonction de la position du noyau. Elle prend des valeurs minimales en dehors de la bobine et une valeur maximale lorsque le noyau est au centre

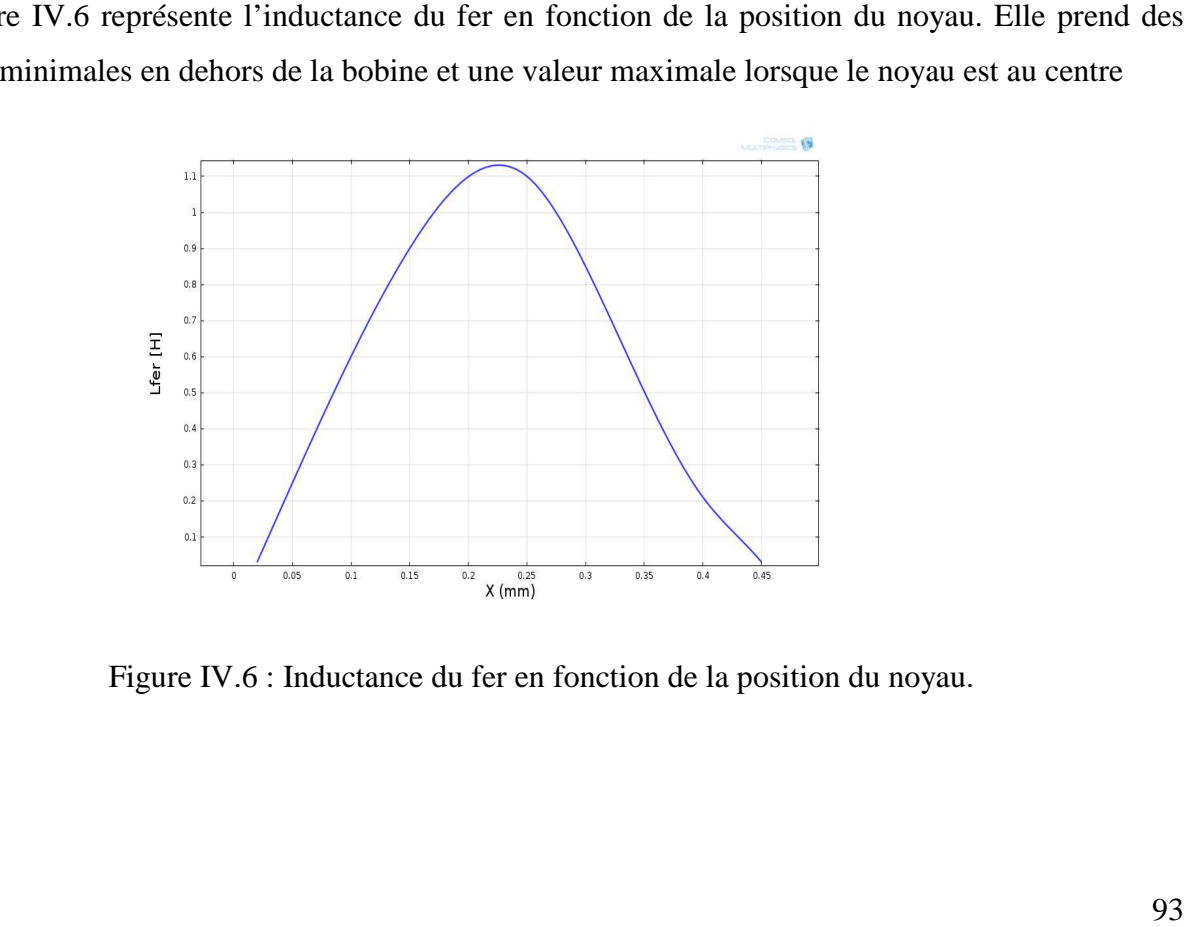

Figure IV.6 : Inductance du fer en fonction de la position du noyau.

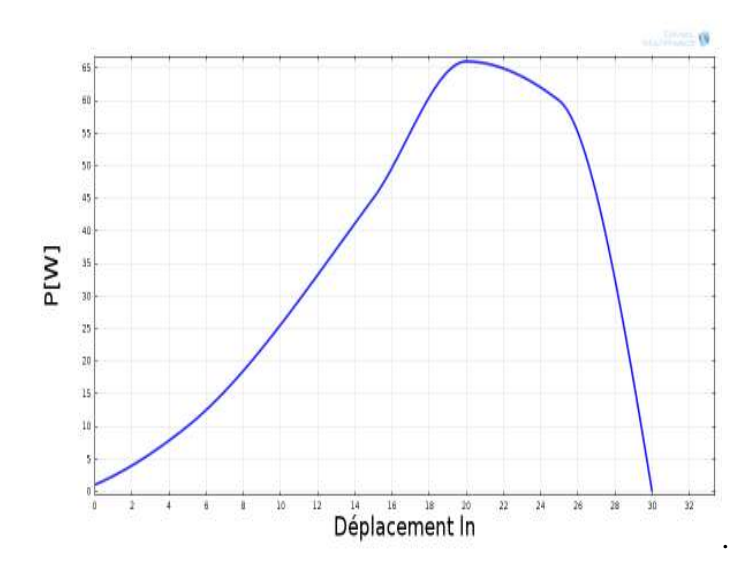

Figure IV.7: Puissance en fonction déplacement de noyau l<sub>n</sub>

### **IV.2.2.2 Comparaison entre les résultats de COMSOL et de MATLAB**

Les résultats de simulation des inductances, de la vitesse de rotation et de la force d'attraction de moteur de référence [89] ont été effectués sous programme MATLAB. Pour valider les caractéristiques du moteur référence, nous allons comparer les caractéristiques du modèle réalisées par le logiciel COMSOL au niveau de notre laboratoire, à celle déterminée par MATLAB.

La figure IV.8 montre les deux résultats de l'inductance d'entrefer en fonction de position de noyau dans la MLTO déterminent par COMSOL en rouge et MATLAB en bleu.

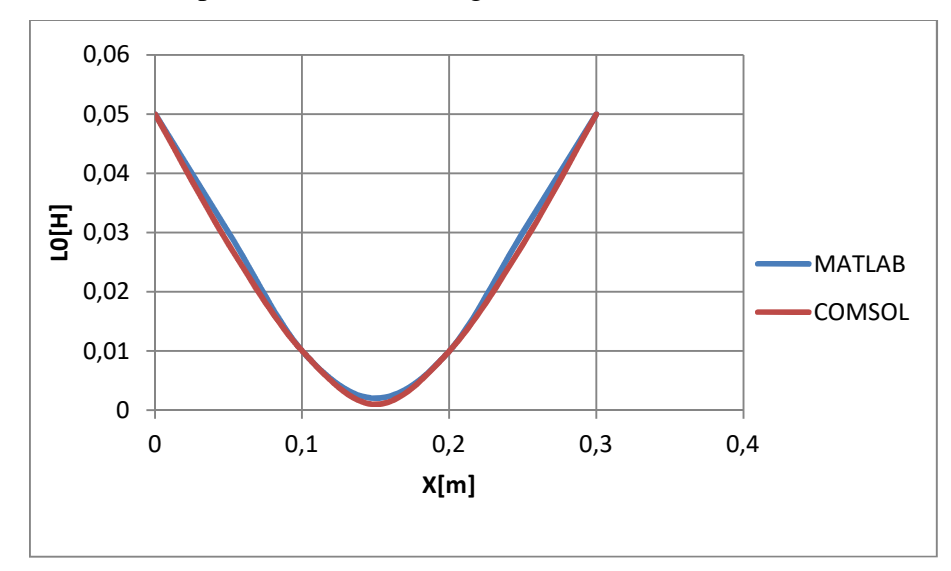

Figure IV.8: Comparaison de l'inductance d'entrefer en fonction de la position du noyau.

La figure IV.9 montre les deux résultats de l'inductance de fer en fonction de position de noyau dans la MLTO déterminent par COMSOL en rouge et MATLAB en bleu.

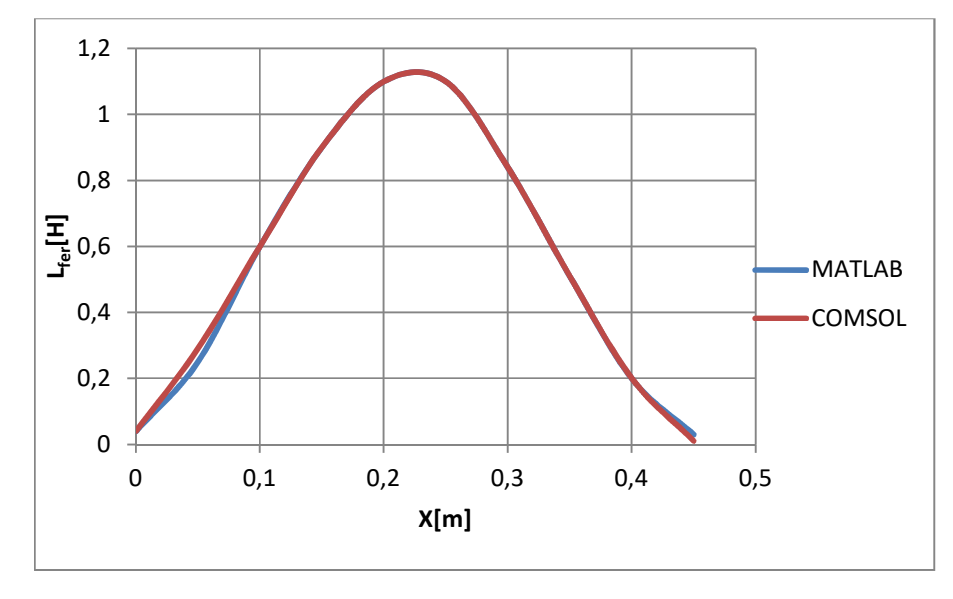

Figure IV.9 : Comparaison de l'inductance de fer en fonction de la position du noyau

La figure IV.10 montre les deux résultats de l'inductance totale en fonction de position de noyau dans la MLTO déterminée par COMSOL en rouge et MATLAB en bleu.

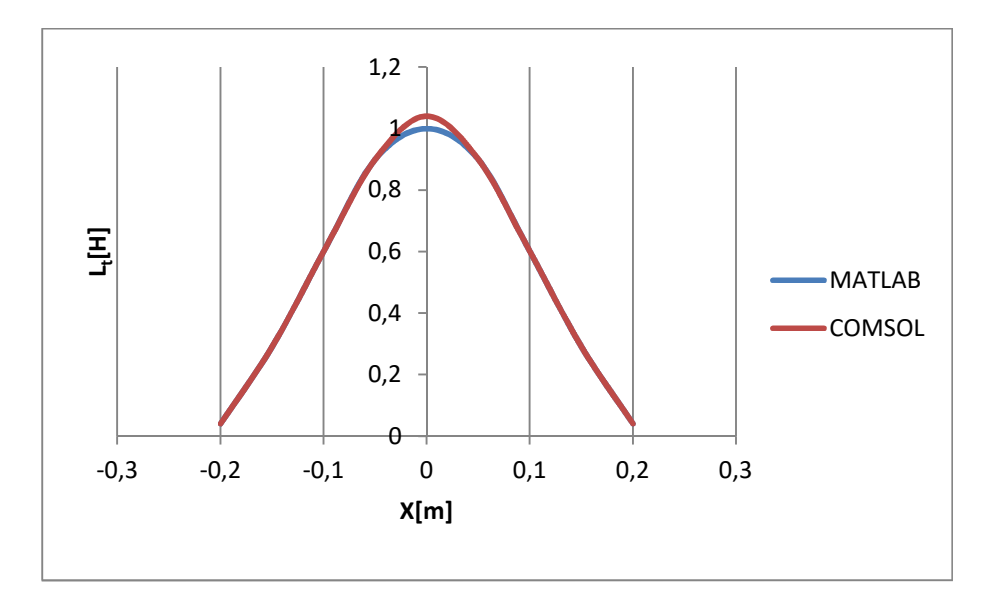

Figure IV.10 : Comparaison de l'inductance totale en fonction de la position du noyau

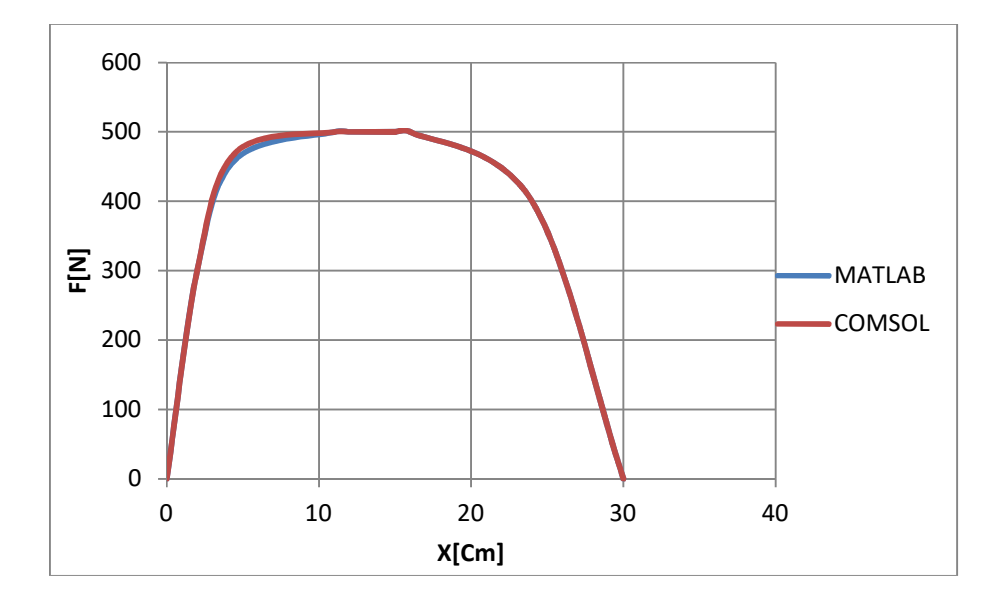

Figure IV.11 : Comparaison de la force d'attraction en fonction de la position du noyau

### INTERPRÉTATION

L'analyse des valeurs et des formes des figures IV.8, IV.9, IV.10 et IV.11 montrent que les courbes de l'inductance, la vitesse, la force d'attraction et l'induction calculée par le logiciel COMSOL Multi-physique sont les mêmes que celle-ci déterminés par le MATLAB montré en [40]. Les résultats illustrent une grande cohérence ce qui nous encourage de continu le travail par le logiciel COMSOL.

### **IV.2.3 Variation des paramètres géométriques**

Après avoir confirmé les caractéristiques du prototype et validé le programme de calcul, nous avons continu l'application du même algorithme de l'approche indiqué en chapitre III sur le MLTO. Les résultats de cette manipulation sont présentés sur le tableau IV.2 Ce dernier, montre que l'agrandissement des dimensions géométrique est suivi d'un agrandissement de l'inductance de la machine.

| Éléments      | Dimensions     | Symboles       | Modèle         | Modèle | Modèle | Modèle         | Modèle | Modèle | Modèle |
|---------------|----------------|----------------|----------------|--------|--------|----------------|--------|--------|--------|
|               |                |                | $[1]$          | $[2]$  | $[3]$  | $[4]$          | $[5]$  | [6]    | $[7]$  |
| <b>Bobine</b> | Longueur [cm]  | 1              | $22\,$         | 44     | 66     | 88             | 110    | 132    | 154    |
|               | Diamètre       | d <sub>1</sub> | 6.4            | 12.8   | 19.2   | 25.6           | 32     | 38.4   | 44.8   |
|               | extérieur [cm] |                |                |        |        |                |        |        |        |
|               | Diamètre       | $d_0$          | $\overline{3}$ | 6      | 9      | 12             | 15     | 18     | 21     |
|               | intérieur [cm] |                |                |        |        |                |        |        |        |
|               | Diamètre du    | d              | $\mathbf{1}$   | 2      | 3      | $\overline{4}$ | 5      | 6      | $\tau$ |
|               | conducteur     |                |                |        |        |                |        |        |        |
|               | [cm]           |                |                |        |        |                |        |        |        |
| Noyau         | Longueur [cm]  | $l_{n}$        | 26             | 52     | 78     | 104            | 130    | 156    | 182    |
|               | Diamètre [cm]  | $d_f$          | 2.9            | 5.8    | 8.7    | 11.6           | 14.5   | 17.4   | 20.3   |
|               | Masse [Kg]     | m              | 0.26           | 0.52   | 0.78   | 1.04           | 1.3    | 1.56   | 1.82   |
| Entrefer      | Épaisseur      | $e_1$          | 0.1            | 0.1    | 0.1    | 0.1            | 0.1    | 0.1    | 0.1    |
|               | [mm]           | e <sub>2</sub> | 0.1            | 0.2    | 0.3    | 0.4            | 0.5    | 0.6    | 0.7    |
| Inductance    | Inductance de  | $L_0 = f(e_1)$ | 0.035          | 0.039  | 0.055  | 0.053          | 0.048  | 0.052  | 0.046  |
|               | l'entrefer [H] | $L_0 = f(e_2)$ | 0.035          | 0.068  | 0.12   | 0.15           | 0.174  | 0.21   | 0.241  |

Tableau IV.2 : Augmentation des dimensions de MLTO

### **IV.2.4 Réalisation d'une étude Magnétique**

Le prototype MLTO choisi est constitué d'un noyau en fer. Un examen magnétostatique et magnétodynamique du matériau a été réalisé pour avoir des informations sur la variation de la densité de flux magnétique et la perméabilité en fonction de la variation géométrique.

Pour chaque variante on fait une analyse sur le noyau construit en fer pour les deux comportements magnétiques cités ci-dessus. Les figures IV.12, IV.13 et IV.14 présentent cette variation pour le modèle de référence et pour le modèle de cinquième géométrie. On a choisi le cas où le noyau soit au centre da la bobine.

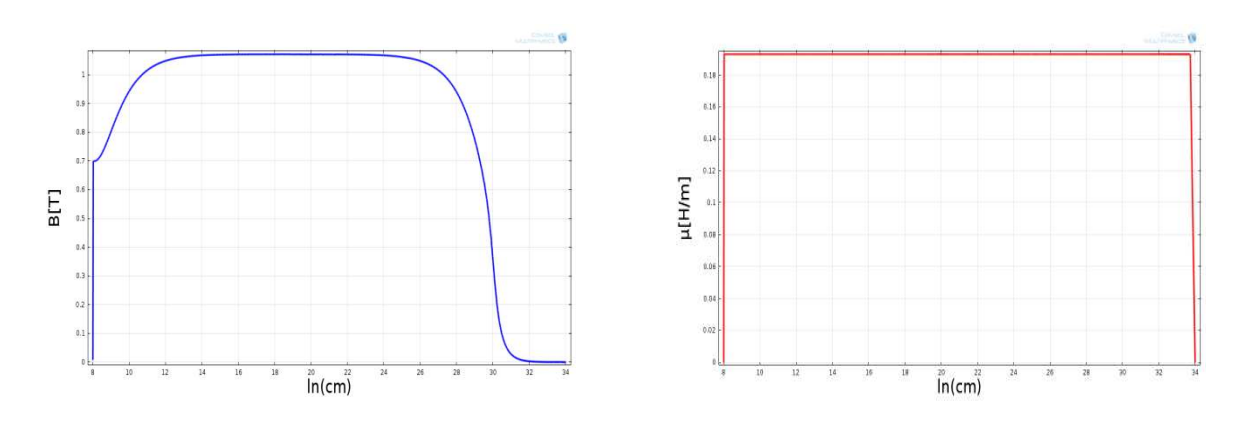

Figure IV.12 : Inductance et la perméabilité en fonction da la longueur du noyau au niveau de 1/4 de noyau de la MLTO reférence Pour t=0s

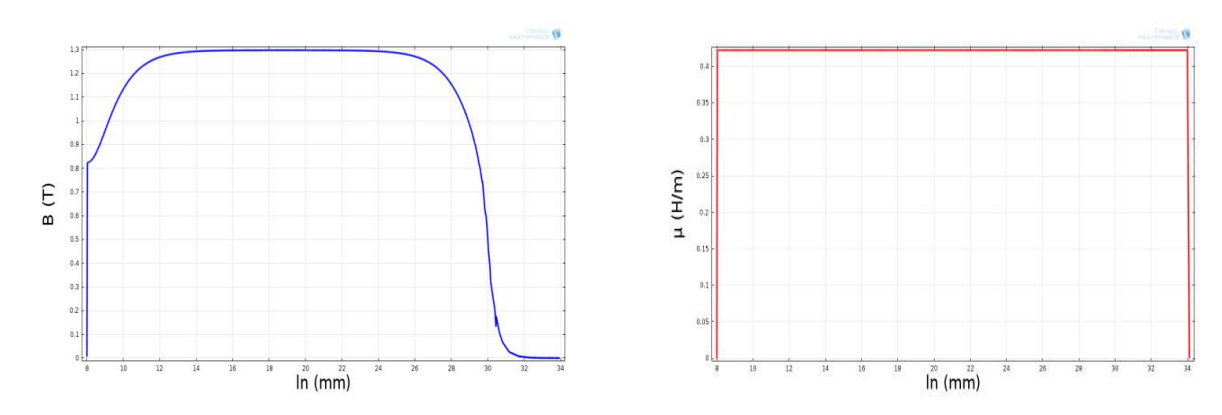

Figure IV.13 : Inductance et la perméabilité en fonction da la longueur du noyau au niveau de 1/4 de noyau de la MLTO de reférence Pour t=1s

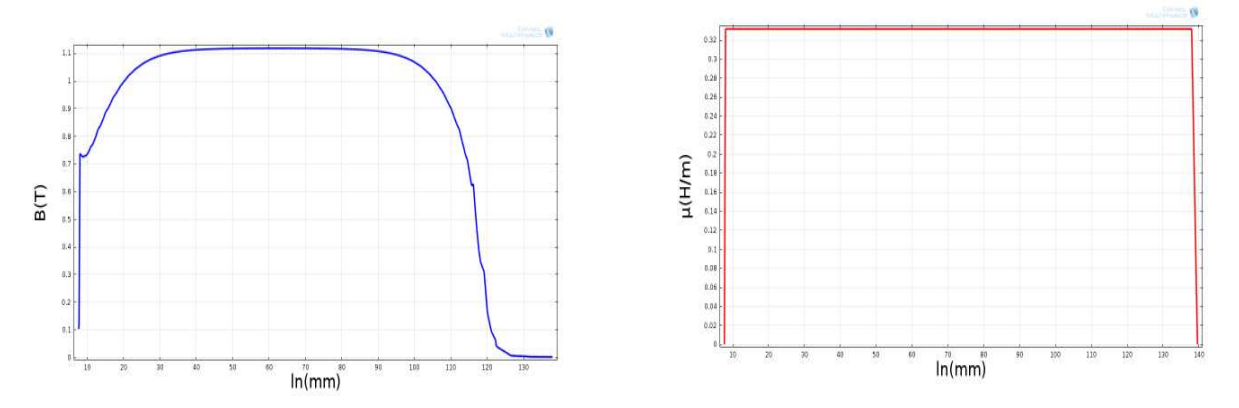

Figure IV.14 : Inductance et la perméabilité en fonction da la longueur du noyau au niveau de 1/4 de noyau de la MLTO de la géométrie **5** Pour t=0s

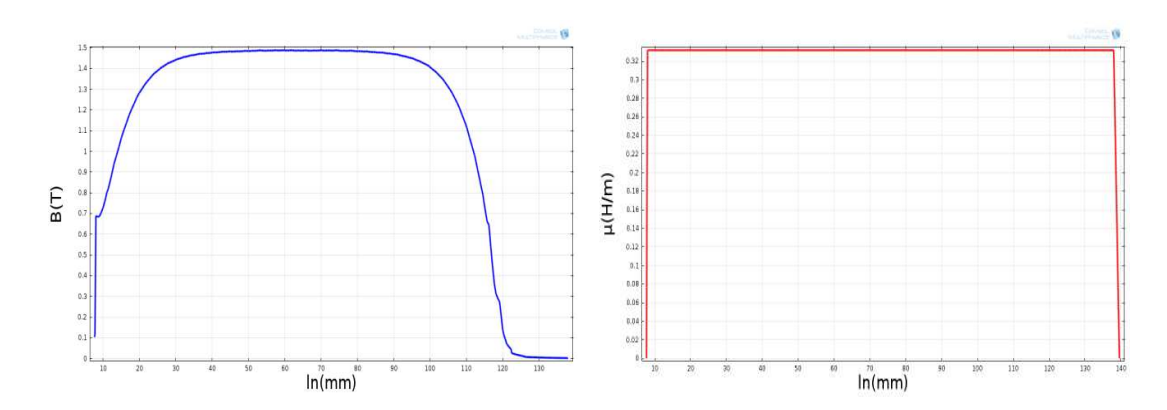

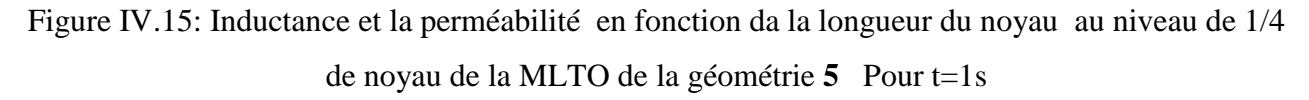

Après avoir réalisé l'examen magnétostatique et magnétodynamique de la géométrie, une analyse des caractéristiques et une confirmation de fonctionnement sera exécuté par le logiciel COMSOL.

## **IV.2.5 : Confirmation du fonctionnement des nouvelles géométries par l'analyse de ces caractéristiques;**

Les caractéristiques de fonctionnement des nouveaux MLTO seront comparées dans la forme et l'allure ainsi que les valeurs des amplitudes. L'utilisation et l'enrichissement du logiciel COMSOL nous a permet de faire plusieurs simulations avec des géométries progressives jusqu'à la septième, comme est montré sur les figures IV.16, IV.17, et IV.18

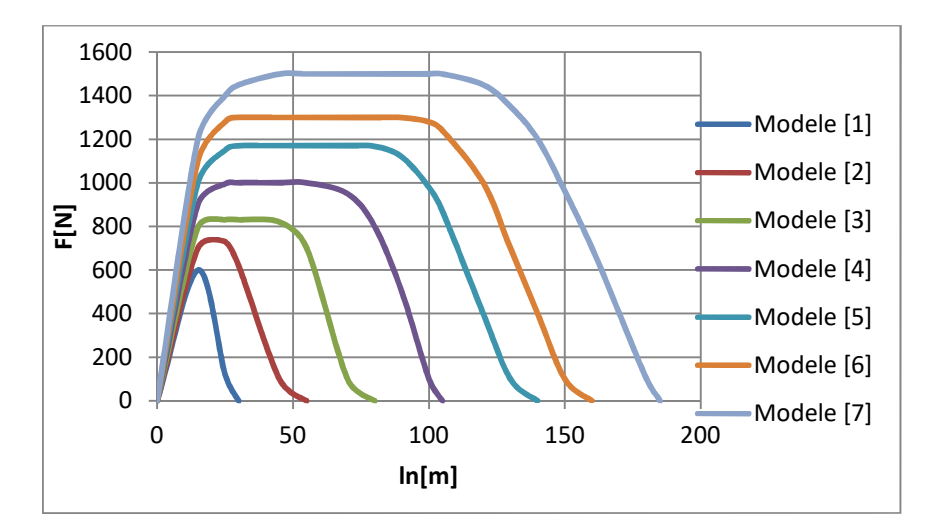

Figure IV.16 : Évolution de la force en fonction de longueur du noyau
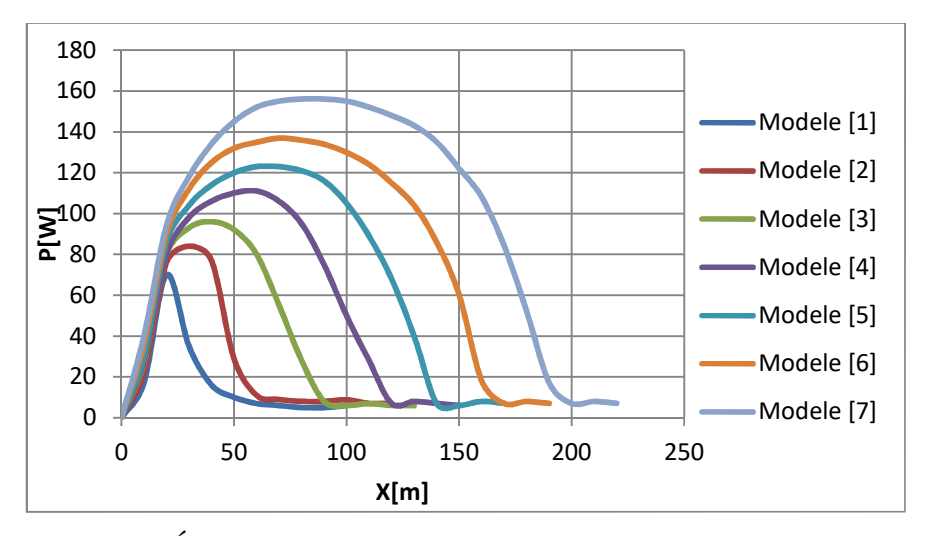

Figure IV.17 : Évolution de la puissance en fonction de longueur de noyau

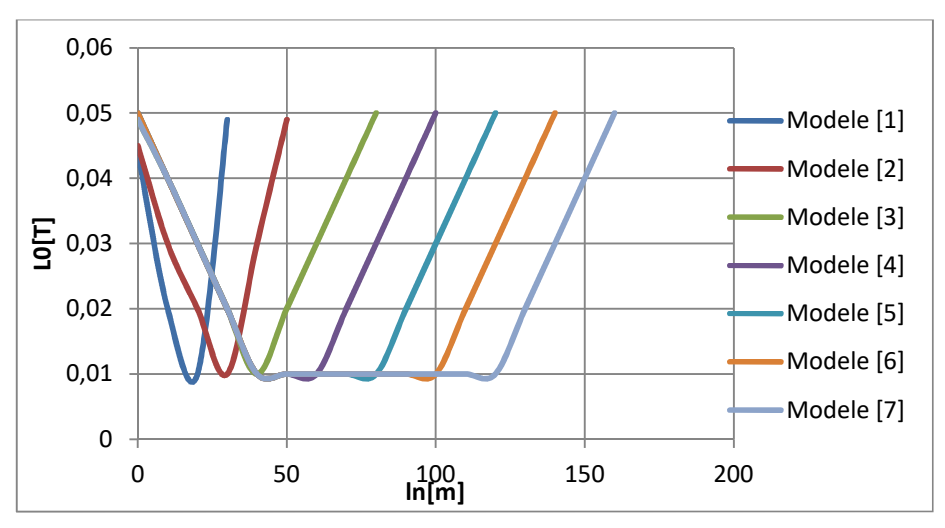

Figure IV.18 : Représentation de l'inductance en fonction la longueur du noyau au niveau de l'entrefer

# INTERPRÉTATION

Les deux figures IV.12 et IV.13 présentent la variation de la densité du flux magnétique et de la perméabilité en fonction de la géométrie pour le matériau de construction du moteur de référence. Les figures IV.14 et IV.15 montrent celles du modèle 5 pour le même matériau de construction. En remarque pour l'état magnétostatique et magnétodynamique que la variation est presque identique pour l'ensemble des géométries. Cela montre que la répartition du champ magnétique et le niveau de saturation malgré leurs minimes variations restent acceptables et favorisent la conduite des lignes de flux magnétique. Cela symbolise un indice d'une bonne magnétisation de chaque nouvelle machine.

On remarque sur les figures IV.16, IV.17 et IV.18 que les formes d'onde des courbes de la force d'attraction, de la puissance et de l'inductance de l'entrefer des nouvelles géométries en fonction de la longueur de noyau de déplacement gardent des formes identiques que celle du prototype de référence. Concernant l'amplitude de ces grandeurs et la vitesse varient nettement proportionnelles à la géométrie. Cette corrélation présente une information, de bon fonctionnement des nouvelles géométries des MLTO conçus. Les graphes de l'induction magnétique dans l'entrefer de la figure IV.19 montrent que la variation de l'induction est la même pour les moteurs .Elle présente un bon indice du régime de saturation et nous donne aussi une information sur la répartition du champ magnétique et des magnétisations des machines clonées.

Donc d'après les différents résultats présentés, nous constatons que les nouveaux moteurs linéaires conçus fonctionnent on assurant des grandeurs mécaniques de sorties plus importantes avec une augmentation minimale de volume de la machine.

### **IV.2.6 Caractéristiques de construction**

L'interprétation des résultats de chaque modèle montre clairement la proportionnalité entre les grandeurs mécaniques du moteur et la variation géométrique.

Donc suivant l'étape (7) de l'algorithme de la méthode de conception, nous avons regroupé tout les caractéristiques mécaniques (la force d'attraction la puissance et la température) en fonction de la variation géométrique (un taux multiplicateur de dimension géométrique) de notre travail et les présents ans figure IV.19.

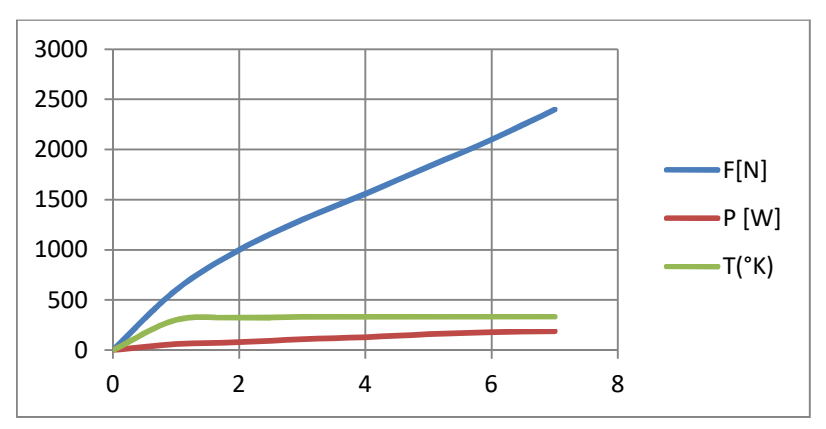

Figure IV.19 : Variation de la Force, puissance et Température en fonction de taux de variation géométrique

Finalement, les résultats de simulation de la MLTO nous permettent de confirmé l'efficacité de notre méthode de conception. Pour cette raison on peut confirmer que notre méthode et applicable pour la majorité des moteur linière.

#### **IV.3 Conception et expérimentation des prototypes du moteur à induction linéaire**

Nous avons présenté, au chapitre I, l'intérêt théorique des moteurs à induction linéaire double primaire à bobinages concentrer. Le chapitre III a ensuite été consacré au développement et à la confirmation d'une méthodologie de conception.

Au début du présent chapitre, nous avons appliqué cette méthodologie à un moteur linéaire tubulaire oscillent et cela pour plus de confirmation. Les résultats de simulation obtenus, présentent un intervalle de confiance acceptable et encourageant. Alors pour la continuité de ce projet nous avons préparé un cahier de charges pour une réalisation expérimentale, qui va permettre dans une perspective de développer cette recherche. D'une part, de valider les résultats de simulation et identifier les limites utilisation de la méthode. D'autre part de faire des essais des caractéristiques d'un moteur construit localement et puisque la machine est destinée pour la traction ferroviaire nous avons comme objective le lancement d'une étude sur la commande et la régulation intelligente.

#### **IV.3.1 Le cahier de charge**

Le cahier de charge préparé pour la partie de construction d'un prototype en futur représente une plateforme de base pour le laboratoire de recherche « *Interaction Réseaux Électriques Convertisseurs Machines de l'université de sidi Bel Abbes Algérie* ».

### **IV.3.1.1 Description du prototype expérimental.**

Après analyse, nous avons choisi une variante avec les dimensions double du moteur pris comme référence voir le tableau III.2. Le dispositif est composé de deux primaires symétriques placés face à face, chaque primaire comporte 06 encoches avec un enroulement triphasé. Un secondaire représenté par une plaque en aluminium positionnée entre les derniers comme le montre la figure IV.20.

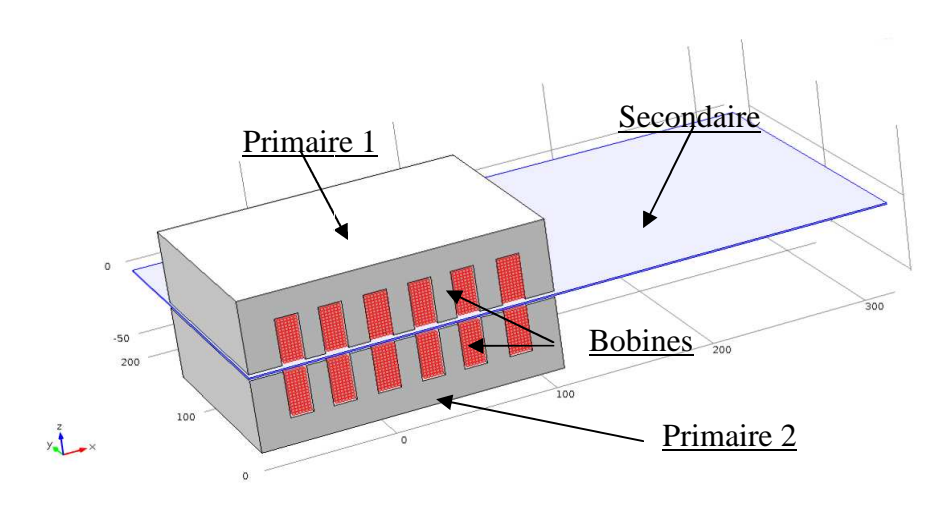

Figure IV. IV.20 : le dispositif expérimental de MIL

# **IV.3.1.2 Dimensions géométriques de la machine MIL imensions**

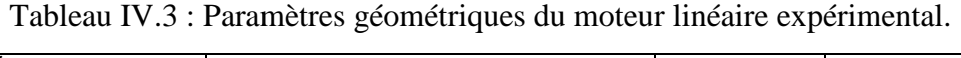

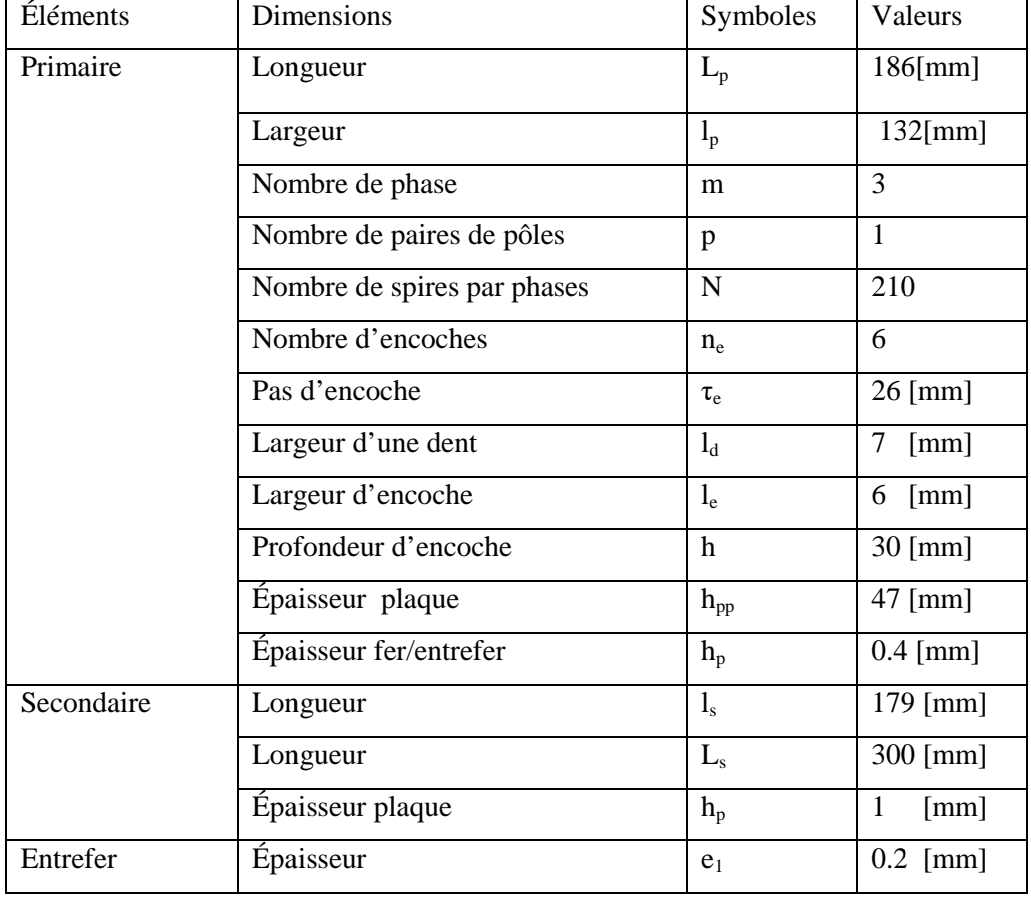

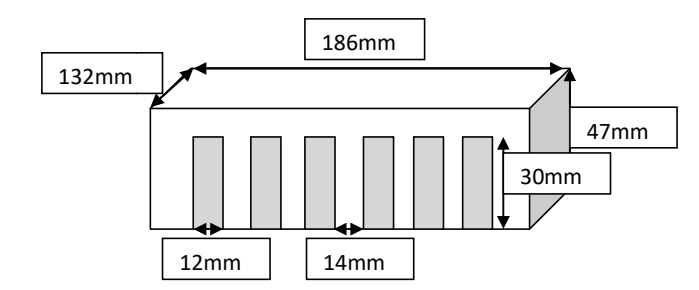

Figure IV. IV.21 : Dimensions du primaire

### **IV.3.1.3 Partie primaire**

Les parties primaires sont construites en trois étapes :

- Choisir une tôle de fer d'épaisseur mince et découpé des formes feuilletés avec les dimensions précises comme le montre la figure IV.22 ; précises comme le montre la
- Regroupé l'ensemble des formes construites en isolant d'une de l'autre par une mince couche de vernier on obtenant un noyau du stator suivant les dimensions demandées ;
- Réalisation d'enroulement sur le noyau pour obtenir un primaire.

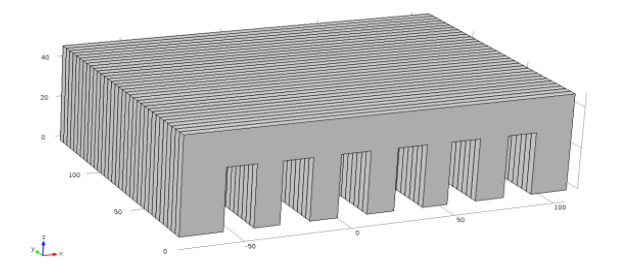

Figure IV. IV.22 **:** la forme feuilletée du primaire

## **IV.3.1.4 Choix du type de bobinage type**

Chaque primaire contient 03 bobines concentrées élémentaires séparées (figure IV.23). Chaque bobine contient un nombre de spires N= 210 réalisée par un conducteur en cuivre de section bobine contient un nombre de spires  $N = 210$  réalisée par un conducteur en cuivre de section<br>S<sub>a</sub>= 1.2 mm<sup>2</sup>. Les bobines du primaire 1 sont désignées par **A**, **B** et **C** et les bobines du primaire 2 avec **a**, **b** et **c**. les bobines des deux primaires seront connectées en série pour réaliser un enroulement triphasé comme la montre la f figure IV.24.

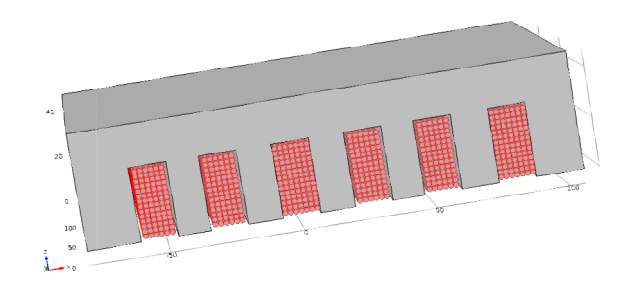

Figure IV.23 IV.23 : Bobinage d'un seul primaire de la MLI

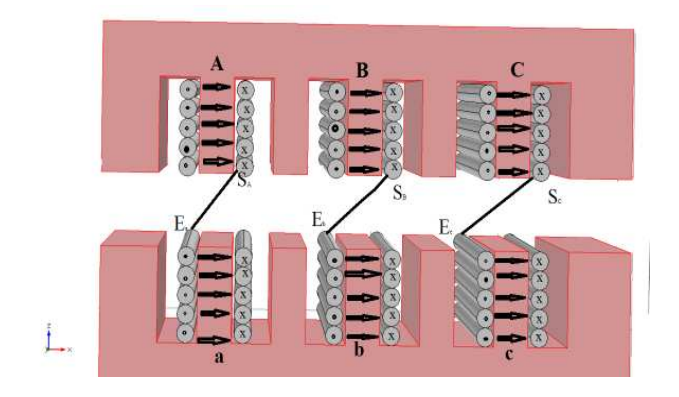

Figure IV.24 IV.24 **:** Couplage des bobines de MLI

# **IV.3.1.5. la partie secondaire**

Le secondaire est réalisé par une plaque conductrice en aluminium, placé entre les deux primaires Le secondaire est réalisé par une plaque conductrice en aluminium, placé entre les deux primaires<br>bobinés. Donner les dimensions de la plaque et le mode de fixation équilibre de la table (figure IV.25) Ġ

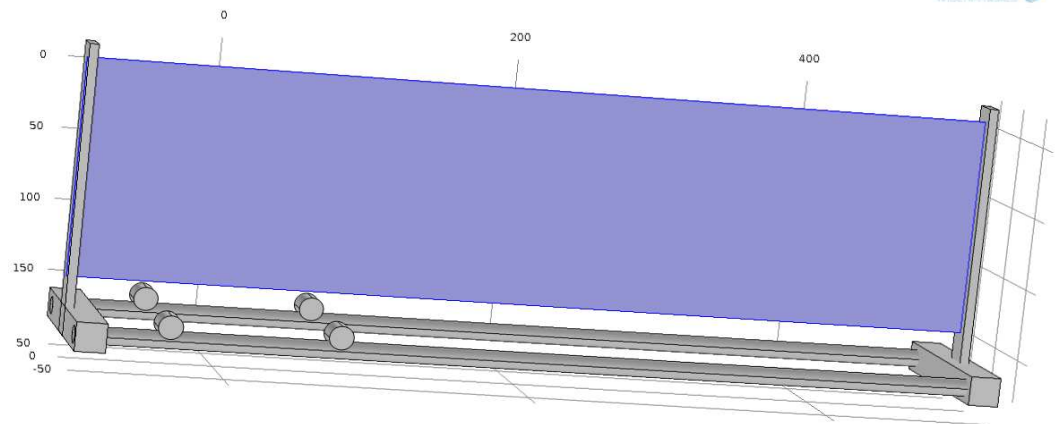

Figure IV.25 25 : Secondaire en aluminium (en bleu) de MLI

## **IV.3.1.6 Recommandations supplémentaires**

Comme ils montrent les schémas explicatifs de la construction de la MIL sur les figures IV.26 et IV.27, les deux primaires sont fixés face à face par rapport au secondaire sur un système équilibré mobile avec des roues motrices déplaçant sur des rails (figures IV.28). Les roues, doivent être bien choisies pour assurer un bon déplacement de la MIL, avec un minimum de frottement et de couple résistant (figures IV.29). Le secondaire en aluminium sera fixé par deux bras. Deux fins de course doivent être placées à gauche et à droite pour arrêter le moteur.

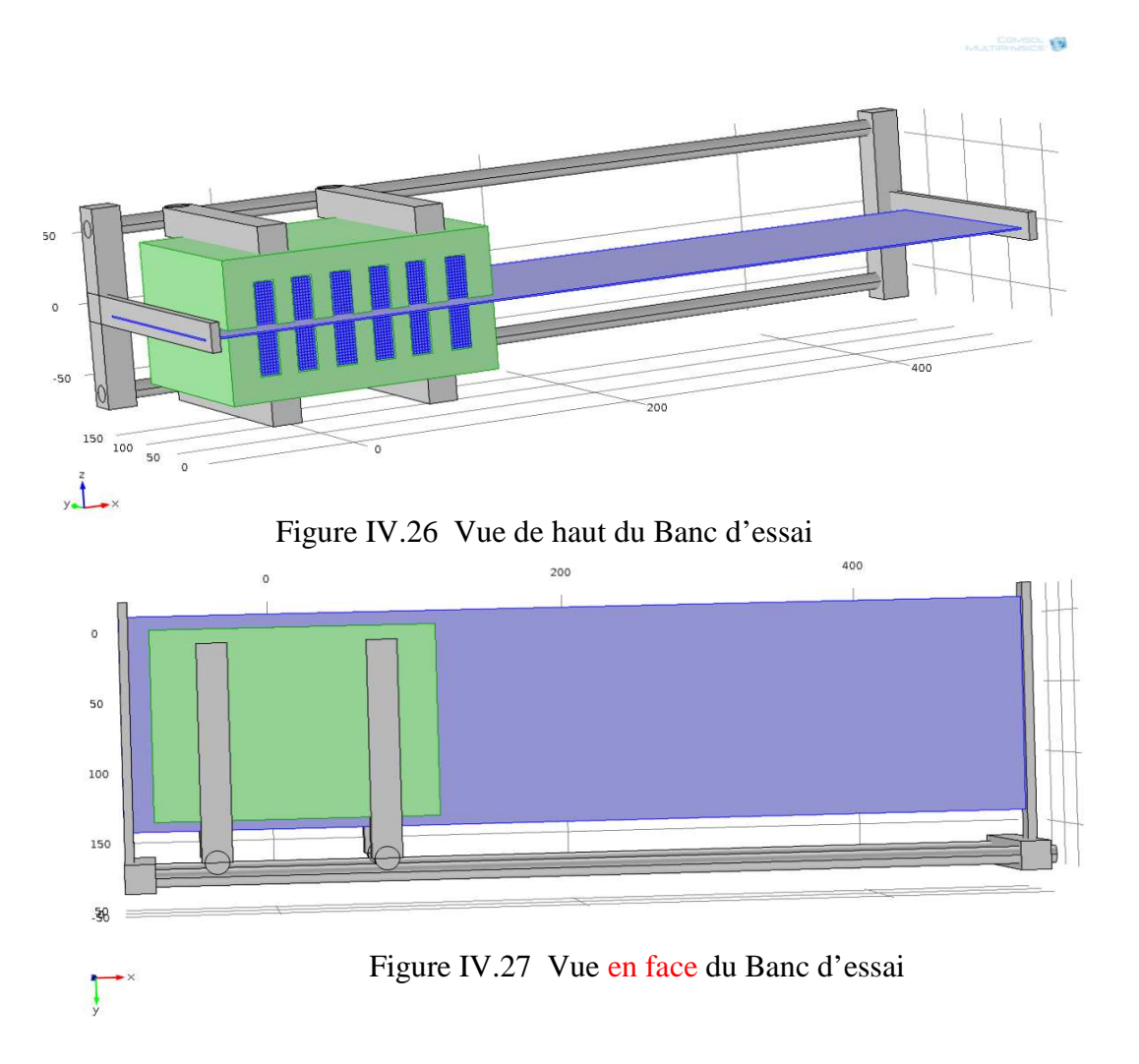

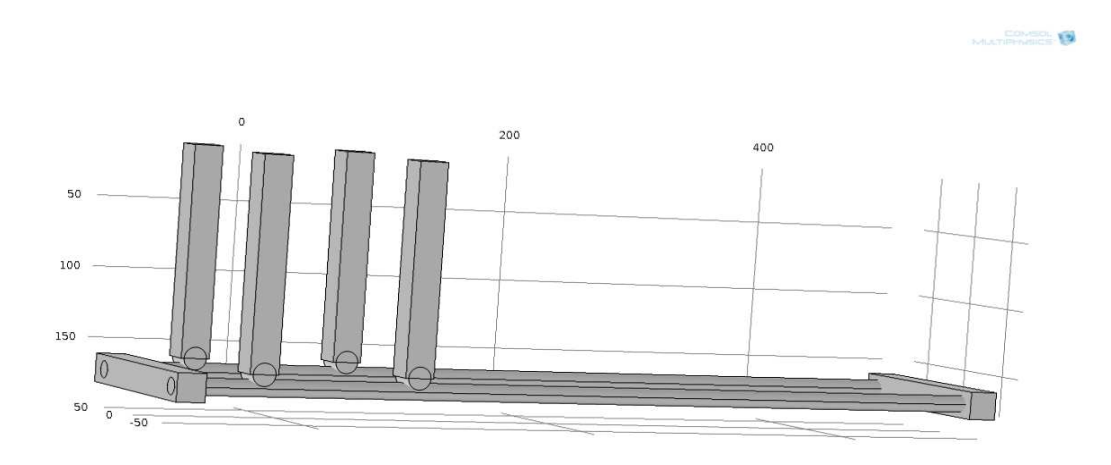

Figure I IV.28 : Quatre supports de fixation de MLI

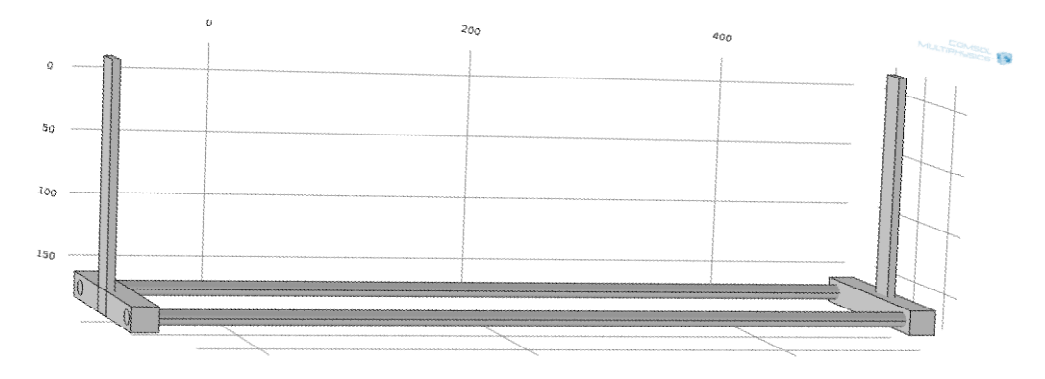

Figure IV.29 : Table de MLI

### **IV.4 Conclusion**

Dans ce dernier chapitre, une application de la méthode de conception développée en chapitre III à été effectuée sur un moteur linéaire tubulaire oscillant. Les résultats aboutis dans cette partie confirment l'efficacité de la méthode de conception et ainsi la précision de calcul du logiciel confirment l'efficacité de la méthode de conception et ainsi la précision de calcul du logiciel<br>COMSOL Multi-physique. Cependant, en vue de la continuité de la recherche, nous avons établi un cahier de charges afin de réaliser un prototype de laboratoire du moteur linéaire. cahier de charges afin de réaliser un prototype de laboratoire du moteur linéaire.<br>La construction de ce modèle au niveau du laboratoire offre un plateau technique de

développement de la recherche. Cette évolution est résumée dans les essais réels et l'analyse des caractéristiques de fonctionnement de ces machines, l'analyse et l'étude des stratégies de commande. Enfin la facilité de l'intégration de la machine dans l'industrie pour remplacer les machines tournantes surtout dans le domaine de traction. de la recherche. Cette évolution est résumée dans les essais réels et l'analyse des<br>de fonctionnement de ces machines, l'analyse et l'étude des stratégies de<br>fin la facilité de l'intégration de la machine dans l'industrie e offre un plateau technique de<br>ns les essais réels et l'analyse des<br>se et l'étude des stratégies de<br>ns l'industrie pour remplacer les

### **Conclusion Générale**

Le travail effectué dans le cadre de cette thèse porte essentiellement sur la méthodologie de conception d'un moteur à induction linéaire qui représente dans un futur proche une révolution dans les applications de la traction ferroviaire comme le témoin plusieurs recherches scientifiques [36-38 ]. A partir de l'historique de ces derniers, nous avons conclus qu'ils peuvent remplacer les machines rotatives dans de nombreux domaines industriels en raison de leur taille compacte, leur commandabilité et leur efficacité. Malgré les limites des moteurs linéaires, nous avons remarqué qu'ils représentent un axe très dynamique dans la recherche dans ces dernières années pour l'amélioration de leurs performances. Nous avons travaillé sur les organigrammes utilisés actuellement pour la conception et l'optimisation des machines électriques. Ces derniers indiquent en générale la prise en charge de tous les paramètres électriques, magnétiques et thermiques. Cependant, le temps de calcul reste non maitrisable, seuls les logiciels numériques qui peuvent répondre à ce problème.

Le principe de notre méthodologie se résume dans le choix d'un prototype existant, étudier ses performances par le logiciel COMSOL Multi-physique dans le but de le prendre comme référentiel puis varier ses paramètres géométriques. Les caractéristiques de la nouvelle géométrie tiennent compte de plusieurs paramètres également la maitrise du logiciel qui nous ont permis de tracer les courbes reliant les caractéristiques d'utilisation du moteur avec le taux multiplicateur de dimension géométrique. Cette approche de conception est basée sur la méthode des éléments finis. Lorsqu'on veut construire une machine électrique, on ne doit pas seulement tenir compte de ses propriétés électromagnétiques, mais faire en sorte qu'elle soit la plus performante possible. Le dimensionnement doit satisfaire avant tout les lois de la physique en particulier magnétiques, électriques et mécaniques, d'autres parts, il doit répondre aux exigences du cahier de charge tel que la capacité de surcharge, le facteur de puissance et les conditions de démarrage. Cette thèse a été répartie en quatre chapitres :

- Dans le premier chapitre, nous avons introduit, un état d'art sur l'historique de développement et d'application des moteurs linéaires depuis les premières inventions de la machine électrique. Cette introduction nous a montrée l'importance de la machine dans le monde industriel. Ensuite, nous avons présenté les différentes structures et classement des moteurs linéaires. Parmi les différentes structures possibles du moteur linéaire à induction, nous avons choisis pour notre étude un moteur à induction linéaire double primaire. Les principes de bases de ce moteur, les paramètres de construction de fonctionnement sont présenté en détail.

- Au deuxième chapitre, nous avons présenté brièvement les différentes méthodologies (analytique et numérique) de modélisation et de conception utilisés. Nous avons conclus que la méthode des éléments finis est plus utilisée, pour prendre en considération les effets d'extrémités de longueur et de largeur par la variation de la conductivité du secondaire. La formulation du problème d'optimisation et les résolutions multi-objectifs sont décrites.

- Au troisième chapitre, a l'aide du logiciel COMSOL Multi physique nous avons développé une méthodologie de conception d'un moteur à induction linéaire à double primaire, ce qui permet de prendre en compte à la fois les effets d'extrémité de longueur et de largeur finies. Ce modèle numérique permet de déterminer les caractéristiques et les performances du moteur MLI à double primaire, mais avec moins d'hypothèses simplificatrices. Un moteur de référence a été choisi pour démarrer notre méthodologie de conception. Des résultats de simulation ont été présentés et validés par comparaison aux résultats de simulation obtenus par un logiciel professionnel COMSOL Multi physique avec le logiciel VECTOR field utilisé dans l'étude de moteur de référence. Des variations de paramètres géométriques de prototype et prédiction du courant suivies d'une étude magnétique et thermique sur un modèle de MIL choisi ont été élaborées. Une Confirmation du fonctionnement de ce modèle par l'analyse des caractéristiques de ce dernier utilisant le COMSOL Multi-physique à été effectuée. Nous prenons une autre géométrie pour laquelle nous appliquons les mêmes étapes de l'algorithme. Après avoir fait plusieurs géométries, le programme trace les graphes de la force de poussée et de la puissance en fonction des taux de variations géométriques. Ces dernières courbes illustrent les caractéristiques des constructeurs. La dernière étape sera réservée à une étude de cas pour éventuelle réalisation. L'exécution de cet algorithme demande beaucoup de temps, néanmoins la rapidité et la capacité de calcul du logiciel COMSOL Multi-physiques augmente les variantes de dimensionnement et simplifier la tâche de conception.

- Le quatrième chapitre a été divisé en deux parties. Dans la première partie, nous avons appliqué la méthode développée au chapitre III sur un moteur linéaire tubulaire oscillant (MLTO). Les résultats obtenus montrent une grande satisfaction dans le temps de calcul et la précision des résultats. les allures des courbes ont donné un indice de bonne de fonctionnement des machines clonées à partir du prototype (MLTO) choisi et analysé par Matlab. Cela confirme le fonctionnement de notre approche méthodologique établie. La deuxième partie de ce chapitre a été consacré à l'élaboration d'un cahier de charge pour la construction locale d'un prototype du moteur linéaire par le laboratoire afin de continuer les perspectives de cette recherche scientifique.

- En conclusion, nous pouvons dire que nous avons élaboré une méthode très simples qui peut être utilisée par les constructeurs qui ont un niveau moins important en théorie des machines dans le but concevoir un moteur à induction linéaire robuste, économique et moins couteux qui répond au développement global du transport ferroviaire.

Perspectives du travail :

- La construction du moteur par le laboratoire suivant le cahier de charge établi ;
- L'analyse du fonctionnement du prototype réalisé ;
- L'analyse des matériaux de construction afin de minimiser le cout de construction ;
- L'étude de la commande du moteur et des applications dans le domaine d'attraction et de transport.

### **ANNEXE-A**

**Définition 1.1** *de l'espace de conception* [70] :

Soit  $\mathbf{x} \in R^{n_v}$  le vecteur de conception avec la dimension et  $\Omega_k \subseteq R$ ,  $k = 1,..., n_v$  un ensemble a une dimension,

 $g_i(\mathbf{x}) : R^{n_v} \to R$ ,  $i = 1,...,n_g$ ,  $h_j(\mathbf{x}) : R \to R^{n_v}$ ,  $j = 1,..., n_h$  les fonctions contraintes d'inégalités et d'égalités. L'espace de conception est définie sous forme mathématique par (2.30).

 $X = \{ x \times k \in \Omega_k, k = 1...$ ,  $n_v, g_i(x) \le 0, i = 1,..., n_g, h_j(x) = 0, j = 1,..., n_h \}$ 

En d'autres termes, L'espace de conception **X** est défini par des butées basses *lb<sup>k</sup>* et hautes *ub<sup>k</sup>* de chaque variable et en respectant les contraintes *gi* (**x**) , *hj*(**x**) .

**Définition 1.2** de l'*espace des objectifs* [70] :

Soit  $\mathbf{x} \in R^{n_v}$  le vecteur de conception.  $\mathbf{F}(\mathbf{x}) : \mathbf{X} \to R^{n_f}$  est le vecteur de fonctions objectives  $f_o(\mathbf{x})$ ,

 $o = 1,...,n_f$ . **F(x)** est suppose être borné, i. e.  $\exists mi$ ,  $i = 1,...,n_f$ ,  $|fi (\mathbf{x})| \le m_i$ ,  $i = 1,...,n_f$ .

L'espace des objectifs **Y** est définie sous forme mathématique par (2.34).

**Y** = **F**(**X**)= {**y** =  $R^{n_f}$   $\exists x \in \mathbf{X}$ , tels que, **y** = **F**( $x$ )}

**Définition 1.3** du *Front de Pareto* (FP) [70] :

- **F(x)**:  $X \rightarrow R^{n_f}$  est un vecteur contenant  $n_f$  objectifs,
- Avec  $X \in R^{n_v}$  est l'espace de conception

**Y** $\in$  $R^{n_f}$  est l'espace des objectifs

- **FP** =  $Y^* = \{y \in Y | y \text{ est } Pareto Optimale\}$  est nomme **Front de Pareto (FP).**
- $X^* = \{x \in X \mid F(x) \in Y^*\}$  est nomme ensemble de Pareto

### **REFERENCES**

- [1] Still, A. and Sisikind, C.S., "Elements of Electrical Machine Design", McGraw-Hill Book Company, Inc., New York, 1954.
- [2] Zehden, A., "Travelling wave electric traction equipment," French patent 321692, applied for June 2, 1902.
- [3] Zelenay, Rosenfeld, and Dulait, "Travelling wave applied to electric railways," French patent 318 634, Feb. 12, 1902.
- [4] Rosenfeld and Zelenay, "Tangential traction," Bull. Ass. Ing. Mantefiore, Vol. 3, pp. 214-238, 1903.
- [5] Birkeland, K., Norwegian Patents 11 228, Apr. 22, 1902, and 13 052, Apr. 23, 1903.
- [6] Sarma, M.s, "Electric Machines-Steady-State Theory and Dynamic Performance", WM.C.Brown Publishers. Dubuque, Iowa, 1985.
- [7] Jones, M.F, "Three phase linear motor catapult system," U.S.Patent 2 404 984, July 30, 1946.
- [8] Hermant, C., "Improvements to the linear induction electromagnetic pumps," Bull. Soc. Fr. Elec., pp. 163-178, 1960.
- [9] Laithwaite, E.R., *Induction machines for special purposes*, Chemical publishing Company, Inc., new York, 1966.
- [10] Kawakami, T "Electrical features of the New Tokaido Line," *IEEE Spectrum,* vol. 3, pp 57-63, Jan. 1966.
- [11] Aboudara, D.N., et al., "Tomorrow's mass rapid transit available today," *IEEE Spectrum,* vol. 4, pp. 61-70, Jan.1967.
- [12] J.Gong, F. Gillon, and P. Brochet, Linear Induction Motor Modeling with 2D and 3D Finite Element Methods, ICEM 2010, the XIX International Conference on Electrical Machines, Rome – ITALY, September 6-8, ISBN: 978-1-4244-4175-4, 2010
- [13] J.GONG, Frédéric GILLON, Pascal BROCHET " Magnetic and Thermal 3D Finite Element Model of a Linear Induction Motor". IEEE Vehicle Power and Propulsion Conference (VPPC), ISBN: 978-1-4244-8218-4, Lille, France, 9-2010
- [14] J.GONG. *Pascal BROCHET* « Modélisation et Conception Optimale d'un Moteur Linéaire à Induction Pour Système de Traction Ferroviaire »these de le Laboratoire

d'Electrotechnique et d'Electronique de Puissance (L2EP) , Lille,France, tel-00663812, version 1 - 27 Jan 2012

- [15] Poloujadoff, M., Linear induction machines, Part II Applications, *IEEE Spectrum*, March 1971, pp. 77-86.
- [16] Yamamura, S., *Theory of Linear Induction Motors,* 2nd Edition, John Wiley & Sons, Inc., New York, 1979.
- [17] Poloujadoff, M., *The theory of Linear Induction Machinery*, Oxford University Press, Inc., New York, 1980.
- [18] Duncan, "Linear induction motor-equivalent circuit model" IEE proc. Electric Power applications ,Vol .130,No.1,pp.51-57, 1983.
- [19] Boldea, I. and Nasar, S.A., *Linear Motion Electromagnetic systems*, John Wiley & Sons, Inc., New York, 1985.
- [20] Nasar, S.A. and Boldea, I., *Linear Electric Motors,* Prentice-Hall, Inc., Englewood Cliffs, New Jersey, 1987.
- [21] *Boldea, I.; Nasar, S.A. "*A complete equivalent circuit of a linear induction motor with sheet secondary *Pai, R.M." Magnetics, IEEE Transactions on* , Volume: 24 , Issue: 1 , Jan. 1988 Pages:639 – 654.
- [22] *Adamiak, K.; Ananthasivam, K.; Dawson, G.E.; Eastham, A.R.; Gieras, J.F.; "*The causes and consequences of phase unbalance in single-sided linear induction motors *Magnetics", IEEE Transactions on* , Volume: 24 , Issue: 6 , Nov 1988
- [23] Viet Nam Hoang, "Design of Single-Sided Linear Induction Motor", Bachelor of Electrical Engineering Project, School of Information Technology and Electrical Engineering, University of Queensland, 2003.
- [24] J. F. Gieras, *Linear Induction Drives*, Oxford Science Publications, 1994.
- [25] N. Bianchi, Electrical Machine Analysis Using Finite Elements, CRC Press, Taylor & Francis Group, ISBN 0-8493-3399-7, 2005
- [26] S. Chevailler, Comparative Study and Selection Criteria of Linear Motors, Thèse de L'École Polytechnique Fédérale de Lausanne, Switherland, 2006.
- [27] Faa-Jeng Lin*,*Chih-Kai Chang, and Po-Kai Huang "Commande à glissement en mode coulissant adaptative à base de FPGA pour entraînement par moteur à induction linéaire"[IEEE Transactions on Power Electronics](http://ieeexplore.ieee.org/xpl/RecentIssue.jsp?punumber=63) .Volume: 22, [Issue: 4,](http://ieeexplore.ieee.org/xpl/tocresult.jsp?isnumber=4267737) July 2007
- [28] A. Hassanpour Isfahani, B. M. Ebrahimi, and H. Lesani"Design Optimization of a Low-Speed Single-Sided Linear Induction Motor for Improved Efficiency and Power Factor" [IEEE Transactions on Magnetics](http://ieeexplore.ieee.org/xpl/RecentIssue.jsp?punumber=20) ( Volume: 44, [Issue: 2,](http://ieeexplore.ieee.org/xpl/tocresult.jsp?isnumber=4432685) Feb. 2008 )
- [29] [Sung Gu Lee](http://ieeexplore.ieee.org/search/searchresult.jsp?searchWithin=%22Authors%22:.QT.Sung%20Gu%20Lee.QT.&newsearch=true) ; [Hyung-Woo Lee](http://ieeexplore.ieee.org/search/searchresult.jsp?searchWithin=%22Authors%22:.QT.Hyung-Woo%20Lee.QT.&newsearch=true) ; [Sang-Hwan Ham](http://ieeexplore.ieee.org/search/searchresult.jsp?searchWithin=%22Authors%22:.QT.Sang-Hwan%20Ham.QT.&newsearch=true) ; [Chang-Sung Jin](http://ieeexplore.ieee.org/search/searchresult.jsp?searchWithin=%22Authors%22:.QT.Chang-Sung%20Jin.QT.&newsearch=true) ; [Hyun-June Park](http://ieeexplore.ieee.org/search/searchresult.jsp?searchWithin=%22Authors%22:.QT.Hyun-June%20Park.QT.&newsearch=true) ; [Ju Lee](http://ieeexplore.ieee.org/search/searchresult.jsp?searchWithin=%22Authors%22:.QT.Ju%20Lee.QT.&newsearch=true) "Influence of the Construction of Secondary Reaction Plate on the Transverse Edge Effect in Linear Induction Motor"[IEEE Transactions on Magnetics](http://ieeexplore.ieee.org/xpl/RecentIssue.jsp?punumber=20) .Volume: 45, [Issue: 6,](http://ieeexplore.ieee.org/xpl/tocresult.jsp?isnumber=4957672) June 2009.
- [30] Caro.L, ,Zahra.N-G,Farid T "Application of an imperialist competitive algorithm to the design of a linear induction motor' Energy Conversion and Management,Volume 51, Issue 7, July 2010, Pages 1407–1411
- [31] J.Gong, F. Gillon, and P. Brochet, Linear Induction Motor Modeling with 2D and 3D Finite Element Methods, ICEM 2010, the XIX International Conference on Electrical Machines, Rome – ITALY, September 6-8, ISBN: 978-1-4244-4175-4, 2010
- [32] K. Medles,; A. Tilmatine; M. Rezouga, M. Ziane, Y. Ramdani, A. Bendaoud, *Experimental Designs Methodology And Its Application To An Electrostatic Separation*, Process. Materials Technology, Advanced Performance Materials, Volume 21, Issue 3, pp. 144-147, 2006.
- [33] Adapting a linear induction motor for the acceleration of large masses to high velocities *Laithwaite, E.R.;Electric Power Applications, IEE Proceedings-* , Volume: 142 , Issue: 4 , July 1995 Pages:262 – 268.
- [34] The thrust and the Relation Factor kr in linear induction machines *Simone, G.A.; Creppe, R.C.; de Souza, C.;* Electric Machines and Drives Conference Record, 1997, *IEEE International* , 18-21 May 1997 Pages:MB1/11.1 - MB1/11.3.
- [35] LIM dynamic performance assessment from parameter identification *Zhang, Z.; Eastham, T.R.; Dawson, G.E.; Industry Applications Society Annual Meeting*, 1993., Conference Record of the 1993 IEEE , 2-8 Oct. 1993 Pages:295 – 300 vol.1
- [36] Gieras, J.F., *Linear Induction Drives*, Oxford University Press, Inc., New York 1994
- [37] *Maeda, T.; Sakui, M.; "*Characteristics of two-phase levitated linear induction motor, *Tachino, K.; Amei, K.;* Power Electronics and Drive Systems, 1999. PEDS '99. *Proceedings of the IEEE 1999 International Conference* on, Volume: 1, 27-29 July1999 Pages: 281 - 285 Vol.1.
- [38] *Faiz, J.; Jafari, H.;* "modelling of single-sided linear induction motor", Magnetics Conference, 1999. Digest of INTERMAG 99. *1999 IEEE International,* May 18-21, 1999 Pages: AS19 - AS19.
- [39] *Mirsalim, M.; Doroudi, A.; Moghani, J.S."*Obtaining the operating characteristics of linear induction motors: a new approach *Magnetics" IEEE Transactions on, Volume: 38, Issue: 2, March* 2002 *Pages: 1365 – 1370.*
- [40] Wisuwat Plodpradistha, Study of Tubular Linear Induction Motor for Pneumatic Capsule Pipeline system, Ph.D. Dissertation, Department of Electrical Engineering, University of Missouri- Columbia, May 2002.
- [41] Livre "Historiy of Linear Motor "http://shodhganga. inflibnet.ac.in/bitstream /10603/39286/8/08\_ chapter 2.pdf
- [42] "Feasibility of using Pneumatic capsule pipelines in New York City for Underground Freight Transport", Dr. Henry Liu, paper for presentation at *ASCE pipeline Conference,* San Diego, California, Aug. 1-04-2004
- [43] N. Bianchi, Electrical Machine Analysis Using Finite Elements, CRC Press, Taylor & Francis Group, ISBN 0-8493-3399-7, 2005
- [44] S. Chevailler, Comparative Study and Selection Criteria of Linear Motors, Thèse de L'École Polytechnique Fédérale de Lausanne, Switherland, 2006.
- [45] Faa-Jeng Lin*,*Chih-Kai Chang, and Po-Kai Huang "Commande à glissement en mode coulissant adaptative à base de FPGA pour entraînement par moteur à induction linéaire"[IEEE Transactions on Power Electronics](http://ieeexplore.ieee.org/xpl/RecentIssue.jsp?punumber=63) .Volume: 22, [Issue: 4,](http://ieeexplore.ieee.org/xpl/tocresult.jsp?isnumber=4267737) July 2007
- [46] A. Hassanpour Isfahani, B. M. Ebrahimi, and H. Lesani"Design Optimization of a Low-Speed Single-Sided Linear Induction Motor for Improved Efficiency and Power Factor" [IEEE Transactions on Magnetics](http://ieeexplore.ieee.org/xpl/RecentIssue.jsp?punumber=20) ( Volume: 44, [Issue: 2,](http://ieeexplore.ieee.org/xpl/tocresult.jsp?isnumber=4432685) Feb. 2008 )
- [47] [Sung Gu Lee](http://ieeexplore.ieee.org/search/searchresult.jsp?searchWithin=%22Authors%22:.QT.Sung%20Gu%20Lee.QT.&newsearch=true) ; [Hyung-Woo Lee](http://ieeexplore.ieee.org/search/searchresult.jsp?searchWithin=%22Authors%22:.QT.Hyung-Woo%20Lee.QT.&newsearch=true) ; [Sang-Hwan Ham](http://ieeexplore.ieee.org/search/searchresult.jsp?searchWithin=%22Authors%22:.QT.Sang-Hwan%20Ham.QT.&newsearch=true) ; [Chang-Sung Jin](http://ieeexplore.ieee.org/search/searchresult.jsp?searchWithin=%22Authors%22:.QT.Chang-Sung%20Jin.QT.&newsearch=true) ; [Hyun-June Park](http://ieeexplore.ieee.org/search/searchresult.jsp?searchWithin=%22Authors%22:.QT.Hyun-June%20Park.QT.&newsearch=true) ; [Ju Lee](http://ieeexplore.ieee.org/search/searchresult.jsp?searchWithin=%22Authors%22:.QT.Ju%20Lee.QT.&newsearch=true) "Influence of the Construction of Secondary Reaction Plate on the Transverse Edge Effect in Linear Induction Motor"[IEEE Transactions on Magnetics](http://ieeexplore.ieee.org/xpl/RecentIssue.jsp?punumber=20) .Volume: 45, [Issue: 6,](http://ieeexplore.ieee.org/xpl/tocresult.jsp?isnumber=4957672) June 2009.
- [48] Caro.L, ,Zahra.N-G,Farid T "Application of an imperialist competitive algorithm to the design of a linear induction motor' Energy Conversion and Management,Volume 51, Issue 7, July 2010, Pages 1407–1411
- [49] Anrelo accetta, Maurizio Cirrincione"Neural Sensorless Control of Linear Induction Motors by a Full-Order Luenberger Observer Considering the End Effects" IEEE journals on  $3^{\rm h}$  May/ june 2014.
- [50] S. Ehsan "Design and Analysis of a Double-Sided Linear Induction Motor for Transportation" [Browse Journals & Magazines](http://ieeexplore.ieee.org/browse/periodicals/title/) > [IEEE Transactions on Magnetics](http://ieeexplore.ieee.org/xpl/RecentIssue.jsp?punumber=20) > [Volume: 51 Issue: 7](http://ieeexplore.ieee.org/xpl/tocresult.jsp?isnumber=7138653) ,July 2015
- [51] Research on a New accurate thrust Control Strategy for Linear Induction Motor" Published by Xu Qiwei, Shumei Cui, Qianfan Zhang, Liwei Song,and Xiyuan Li in IEEE journals on  $6<sup>th</sup>$  2015.
- [52] Fevzi KENTLİ "An example for design and application of low-speed Linear induction motor (LIM)"
- [53] Nahid Ahmadinia. The Linear Induction Motor (LIM) & Single Linear Induction Motor (SLIM). *American Journal of Electrical Power and Energy Systems.*Vol. 3, No. 4, 2014, pp. 71-75. doi: 10.11648/j.epes.20140304.11
- [54] S. Brisset, « *Démaches et Outils pour la Conception Optimale des Machines Electriques*, » rapport de l'habilitation à diriger des recherches (HDR), l'université des sciences et technologies de Lille, 2007
- [55] T.V. Tran, S. Brisset, P. Brochet, *A New efficient method for global discrete multilevel optimization combining branch and bound and space mapping*, *IEEE Trans. Magn.*, vol. 45, no. 3, pp. 1590- 1593, March 2009
- [56] T. V. Tran, Problèmes Combinatoires et Modèles *Multi-Niveaux pour La Conception Optimale des Machines Electriques*, Ph. D thèse, Ecole Centrale de Lille, 18 Juin, 2009, Available on line: http://tel.archives-ouvertes.fr/
- [57] G. Jinlin « Modélisation et Conception Optimale d'un Moteur Linéaire à Induction Pour Système de Traction Ferroviaire » Ph. D thèse, ECOLE CENTRALE DE LILLE21 Octobre 2011.
- [58] H .Dogan « Méthodologie de Conception des Machines Synchrones à Aimants Permanents - Application au Véhicule Électrique avec Chargeur Rapide Embarqué » Sciences de l'ingénieur [physiques]. Université de Grenoble, 2013. Français. <tel-00906668v1>
- [59] B. Sesanga, « *Optimisation de Gammes : Application à la Conception des Machines Synchrones à Concentration de Flux* », Thèse de doctorat, Institut National Polytechnique de Grenoble (INPG), Février 2011
- [60] BENATIA B Mostefa, BEKKOUCHE Fatima,*«* New Geometrical Approach for the Airgap Reluctance Calculation for the Design of the Machines by the Flow Lines Method» Journal of Electrical and Electronics Engineering , Volume 5, Number 2, October 2012
- [61] N. Bracikowski, M. Hecquet, P. Brochet, *Multi-physics Modeling of Permanent MagnetSynchronous Machines by Lumped Models*, ICEM 2010, Rome, Italy, 9-2010.
- [62] Lebesnerais, A. Fasquelle, M. Hequet, J. Pelle, V. Lanfranchi, S. Harmand, P. Brochet, A. Randria, *Multiphysics Modeling : Electro-Viro-Acoustics and Heat Transfer of PWM-fed Induction Machine,* IEEE Trans. On Industrial Electronics, Vol. 57, No. 4, pp. 1279- 1287, 4-2010.
- [63] *A ; Mirahi« Étude et réalisation d'un séparateur semi-industriel a courant de Foucault » thése de doctorat de Lab de IRECOM univ de sidi bel abbese, Mia 2016*
- [64] H.Woodson. *Electromechanical Dynamics*. Wiley, New York, 1968.
- [65] M. Jufer. *Electromécanique*, volume TE IX. Presses Polytechniques et Universitaires Romandes, 1998.
- [66] Audet C, Optimisation globale structure: propriétés, équivalences et résolution, École polytechnique de Montréal, Thèse de doctorat (Ph.D), 1997.
- [67] L.e.radaorozandry « conception et optimisation des machines synchrones avec des modèles analytiques en tenant compte de la saturation magnetique » la Faculté des études supérieures de l'Université Laval, Thèse de doctorat (Ph.D), 2007
- [68] L. Parsa and H.A. Toliyat, "Five-phase interior permanent magnet motor with low torque pulsation", In *IEEE-IAS*, Hong Kong, 2005.
- [69] K. Deb et al., *Multi-objective optimization using evolutionary algorithms*, vol. 2012, John Wiley & Sons Chichester, 2001.
- [70] D. E. Kirk, *Optimal control theory : an introduction*, Courier Dover Publications, 2012.
- [71] Ha\_d Zidani. Repr\_esentation de solution en optimisation continue, multi-objectif et applica-tions. Autre. INSA de Rouen, 2013. Fran\_cais. <NNT : 2013ISAM0027>. <tel-00939980>
- [72] P. D. Barba, "*Multiobjective Shape Design in Electricity and Magnetism"*, Springer Dordrecht Heidelberg London New York, ISBN: 978-90-481-3080-1, 2001.
- [73] P. Alotto, U. Baumgartner, F. Freschi, M. Jaindl, A. Köstinger, Ch. Magele, W. Renhart, and M. Repetto, *SMES Optimization Benchmark Extended: Introducing Pareto Optimal Solutions Into TEAM22*, IEEE Transactions on Magnetics, Vol. 44, No.6, pp. 1066-1069, 2008.
- [74] C. L. Hwang, A. S. M. Masud, *Multiple Objective Decision Making, Methods and Applications: A state of the Art Survey*. Lecture notes in Economics and Mathematical Systems, Vol. 186,Springer-Verlag, 1979.
- [75] F. Moussouni-Messad, S. Kreuawan, S. Brisset, F. Gillon, P. Brochet, and L. Nicod. *Multilevel design Optimization Using Target Cascading*. In Proceeding of the 10th International Workshop on Optimization and Inverse Problems in Electromagnétism (OIPE), pp. 48-49, Ilmenau, Germany, September, 2008
- [76] Y. Y. Haimes, L. S. Ladon, D. A. Wismer, *On a Bicriterion Formulation of the Problems of Integrated System Identification and System Optimization.* IEEE Transactions on Systems Man, and Cybernetics, Vol. 1, No. 3, pp. 296-297, 1971.
- [77] K. Deb, A. Pratap, S. Agarwal and T. Meyarivan, *A Fast and Elitist Multiobjective Genetic Algorithm: Nsga-ii*, IEEE Transactions on Evolutionary Computation, Vol. 6, No. 2, pp. 182-197, April 2002.
- [78] S. Kreuawan, *Modélisation et conception optimale pour les applications ferroviaires*, Ph. D thèse, Ecole Centrale de Lille, 2008.
- [79] S. Kreuawan, F. Gillon, F. Moussouni, S. Brisset, and P. Brochet, *Optimal Design of Traction Motor in Railway propulsion system*, in Proceeding of International Aegean Conference on Electric Machines, Power Electronics and Electromotion Joint Conference, pp. 343-348,Sept. 2007
- [80] Wright and J. Nocedal, *Numerical optimization*, vol. 2, Springer New York, 1999.
- [81] (consulté le 28*/*04*/*2014).
- [82] Michel Kant, Moteurs Electriques à Mouvement Linéaire et Composé, technique de l'ingénieur, d3700, Février, 2004.
- [83] S.A.Nasar and I.Boldea, *Linear motion Electric Machines*, John Wiley and Sons,New York 1976.
- [84] Stephen J. Chapman, *Electric Machinery Fundamentals*, McGraw-Hill, 1999.
- [85] BOLOPION A « Etude critique de modéles du moteur linéaire à induction » these de docteur d'Etat es-Sciences, université scientifique et médicale de grenoble, 1984
- [86] KHIDIRIJ « Alimentation et commande d'un actionneur lineaire triphasé à flux transversal », these de docteur Ingénieur, université scientifique et Techniques de lille Flandres- artois 1986
- [87] Lin F. Gillon, *Méthodologies de Conception Optimale des Composants Electromagnétique*, rapport de l'habilitation à diriger des recherches (HDR), Ecole Centrale de Lille, 07 Décembre 2009.
- [88] S.chevailler« comparative study and selection criteria of linear motors » thèse no 3569 (2006) école polytechnique fédérale de lausanne PRÉSENTÉE le 3 JUILLET 2006
- [89] R. Krishnan, " Switched Reluctance Motor Drives: Modeling, Simulation, Analysis, Design, and Applications ", *CRC Press,* 2001.
- [90] BEKADDOUR .B. Mostefa, BEKKOUCHE Benaissa"A Fast and Simple Method for Designing a Linear Induction Motor (LIM)", *Journal of Electrical E*ngineering,: Volume 17 / 2017.